# **[MS-CSDLBI]:**

# **Conceptual Schema Definition File Format with Business Intelligence Annotations**

#### **Intellectual Property Rights Notice for Open Specifications Documentation**

- **Technical Documentation.** Microsoft publishes Open Specifications documentation for protocols, file formats, languages, standards as well as overviews of the interaction among each of these technologies.
- **Copyrights**. This documentation is covered by Microsoft copyrights. Regardless of any other terms that are contained in the terms of use for the Microsoft website that hosts this documentation, you may make copies of it in order to develop implementations of the technologies described in the Open Specifications and may distribute portions of it in your implementations using these technologies or your documentation as necessary to properly document the implementation. You may also distribute in your implementation, with or without modification, any schema, IDL's, or code samples that are included in the documentation. This permission also applies to any documents that are referenced in the Open Specifications.
- **No Trade Secrets**. Microsoft does not claim any trade secret rights in this documentation.
- **Patents**. Microsoft has patents that may cover your implementations of the technologies described in the Open Specifications. Neither this notice nor Microsoft's delivery of the documentation grants any licenses under those or any other Microsoft patents. However, a given Open Specification may be covered by Microsoft [Open Specification Promise](http://go.microsoft.com/fwlink/?LinkId=214445) or the Community [Promise.](http://go.microsoft.com/fwlink/?LinkId=214448) If you would prefer a written license, or if the technologies described in the Open Specifications are not covered by the Open Specifications Promise or Community Promise, as applicable, patent licenses are available by contacting [iplg@microsoft.com.](mailto:iplg@microsoft.com)
- **Trademarks**. The names of companies and products contained in this documentation may be covered by trademarks or similar intellectual property rights. This notice does not grant any licenses under those rights. For a list of Microsoft trademarks, visit [www.microsoft.com/trademarks.](http://www.microsoft.com/trademarks)
- **Fictitious Names**. The example companies, organizations, products, domain names, e-mail addresses, logos, people, places, and events depicted in this documentation are fictitious. No association with any real company, organization, product, domain name, email address, logo, person, place, or event is intended or should be inferred.

**Reservation of Rights**. All other rights are reserved, and this notice does not grant any rights other than specifically described above, whether by implication, estoppel, or otherwise.

**Tools**. The Open Specifications do not require the use of Microsoft programming tools or programming environments in order for you to develop an implementation. If you have access to Microsoft programming tools and environments you are free to take advantage of them. Certain Open Specifications are intended for use in conjunction with publicly available standard specifications and network programming art, and assumes that the reader either is familiar with the aforementioned material or has immediate access to it.

# **Revision Summary**

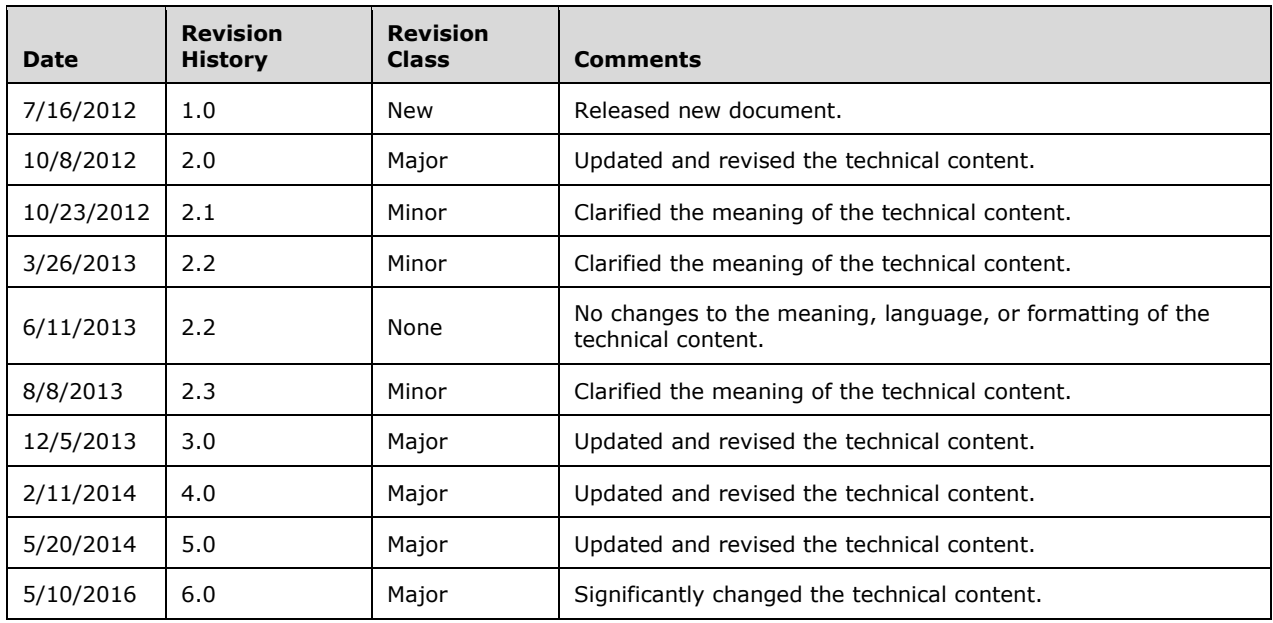

# **Table of Contents**

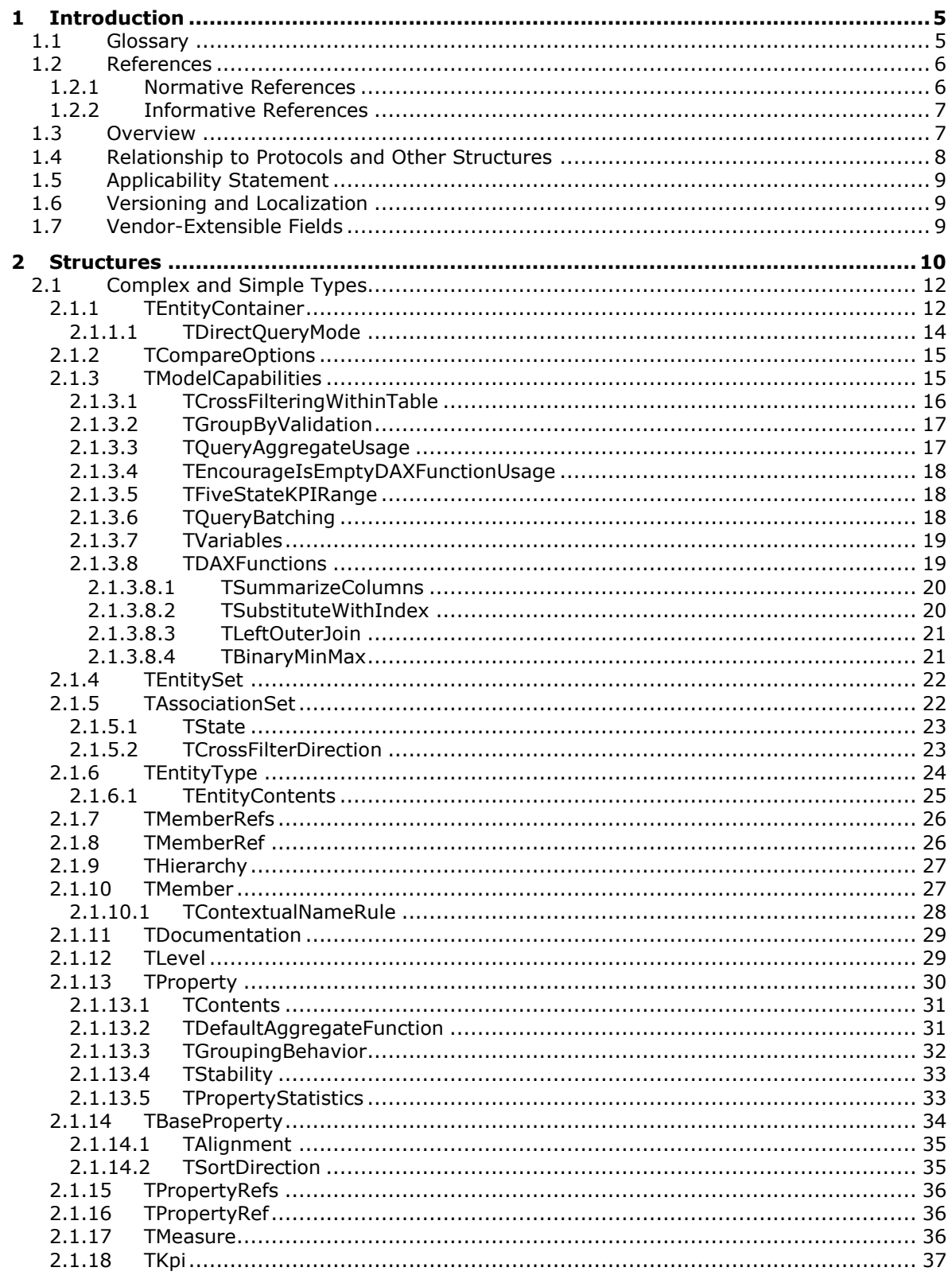

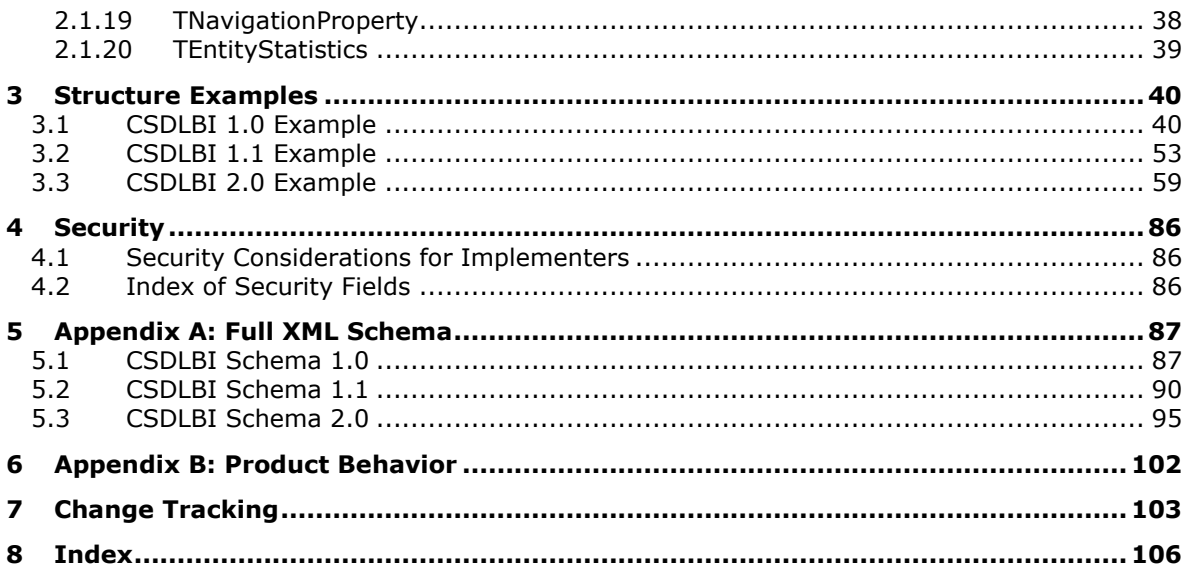

# <span id="page-4-0"></span>**1 Introduction**

The conceptual **[schema](#page-5-2)** definition file format with business intelligence (BI) annotations provides the structure and semantics of **[conceptual schema definition language \(CSDL\)](#page-4-2)** annotations that are used in BI applications. CSDL is a language based on XML that can be used for defining **[Entity Data](#page-4-3)  [Model \(EDM\)](#page-4-3)**-based conceptual models.

Sections 1.7 and 2 of this specification are normative. All other sections and examples in this specification are informative.

## <span id="page-4-1"></span>**1.1 Glossary**

This document uses the following terms:

- <span id="page-4-10"></span>**annotation**: Any custom, application-specific extension that is applied to an instance of a schema definition language through the use of custom attributes and elements that are not a part of that schema definition language.
- <span id="page-4-13"></span>**association**: A named independent relationship between two entity type definitions. Associations in the **[Entity Data Model \(EDM\)](#page-4-3)** are first-class concepts and are always bidirectional. Indeed, the first-class nature of associations helps distinguish the **[EDM](#page-4-3)** from the relational model. Every association includes exactly two association ends.

<span id="page-4-14"></span>**collection**: A grouping of one or more EDM types that are type compatible.

- <span id="page-4-7"></span>**complex type**: A type that represents a set of related information. Like the entity type, it consists of one or more properties of the EDM simple type or complex types; however, unlike the entity type, the complex type does not have an EntityKey element or a NavigationProperty element.
- <span id="page-4-2"></span>**conceptual schema definition language (CSDL)**: A language that is based on XML and that can be used to define conceptual models that are based on the **[Entity Data Model \(EDM\)](#page-4-3)**.
- <span id="page-4-8"></span>**conceptual schema definition language with business intelligence annotations (CSDLBI)**: A language that is based on XML and that can be used to annotate EDM-based conceptual models with specific information that is useful in business intelligence applications.
- <span id="page-4-9"></span>**conceptual schema definition language with business intelligence annotations (CSDLBI) document**: A document that contains a conceptual model that is defined by using the CSDL and CSDLBI code.
- <span id="page-4-4"></span>**dimension**: A structural attribute of a cube, which is an organized hierarchy of categories (levels) that describe data in a fact table. These categories typically describe a similar set of members upon which the user bases an analysis.
- <span id="page-4-12"></span>**entity**: An instance of an EntityType element that has a unique identity and an independent existence. An entity is an operational unit of consistency.
- <span id="page-4-3"></span>**Entity Data Model (EDM)**: A set of concepts that describes the structure of data, regardless of its stored form.
- <span id="page-4-5"></span>**hierarchy**: A logical tree structure that organizes the members of a dimension such that each member has one parent member and zero or more child members.
- <span id="page-4-6"></span>**identifier**: A string value that is used to uniquely identify a component of the **[CSDL](#page-4-2)** and that is of type SimpleIdentifier.
- <span id="page-4-11"></span>**language code identifier (LCID)**: A 32-bit number that identifies the user interface human language dialect or variation that is supported by an application or a client computer.
- <span id="page-5-7"></span>**level**: The name of a set of members in a **[dimension](#page-4-4) [hierarchy](#page-4-5)**, such that all members of the set are at the same distance from the root of the hierarchy.
- <span id="page-5-6"></span>**measure**: In a cube, a set of values that are typically numeric and are based on a column in the fact table of the cube. Measures are the central values that are aggregated and analyzed.
- <span id="page-5-3"></span>**namespace**: A name that is defined on the **[schema](#page-5-2)** and that is subsequently used to prefix **[identifiers](#page-4-6)** to form the namespace qualified name of a structural type.
- <span id="page-5-2"></span>**schema**: A container that defines a **[namespace](#page-5-3)** that describes the scope of EDM types. All EDM types are contained within some **[namespace](#page-5-3)**.
- <span id="page-5-4"></span>**simple type**: An element that can contain only text and appears as <simpleType> in an XML document or any attribute of an element. Attributes are considered simple types because they contain only text. See also **[complex type](#page-4-7)**.
- <span id="page-5-5"></span>**XML namespace**: A collection of names that is used to identify elements, types, and attributes in XML documents identified in a URI reference [\[RFC3986\].](http://go.microsoft.com/fwlink/?LinkId=90453) A combination of XML namespace and local name allows XML documents to use elements, types, and attributes that have the same names but come from different sources. For more information, see [\[XMLNS-2ED\].](http://go.microsoft.com/fwlink/?LinkId=90602)
- **XML schema**: A description of a type of XML document that is typically expressed in terms of constraints on the structure and content of documents of that type, in addition to the basic syntax constraints that are imposed by XML itself. An XML schema provides a view of a document type at a relatively high level of abstraction.
- **MAY, SHOULD, MUST, SHOULD NOT, MUST NOT:** These terms (in all caps) are used as defined in [\[RFC2119\].](http://go.microsoft.com/fwlink/?LinkId=90317) All statements of optional behavior use either MAY, SHOULD, or SHOULD NOT.

## <span id="page-5-0"></span>**1.2 References**

Links to a document in the Microsoft Open Specifications library point to the correct section in the most recently published version of the referenced document. However, because individual documents in the library are not updated at the same time, the section numbers in the documents may not match. You can confirm the correct section numbering by checking the [Errata.](http://msdn.microsoft.com/en-us/library/dn781092.aspx)

## <span id="page-5-1"></span>**1.2.1 Normative References**

We conduct frequent surveys of the normative references to assure their continued availability. If you have any issue with finding a normative reference, please contact [dochelp@microsoft.com.](mailto:dochelp@microsoft.com) We will assist you in finding the relevant information.

[MC-CSDL] Microsoft Corporation, ["Conceptual Schema Definition File Format"](%5bMC-CSDL%5d.pdf#Section_c03ad8c3e8b74306af96a9e52bb3df12).

[MS-SSAS] Microsoft Corporation, ["SQL Server Analysis Services Protocol"](%5bMS-SSAS%5d.pdf#Section_854a72f2d6374be3b60f6a44422e80c9).

[RFC2119] Bradner, S., "Key words for use in RFCs to Indicate Requirement Levels", BCP 14, RFC 2119, March 1997, [http://www.rfc-editor.org/rfc/rfc2119.txt](http://go.microsoft.com/fwlink/?LinkId=90317)

[XML1.0] Bray, T., Paoli, J., Sperberg-McQueen, C.M., and Maler, E., "Extensible Markup Language (XML) 1.0 (Second Edition)", W3C Recommendation, October 2000, [http://www.w3.org/TR/2000/REC](http://go.microsoft.com/fwlink/?LinkId=90599)[xml-20001006](http://go.microsoft.com/fwlink/?LinkId=90599)

[XMLNS] Bray, T., Hollander, D., Layman, A., et al., Eds., "Namespaces in XML 1.0 (Third Edition)", W3C Recommendation, December 2009, [http://www.w3.org/TR/2009/REC-xml-names-20091208/](http://go.microsoft.com/fwlink/?LinkId=191840)

[XMLSCHEMA1] Thompson, H., Beech, D., Maloney, M., and Mendelsohn, N., Eds., "XML Schema Part 1: Structures", W3C Recommendation, May 2001, [http://www.w3.org/TR/2001/REC-xmlschema-1-](http://go.microsoft.com/fwlink/?LinkId=90608) [20010502/](http://go.microsoft.com/fwlink/?LinkId=90608)

## <span id="page-6-0"></span>**1.2.2 Informative References**

[MSDN-NLSAPIRef] Microsoft Corporation, "National Language Support (NLS) API Reference", [http://msdn.microsoft.com/en-us/goglobal/bb896001.aspx](http://go.microsoft.com/fwlink/?LinkId=113936)

#### <span id="page-6-1"></span>**1.3 Overview**

**[Conceptual schema definition language with business](#page-4-8) intelligence annotations (CSDLBI)** is an XML-based file format that is used to annotate Entity Data Model (EDM)-based conceptual models and is based on standards that are defined in  $[XML1.0]$  and  $[XMLSCHEMA1]$ . Type names in CSDLBI are generally the same as in conceptual schema definition language (CSDL). For details about CSDL, see [\[MC-CSDL\].](%5bMC-CSDL%5d.pdf#Section_c03ad8c3e8b74306af96a9e52bb3df12)

Conceptually, a **[CSDLBI document](#page-4-9)** has an overall structure that resembles the following.

```
<Schema>
    <Using/>
    <Using/>
    <ComplexType/>
    <Function/>
    <Function/>
    <EntityContainer>
       <EntitySet>
          <bi:EntitySet/>
       <EntitySet/>
       <EntitySet>
          <bi:EntitySet/>
       <EntitySet/>
       <AssociationSet>
         <End/<End/> <bi:AssociationSet/>
       </AssociationSet>
       <AssociationSet>
         <End/>
         <End/ <bi:AssociationSet/>
       </AssociationSet>
       <bi:EntityContainer>
          <bi:CompareOptions/>
       </bi:EntityContainer>
    </EntityContainer>
    <EntityType>
       <Key>
          <PropertyRef/>
       </Key>
       <Property>
          <bi:Property>
       </Property>
       <Property>
          <bi:Property>
       </Property>
       <Property>
          <bi:Measure>
             <bi:Kpi>
```

```
 <bi:Goal>
                    <bi:PropertyRef/>
                \langlebi:Goal>
                 <bi:Status>
                    <bi:PropertyRef/>
                 </bi:Status>
              </bi:Kpi>
          </bi:Measure>
       </Property>
       <NavigationProperty>
          <bi:NavigationProperty/>
       </NavigationProperty>
       <bi:EntityType>
          <bi:Hierarchy>
              <bi:Level>
                 <bi:Source>
                    <bi:PropertyRef/>
                 </bi:Source>
              </bi:Level>
              <bi:Level>
                 <bi:Source>
                    <bi:PropertyRef/>
                 </bi:Source>
              </bi:Level>
          </bi:Hierarchy>
       </bi:EntityType>
    </EntityType>
    <EntityType>
       <bi:EntityType>
          <bi:Hierarchy>
              <bi:Level>
                 <bi:Source>
                    <bi:PropertyRef/>
                 </bi:Source>
              </bi:Level>
              <bi:Level>
                 <bi:Source>
                    <bi:PropertyRef/>
                 </bi:Source>
              </bi:Level>
          </bi:Hierarchy>
       </bi:EntityType>
    </EntityType>
    <Association>
      <End/>
      <End/ </Association>
    <Association>
      <End/<End/> </Association>
</Schema>
```
**Note** The previous example is not a detailed specification. It is meant to provide only a visual overview.

## <span id="page-7-0"></span>**1.4 Relationship to Protocols and Other Structures**

The conceptual schema definition language with business intelligence annotations (CSDLBI) format uses the conceptual schema definition language (CSDL) [\[MC-CSDL\]](%5bMC-CSDL%5d.pdf#Section_c03ad8c3e8b74306af96a9e52bb3df12) to provide the structure and semantics.

The CSDLBI format is used to specify SQL Server Analysis Services database metadata, as described in [\[MS-SSAS\].](%5bMS-SSAS%5d.pdf#Section_854a72f2d6374be3b60f6a44422e80c9)

There are no schemas, protocols, or other structures that extend CSDLBI.

## <span id="page-8-0"></span>**1.5 Applicability Statement**

CSDLBI is a file format for defining **[annotations](#page-4-10)** to CSDL models that support business intelligence (BI) applications.

## <span id="page-8-1"></span>**1.6 Versioning and Localization**

This document specifies the structures for the following versions of conceptual schema definition file format with business intelligence annotations (CSDLBI): $\leq 1$ >

- CSDLBI 1.0
- CSDLBI 1.1
- CSDLBI 2.0

These versions are defined in [Appendix A: Full XML Schema](#page-86-0) (section 5).

Aspects of later CSDLBI versions that do not apply to earlier versions are identified in the text.

## <span id="page-8-2"></span>**1.7 Vendor-Extensible Fields**

None.

# <span id="page-9-0"></span>**2 Structures**

Conceptual schema definition language (CSDL) supports application-specific customization and extension through the use of annotations. These annotations enable applications to embed application-specific and vendor-specific information into CSDL. The CSDL format does not specify how to process these custom-defined structures or how to distinguish structures from multiple vendors or layers. Parsers of CSDL can ignore annotations that are not expected or are not understood.

Annotations can be of two kinds:

- **AnnotationElement**, as defined in [\[MC-CSDL\]](%5bMC-CSDL%5d.pdf#Section_c03ad8c3e8b74306af96a9e52bb3df12) section [2.1.22.](http://msdn.microsoft.com/en-us/library/d51fd43f-1a10-4314-98da-7c1650086bc9/)
- **AnnotationAttribute**, as defined in [MC-CSDL] section [2.2.7.](http://msdn.microsoft.com/en-us/library/2110a8d9-9849-48c3-92c3-e15dd2f5cd08/)

Conceptual schema definition language with business intelligence annotations (CSDLBI) is defined by **[complex types](#page-4-7)**, some of which include **[simple types](#page-5-4)** and other complex types, with the exception of the **SourceDescription** element. The **SourceDescription** element is of basic xs:string type.

The following CSDL elements are annotated by the corresponding CSDLBI complex types, as shown in the table.

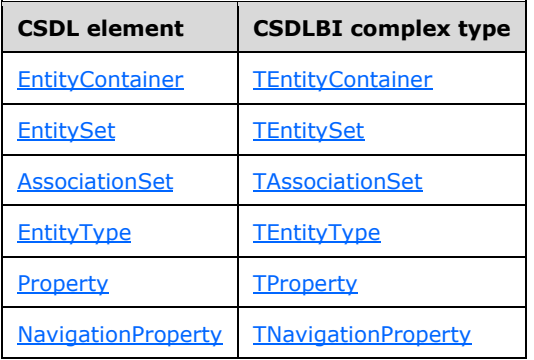

Other complex types that are defined in the CSDLBI schema are included in the definitions of the complex types that are listed in the preceding table. These complex types are as follows:

- [TCompareOptions](#page-14-0)
- [TModelCapabilities](#page-14-1) (introduced in CSDLBI 2.0)
- **[TBaseProperty](#page-33-0)**
- **[TPropertyRefs](#page-34-1)**
- **[TPropertyRef](#page-35-0)**
- **[TMember](#page-26-1)**
- [TKpi](#page-36-0) (introduced in CSDLBI 1.1)
- **[TMemberRefs](#page-25-0)**
- **[TMemberRef](#page-25-1)**
- [THierarchy](#page-26-0) (introduced in CSDLBI 1.1)
- [TLevel](#page-28-0) (introduced in CSDLBI 1.1)
- **[TDocumentation](#page-27-1)**
- [TDAXFunctions](#page-18-1) (introduced in CSDLBI 2.0)
- [TPropertyStatistics](#page-32-0) (introduced in CSDLBI 2.0)
- [TEntityStatistics](#page-38-0) (introduced in CSDLBI 2.0)

One more complex type that is defined in the CSDLBI schema is [TMeasure.](#page-35-1) The **TMeasure** complex type is used to define the **Measure** element. The **Measure** element is introduced in the CSDLBI 1.0 schema.

Some complex types include simple types. The simple types that are defined in the CSDLBI schema are as follows:

- [TDirectQueryMode](#page-13-0)
- [TCrossFilteringWithinTable](#page-15-0) (introduced in CSDLBI 2.0)
- [TGroupByValidation](#page-16-0) (introduced in CSDLBI 2.0)
- [TQueryAggregateUsage](#page-16-1) (introduced in CSDLBI 2.0)
- [TEncourageIsEmptyDAXFunctionUsage](#page-17-0) (introduced in CSDLBI 2.0)
- [TFiveStateKPIRange](#page-17-1) (introduced in CSDLBI 2.0)
- **[TState](#page-22-0)**
- [TCrossFilterDirection](#page-22-1) (introduced in CSDLBI 2.0)
- **[TEntityContents](#page-24-0)**
- [TContextualNameRule](#page-27-0)
- **[TContents](#page-30-0)**
- [TDefaultAggregateFunction](#page-30-1)
- **[TGroupingBehavior](#page-31-0)**
- **[TStability](#page-31-1)**
- **[TAlignment](#page-33-1)**
- **[TSortDirection](#page-34-0)**
- [TQueryBatching](#page-17-2) (introduced in CSDLBI 2.0)
- [TVariables](#page-18-0) (introduced in CSDLBI 2.0)
- [TSummarizeColumns](#page-19-0) (introduced in CSDLBI 2.0)
- [TSubstituteWithIndex](#page-19-1) (introduced in CSDLBI 2.0)
- [TLeftOuterJoin](#page-20-0) (introduced in CSDLBI 2.0)
- [TBinaryMinMax](#page-20-1) (introduced in CSDLBI 2.0)

The CSDLBI schema defines a total of 22 complex types and 22 simple types. Section [2.1](#page-11-0) contains a subsection for each complex type. The simple types that are included in complex types are defined in subsections under the complex type to which they belong.

An example of a CSDL model that is annotated by using these types is provided in Section  $\frac{3}{2}$  $\frac{3}{2}$  $\frac{3}{2}$  of this specification.

# <span id="page-11-0"></span>**2.1 Complex and Simple Types**

This section specifies each complex type that is defined by conceptual schema definition language with business intelligence annotations (CSDLBI). Each simple type that is part of a complex type is defined in a subsection under the complex type to which it belongs.

The prefix bi: refers to the following **[XML namespace](#page-5-5)**: http://schemas.microsoft.com/sqlbi/2010/10/edm/extensions.

For more information about **[namespaces](#page-5-3)**, see [\[XMLNS\].](http://go.microsoft.com/fwlink/?LinkId=191840)

# <span id="page-11-1"></span>**2.1.1 TEntityContainer**

The **TEntityContainer** complex type annotates the **EntityContainer** element that is defined in [\[MC-](%5bMC-CSDL%5d.pdf#Section_c03ad8c3e8b74306af96a9e52bb3df12)[CSDL\]](%5bMC-CSDL%5d.pdf#Section_c03ad8c3e8b74306af96a9e52bb3df12) section [2.1.14.](http://msdn.microsoft.com/en-us/library/031f2e18-935b-461b-95ce-62e11432047a/) The **EntityContainer** element is conceptually similar to a database or data source. It groups **EntitySet** and **AssociationSet** child elements that represent a data source.

The **TEntityContainer** complex type is defined in the schema as follows.

```
<xs:complexType name ="TEntityContainer">
 <xs:sequence>
  <xs:element name="CompareOptions" type="bi:TCompareOptions" />
  <xs:element name="ModelCapabilities" type="bi:TModelCapabilities" />
 </xs:sequence>
 <xs:attribute name="Caption" type="xs:string" use="optional"/>
 <xs:attribute name="Culture" type="xs:string" />
 <xs:attribute name="DirectQueryMode" type="bi:TDirectQueryMode" />
 <xs:attribute name="PreferOrdinalStringEquality" type="xs:boolean" default="false"/>
</xs:complexType>
```
The elements and attributes that are defined by the **TEntityContainer** complex type are specified in the following tables.

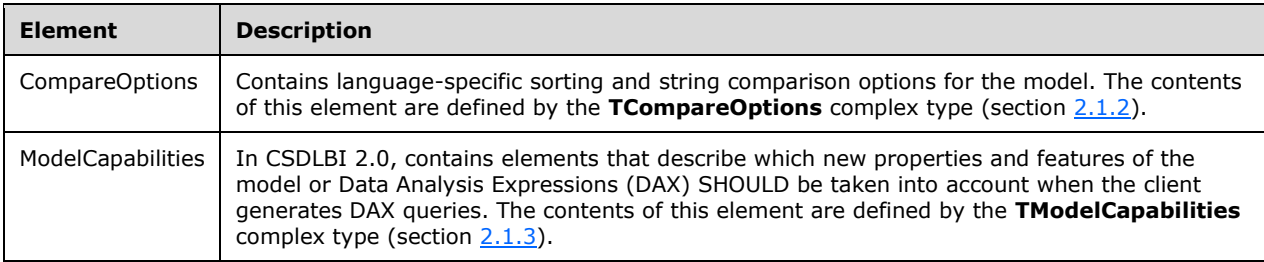

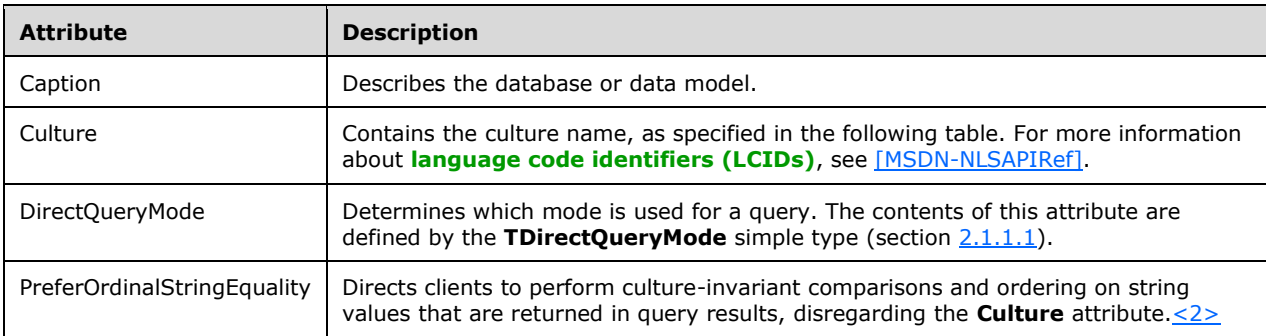

The culture name that is contained in the **Culture** attribute MUST be one of the following:

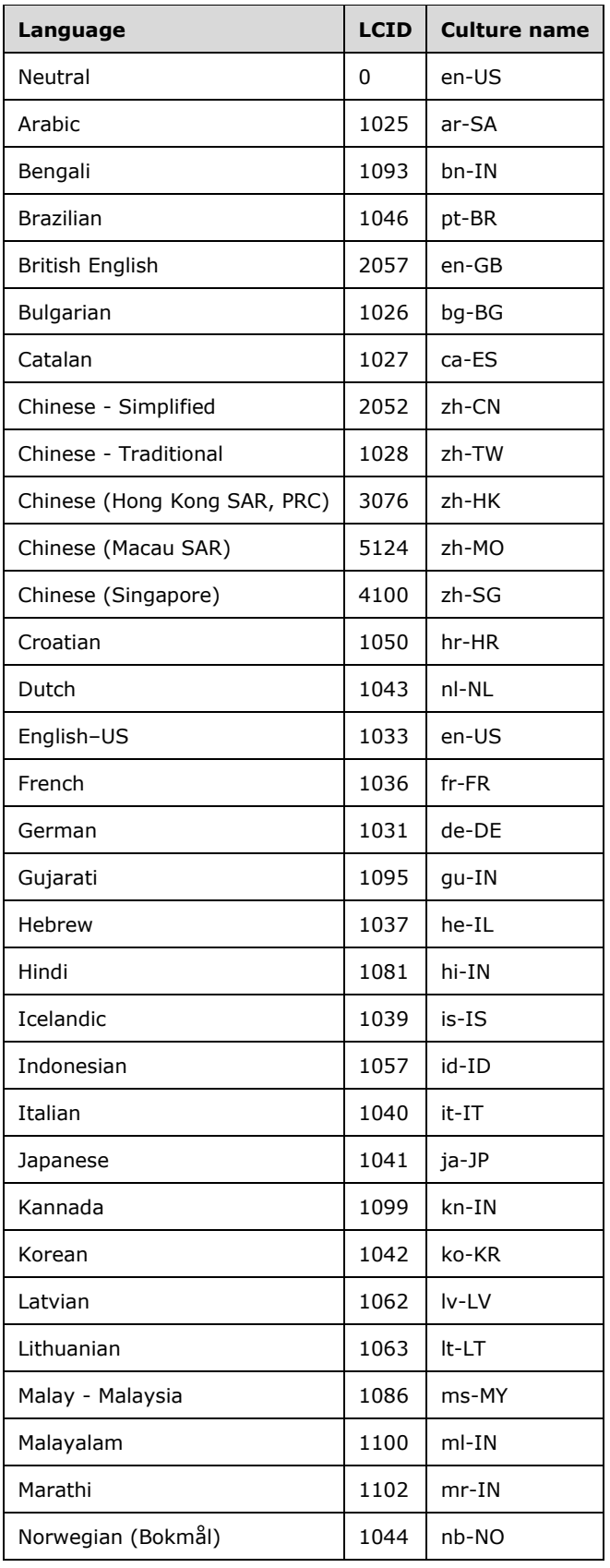

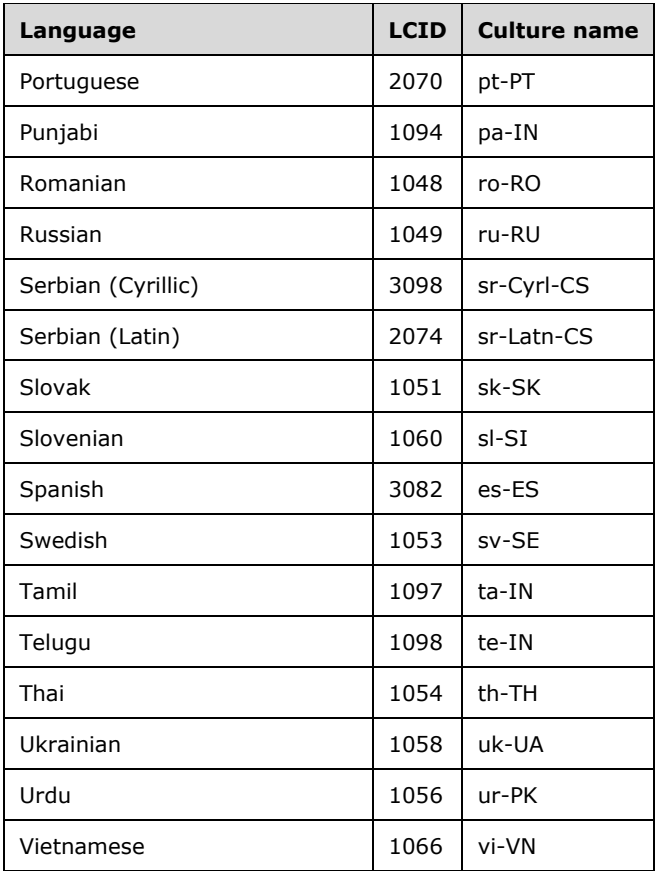

# <span id="page-13-0"></span>**2.1.1.1 TDirectQueryMode**

The **TDirectQueryMode** simple type is an enumeration that indicates the kind of query that will be conducted in DirectQuery mode. Data stores can opt to cache database information. In that case, the client can query the cache or the backing store, depending on user instructions.

The **TDirectQueryMode** simple type is defined in the schema as follows.

```
<xs:simpleType name="TDirectQueryMode">
 <xs:restriction base="xs:string">
  <xs:enumeration value="InMemory" />
  <xs:enumeration value="InMemoryWithDirectQuery" />
  <xs:enumeration value="DirectQueryWithInMemory" />
  <xs:enumeration value="DirectQuery" />
 </xs:restriction>
</xs:simpleType>
```
The possible values for the **TDirectQueryMode** simple type are specified in the following table.

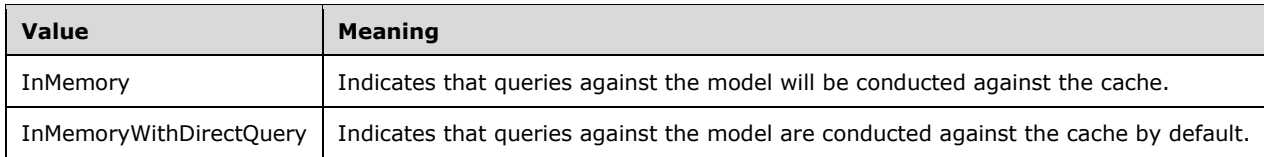

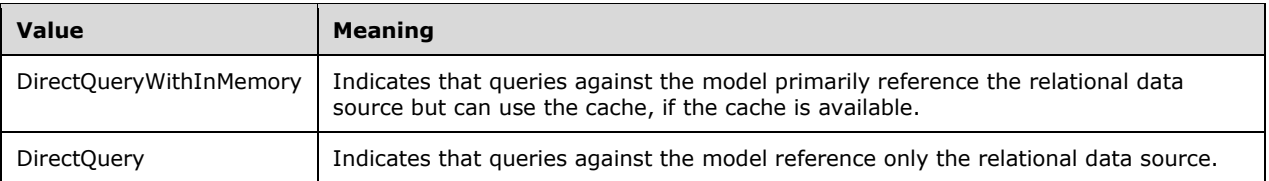

## <span id="page-14-0"></span>**2.1.2 TCompareOptions**

The **TCompareOptions** complex type defines collation properties that are applied to the data model. The values for **CompareOptions** are based on the **Database.Collation** element, as defined in [\[MS-](%5bMS-SSAS%5d.pdf#Section_854a72f2d6374be3b60f6a44422e80c9)[SSAS\]](%5bMS-SSAS%5d.pdf#Section_854a72f2d6374be3b60f6a44422e80c9) section 2.2.4.2.2.5.

The **TCompareOptions** complex type is defined in the schema as follows.

```
<xs:complexType name="TCompareOptions" >
  <xs:attribute name="IgnoreCase" type="xs:boolean" default="false" />
 <xs:attribute name="IgnoreNonSpace" type="xs:boolean" default="false" />
 <xs:attribute name="IgnoreKanaType" type="xs:boolean" default="false" />
  <xs:attribute name="IgnoreWidth" type="xs:boolean" default="false" />
</xs:complexType>
```
The attributes that are defined by the **TCompareOptions** complex type are specified in the following table.

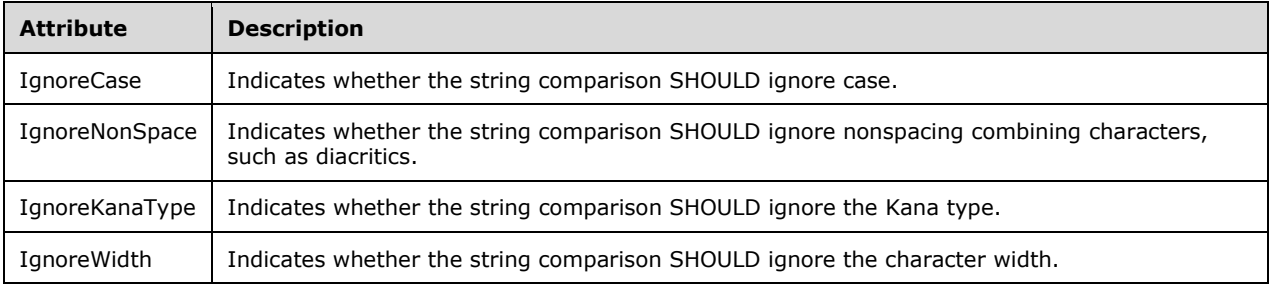

## <span id="page-14-1"></span>**2.1.3 TModelCapabilities**

In CSDLBI 2.0, the **TModelCapabilities** complex type is a container element for other CSDLBI 2.0 elements. Those elements describe features that are specific to the model and that clients are expected to interpret and utilize when querying data from the model. These elements can be optimization hints, constraints, or enhancements made to the model.

The **TModelCapabilities** complex type is defined in the schema as follows.

```
<xs:complexType name="TModelCapabilities" >
   <xs:sequence>
     <xs:element name="CrossFilteringWithinTable" type="bi:TCrossFilteringWithinTable" />
     <xs:element name="GroupByValidation" type="bi:TGroupByValidation" />
     <xs:element name="QueryAggregateUsage" type="bi:TQueryAggregateUsage" />
     <xs:element name="EncourageIsEmptyDAXFunctionUsage" 
           type="bi:TEncourageIsEmptyDAXFunctionUsage" />
     <xs:element name="FiveStateKPIRange" type="bi:TFiveStateKPIRange" />
     <xs:element name="QueryBatching" type="bi:TQueryBatching" />
     <xs:element name="Variables" type="bi:TVariables" />
```

```
 <xs:element name="DAXFunctions" type="bi:TDAXFunctions" />
 </xs:sequence>
</xs:complexType>
```
The elements that are defined by the **TModelCapabilities** complex type are specified in the following table.

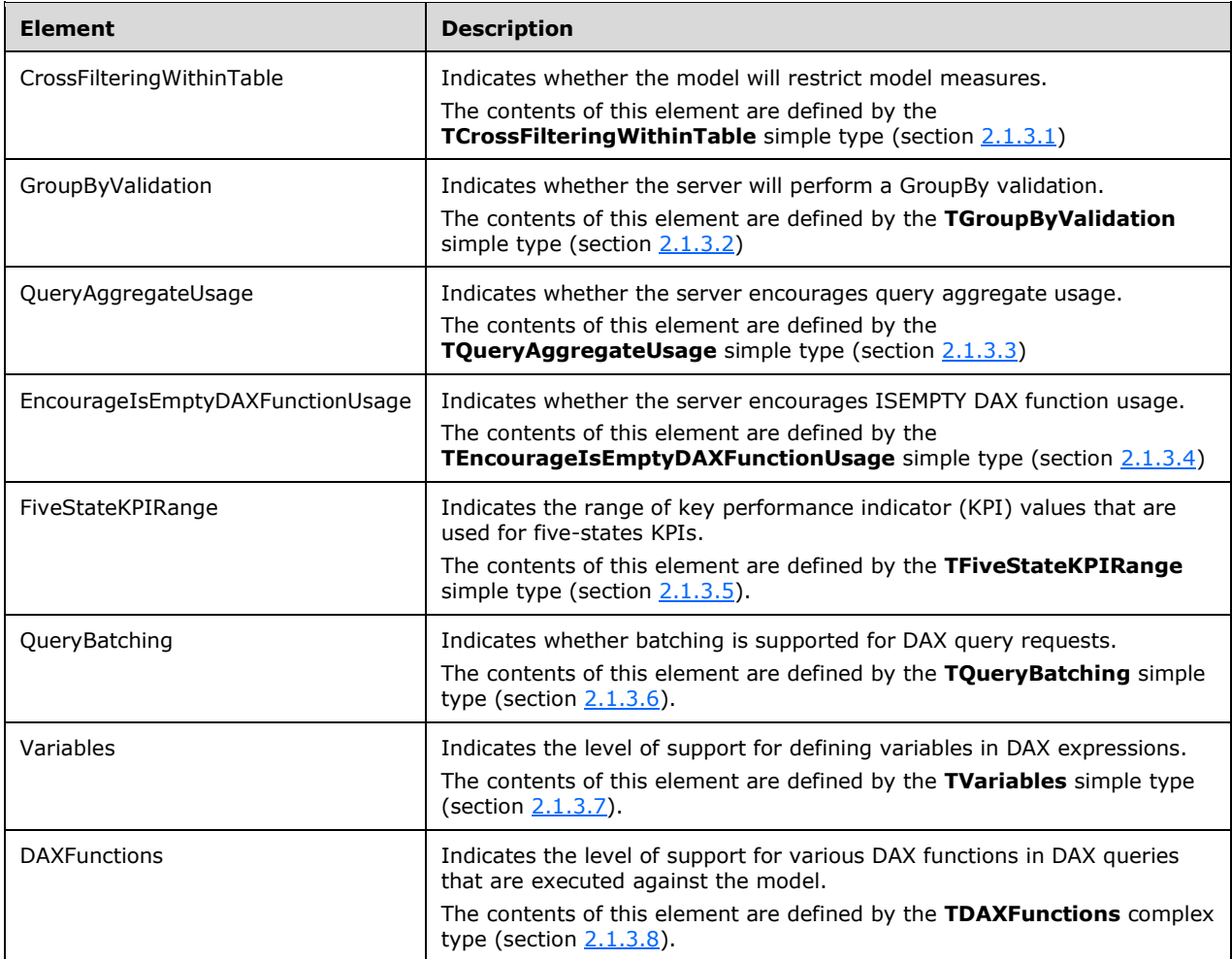

# <span id="page-15-0"></span>**2.1.3.1 TCrossFilteringWithinTable**

In CSDLBI 2.0, the **TCrossFilteringWithinTable** simple type indicates whether the model will restrict model measures.

The **TCrossFilteringWithinTable** simple type is defined in the schema as follows.

```
<xs:simpleType name="TCrossFilteringWithinTable">
 <xs:restriction base="xs:string">
  <xs:enumeration value="Always" />
  <xs:enumeration value="Never" />
 </xs:restriction>
</xs:simpleType>
```
The possible values for the **TCrossFilteringWithinTable** type are specified in the following table.

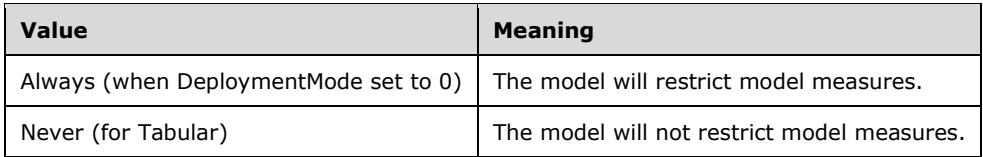

The default value is "Never (for Tabular)".

# <span id="page-16-0"></span>**2.1.3.2 TGroupByValidation**

In CSDLBI 2.0, the **TGroupByValidation** simple type indicates whether the server will perform a GroupBy validation.

The **TGroupByValidation** simple type is defined in the schema as follows.

```
<xs:simpleType name="TGroupByValidation">
  <xs:restriction base="xs:string">
   <xs:enumeration value="Relaxed" />
   <xs:enumeration value="Enforced" />
  </xs:restriction>
</xs:simpleType>
```
The possible values for the **TGroupByValidation** type are specified in the following table.

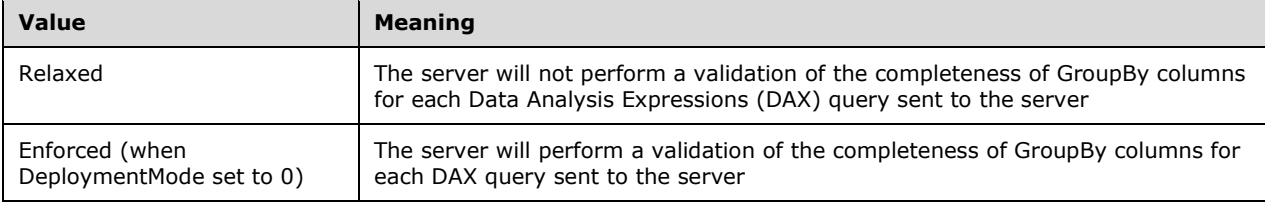

The default value is "Relaxed".

# <span id="page-16-1"></span>**2.1.3.3 TQueryAggregateUsage**

In CSDLBI 2.0, the **TQueryAggregateUsage** simple type indicates whether the server encourages query aggregate usage.

The **TQueryAggregateUsage** simple type is defined in the schema as follows.

```
<xs:simpleType name="TQueryAggregateUsage">
 <xs:restriction base="xs:string">
  <xs:enumeration value="Encourage" />
  <xs:enumeration value="Discourage" />
 </xs:restriction>
</xs:simpleType>
```
The possible values for the **TQueryAggregateUsage** type are specified in the following table.

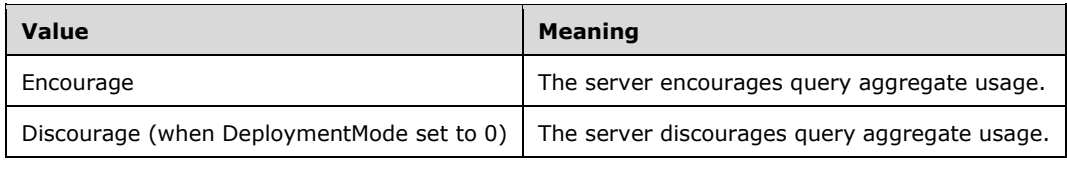

The default value is "Encourage".

# <span id="page-17-0"></span>**2.1.3.4 TEncourageIsEmptyDAXFunctionUsage**

In CSDLBI 2.0, the **TEncourageIsEmptyDAXFunctionUsage** simple type indicates whether the server encourages ISEMPTY DAX function usage.

The **TEncourageIsEmptyDAXFunctionUsage** simple type is defined in the schema as follows.

```
<xs:simpleType name="TEncourageIsEmptyDAXFunctionUsage">
 <xs:restriction base="xs:boolean" />
</xs:simpleType>
```
The default value of the **TEncourageIsEmptyDAXFunctionUsage** type is "true" if the current model on the server supports CSDLBI 2.0.

# <span id="page-17-1"></span>**2.1.3.5 TFiveStateKPIRange**

In CSDLBI 2.0, the **TFiveStateKPIRange** simple type indicates the range of key performance indicator (KPI) values that are used for five-states KPIs.

The **TFiveStateKPIRange** simple type is defined in the schema as follows.

```
<xs:simpleType name="TFiveStateKPIRange">
 <xs:restriction base="xs:short">
  <xs:enumeration value="0" />
  <xs:enumeration value="1" />
 </xs:restriction>
</xs:simpleType>
```
The possible values for the **TFiveStateKPIRange** type are specified in the following table.

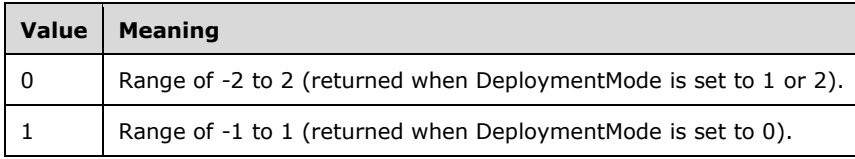

The default value is "0".

# <span id="page-17-2"></span>**2.1.3.6 TQueryBatching**

In CSDLBI 2.0, the **TQueryBatching** simple type indicates whether batching is supported for DAX query requests.

The **TQueryBatching** simple type is defined in the schema as follows.

```
<xs:simpleType name="TQueryBatching">
  <xs:restriction base="xs:short">
   <xs:enumeration value="0" />
   <xs:enumeration value="1" />
  </xs:restriction>
</xs:simpleType>
```
The possible values for the **TQueryBatching** type are specified in the following table.

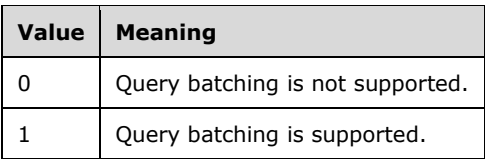

The default value is "0".

# <span id="page-18-0"></span>**2.1.3.7 TVariables**

In CSDLBI 2.0, the **TVariables** simple type indicates the level of support for defining variables in DAX expressions.

The **TVariables** simple type is defined in the schema as follows.

```
<xs:simpleType name="TVariables">
   <xs:restriction base="xs:short">
    <xs:enumeration value="0" />
   <xs:enumeration value="1" />
   <xs:enumeration value="2" />
   <xs:enumeration value="3" />
   </xs:restriction>
 </xs:simpleType>
```
The possible values for the **TVariables** type are specified in the following table.

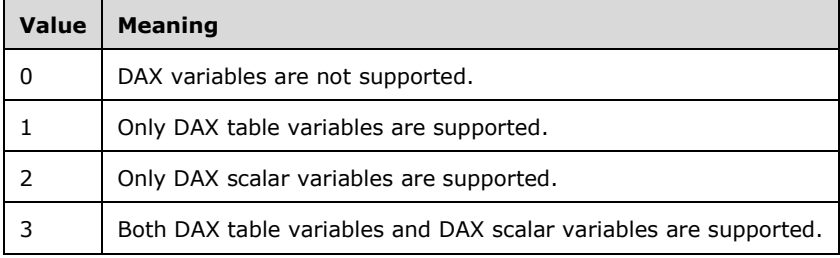

The default value is "0".

## <span id="page-18-1"></span>**2.1.3.8 TDAXFunctions**

In CSDLBI 2.0, the **TDAXFunctions** complex type is a container element for other CSDLBI 2.0 elements. These elements define the level of support for various DAX functions in DAX queries that are executed against the model.

The **TDAXFunctions** complex type is defined in the schema as follows.

```
<xs:complexType name="TDAXFunctions" >
   <xs:sequence>
    <xs:element name="SummarizeColumns" type="bi:TSummarizeColumns" />
    <xs:element name="SubstituteWithIndex" type="bi:TSubstituteWithIndex" />
 <xs:element name="LeftOuterJoin" type="bi:TLeftOuterJoin" />
 <xs:element name="BinaryMinMax" type="bi:TBinaryMinMax" />
   </xs:sequence>
 </xs:complexType>
```
The elements that are defined by the **TDAXFunctions** complex type are specified in the following table.

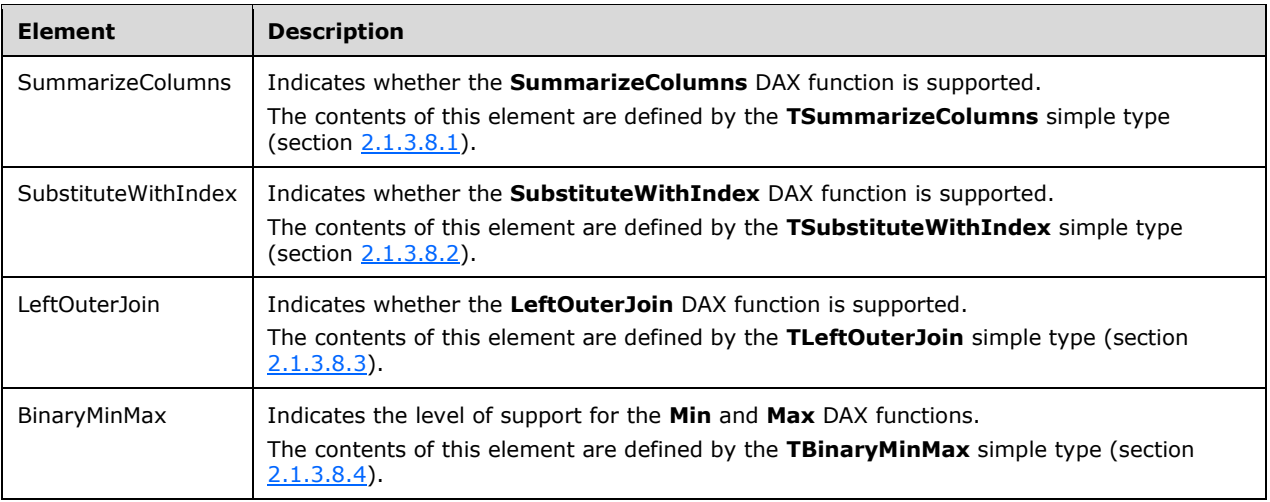

# <span id="page-19-0"></span>**2.1.3.8.1 TSummarizeColumns**

In CSDLBI 2.0, the **TSummarizeColumns** simple type indicates whether the **SummarizeColumns** DAX function is supported.

The **TSummarizeColumns** simple type is defined in the schema as follows.

```
<xs:simpleType name="TSummarizeColumns">
  <xs:restriction base="xs:short">
   <xs:enumeration value="0" />
   <xs:enumeration value="1" />
  </xs:restriction>
</xs:simpleType>
```
The possible values for the **TSummarizeColumns** type are specified in the following table.

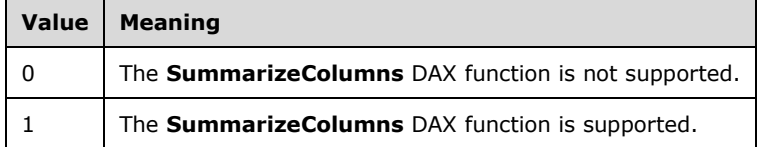

The default value is "0".

## <span id="page-19-1"></span>**2.1.3.8.2 TSubstituteWithIndex**

In CSDLBI 2.0, the **TSubstituteWithIndex** simple type indicates whether the **SubstituteWithIndex** DAX function is supported.

The **TSubstituteWithIndex** simple type is defined in the schema as follows.

```
<xs:simpleType name="TSubstituteWithIndex">
  <xs:restriction base="xs:short">
   <xs:enumeration value="0" />
   <xs:enumeration value="1" />
   </xs:restriction>
 </xs:simpleType>
```
The possible values for the **TSubstituteWithIndex** type are specified in the following table.

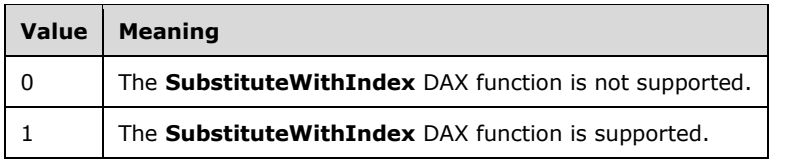

The default value is "0".

# <span id="page-20-0"></span>**2.1.3.8.3 TLeftOuterJoin**

In CSDLBI 2.0, the **TLeftOuterJoin** simple type indicates whether the **LeftOuterJoin** DAX function is supported.

The **TLeftOuterJoin** simple type is defined in the schema as follows.

```
<xs:simpleType name="TLeftOuterJoin">
  <xs:restriction base="xs:short">
   <xs:enumeration value="0" />
   <xs:enumeration value="1" />
  </xs:restriction>
</xs:simpleType>
```
The possible values for the **TLeftOuterJoin** type are specified in the following table.

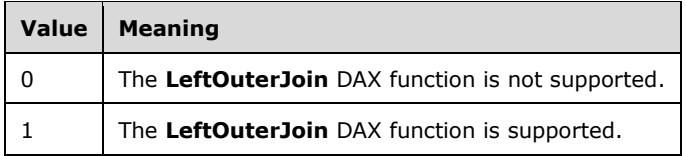

The default value is "0".

# <span id="page-20-1"></span>**2.1.3.8.4 TBinaryMinMax**

In CSDLBI 2.0, the **TBinaryMinMax** simple type indicates the level of support for the **Min** and **Max** DAX functions.

The **TBinaryMinMax** simple type is defined in the schema as follows.

```
<xs:simpleType name="TBinaryMinMax">
   <xs:restriction base="xs:short">
   <xs:enumeration value="0" />
   <xs:enumeration value="1" />
   </xs:restriction>
 </xs:simpleType>
```
The possible values for the **TBinaryMinMax** type are specified in the following table.

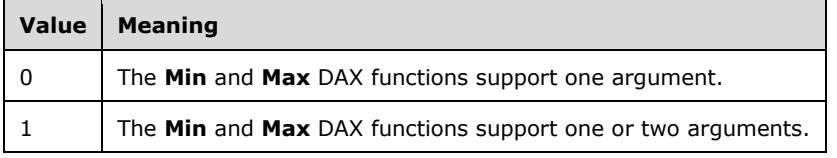

The default value is "0".

## <span id="page-21-0"></span>**2.1.4 TEntitySet**

The **TEntitySet** complex type annotates the **EntitySet** element, as defined in [\[MC-CSDL\]](%5bMC-CSDL%5d.pdf#Section_c03ad8c3e8b74306af96a9e52bb3df12) section [2.1.18.](http://msdn.microsoft.com/en-us/library/4a09a48c-1da3-4d84-87b4-2b6c46731470/) The **EntitySet** element defines a named set that can contain instances of an **[entity](#page-4-12)**. More than one **EntitySet** element for a particular **EntityType** can be defined.

The **TEntitySet** complex type is defined in the schema as follows.

```
<xs:complexType name ="TEntitySet">
 <xs:attribute name="Caption" type="xs:string" use="optional"/>
 <xs:attribute name="CollectionCaption" type="xs:string" use="optional"/>
 <xs:attribute name="ReferenceName" type="xs:string" use="optional"/>
 <xs:attribute name="Hidden" type="xs:boolean" default="false" use="optional"/>
</xs:complexType>
```
The attributes that are defined by the **TEntitySet** complex type are specified in the following table.

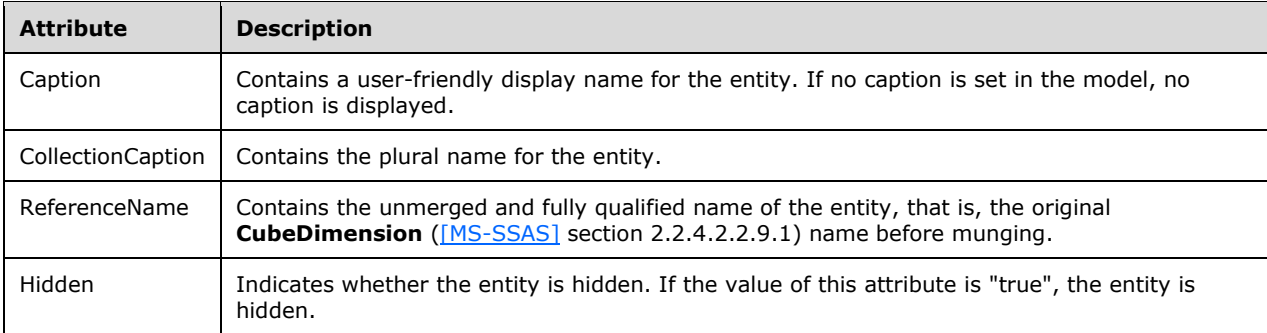

## <span id="page-21-1"></span>**2.1.5 TAssociationSet**

The **TAssociationSet** complex type annotates the **AssociationSet** element, as defined in [\[MC-CSDL\]](%5bMC-CSDL%5d.pdf#Section_c03ad8c3e8b74306af96a9e52bb3df12) section [2.1.19.](http://msdn.microsoft.com/en-us/library/84fdfd02-7b12-4aa3-a2eb-51bab109f439/) There is one **[association](#page-4-13)** set for every relationship between two entity types (defined by **EntityType** elements). An association set provides a definition for grouping association instances so that they can be mapped to a data source.

The **TAssociationSet** complex type is defined in the schema as follows.

```
<xs:complexType name="TAssociationSet">
 <xs:attribute name="State" type="bi:TState" default="Active"/>
 <xs:attribute name="Hidden" type="xs:boolean" default="false" />
  <xs:attribute name="CrossFilterDirection" type="bi:TCrossFilterDirection" 
                default="Single"/>
</xs:complexType>
```
The attributes that are defined by the **TAssociationSet** complex type are specified in the following table.

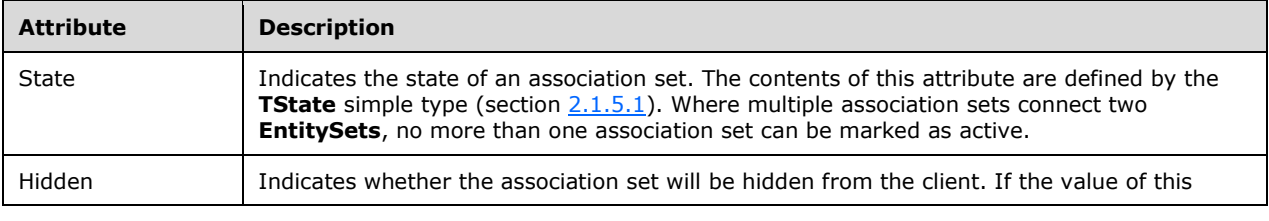

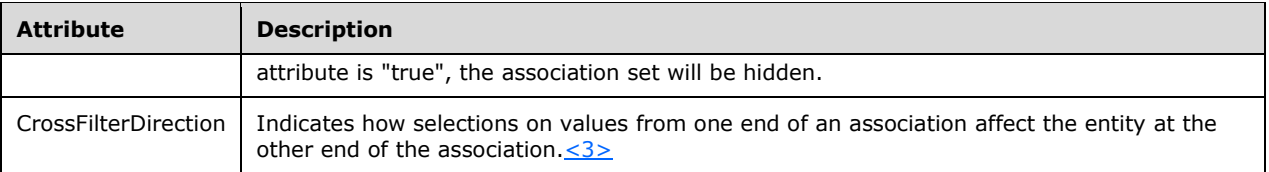

## <span id="page-22-0"></span>**2.1.5.1 TState**

The **TState** simple type enumerates the states that can be assigned to an association set.

The **TState** simple type is defined in the schema as follows.

```
<xs:simpleType name="TState">
 <xs:restriction base="xs:string">
  <xs:enumeration value="Active" />
  <xs:enumeration value="Inactive" />
 </xs:restriction>
</xs:simpleType>
```
The possible values for the **TState** simple type are specified in the following table.

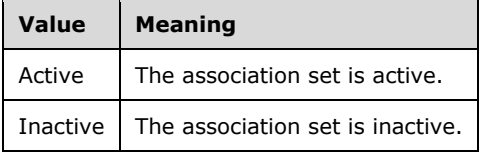

# <span id="page-22-1"></span>**2.1.5.2 TCrossFilterDirection**

The **TCrossFilterDirection** simple type describes how data selections that involve an entity at one end of an association affect operations that target the entity at the opposite end of the same association.

The **TCrossFilterDirection** simple type is defined in the schema as follows.

```
<xs:simpleType name="TCrossFilterDirection">
  <xs:restriction base="xs:string">
   <xs:enumeration value="Single" />
   <xs:enumeration value="Both" />
   </xs:restriction>
 </xs:simpleType>
```
The possible values for the **TCrossFilterDirection** simple type are specified in the following table.

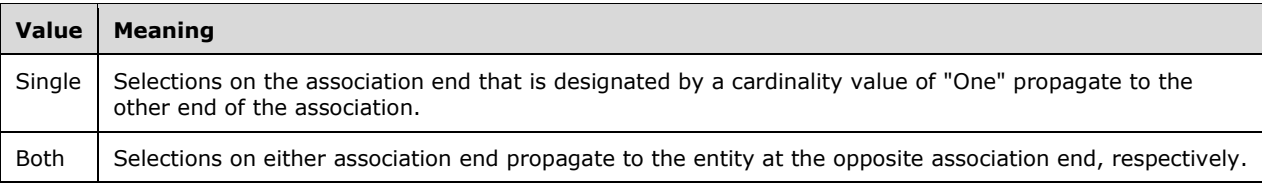

# <span id="page-23-0"></span>**2.1.6 TEntityType**

The **TEntityType** complex type annotates the **EntityType** element, as defined in [\[MC-CSDL\]](%5bMC-CSDL%5d.pdf#Section_c03ad8c3e8b74306af96a9e52bb3df12) section [2.1.2.](http://msdn.microsoft.com/en-us/library/6875ce6c-837c-4cea-8e35-441dc2366008/) The **EntityType** element represents the structure of a top-level concept, such as a customer or order, in a conceptual model. An entity type is a template for instances of entity types in an application.

The **TEntityType** complex type is defined in the schema as follows.

```
<xs:complexType name ="TEntityType">
  <xs:sequence >
  <xs:element name="DisplayKey" type="bi:TMemberRefs" minOccurs="0"
        maxOccurs="1"/>
  <xs:element name="DefaultDetails" type="bi:TMemberRefs" minOccurs="0"
        maxOccurs="1"/>
  <xs:element name="DefaultImage" minOccurs="0" maxOccurs="1" >
   <xs:complexType >
    <xs:sequence>
      <xs:element name="MemberRef" type="bi:TMemberRef" minOccurs="1"
        maxOccurs="1" />
    </xs:sequence>
   </xs:complexType>
  </xs:element>
  <xs:element name="DefaultMeasure" minOccurs="0" maxOccurs="1" >
    <xs:complexType >
    <xs:sequence>
      <xs:element name="MemberRef" type="bi:TMemberRef" minOccurs="1"
        maxOccurs="1" />
    </xs:sequence>
   </xs:complexType>
  </xs:element>
  <xs:element name="SortMembers" type="bi:TMemberRefs" minOccurs="0"
        maxOccurs="1"/>
  <xs:element name="Hierarchy" type ="bi:THierarchy" minOccurs="0"
        maxOccurs="unbounded" />
  <xs:element name="Statistics" type="bi:TEntityStatistics" minOccurs="0"
       maxOccurs="1"/>
 </xs:sequence>
 <xs:attribute name="Contents" type="bi:TEntityContents" default="Regular"
        use="optional"/>
 <xs:attribute name="ReferenceName" type="xs:string" use="optional"/>
</xs:complexType>
```
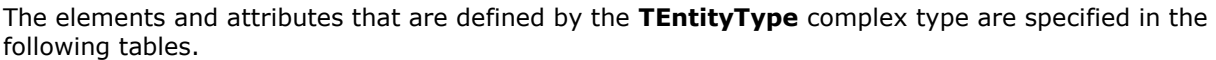

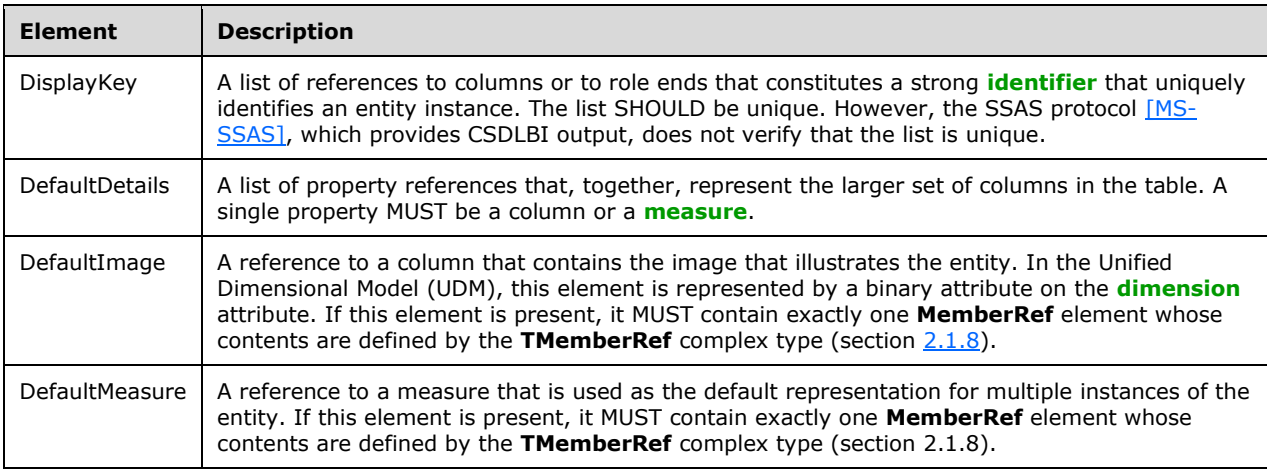

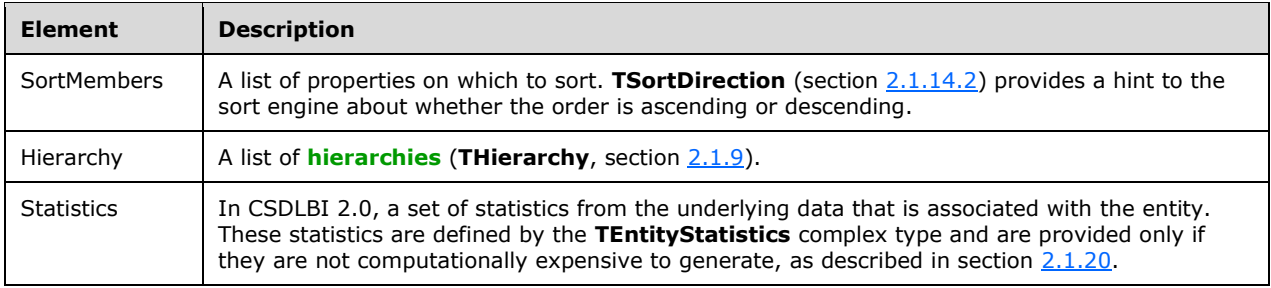

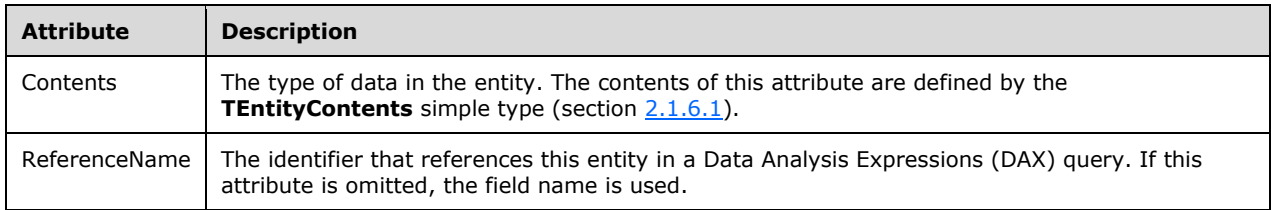

## <span id="page-24-0"></span>**2.1.6.1 TEntityContents**

The **TEntityContents** simple type enumerates the possible types of data in an entity.

The **TEntityContents** simple type is defined in the schema as follows.

```
<xs:simpleType name="TEntityContents">
   <xs:restriction base="xs:string">
    <xs:enumeration value="Regular"/>
    <xs:enumeration value="Time"/>
    <xs:enumeration value="Geography"/>
    <xs:enumeration value="Organization"/>
    <xs:enumeration value="BillOfMaterials"/>
    <xs:enumeration value="Accounts"/>
    <xs:enumeration value="Customers"/>
    <xs:enumeration value="Products"/>
    <xs:enumeration value="Scenario"/>
    <xs:enumeration value="Quantitative"/>
    <xs:enumeration value="Utility"/>
    <xs:enumeration value="Currency"/>
    <xs:enumeration value="Rates"/>
   <xs:enumeration value="Channel"/>
   <xs:enumeration value="Promotion"/>
   </xs:restriction>
</xs:simpleType>
```
The possible values for the **TEntityContents** simple type are specified in the following table.

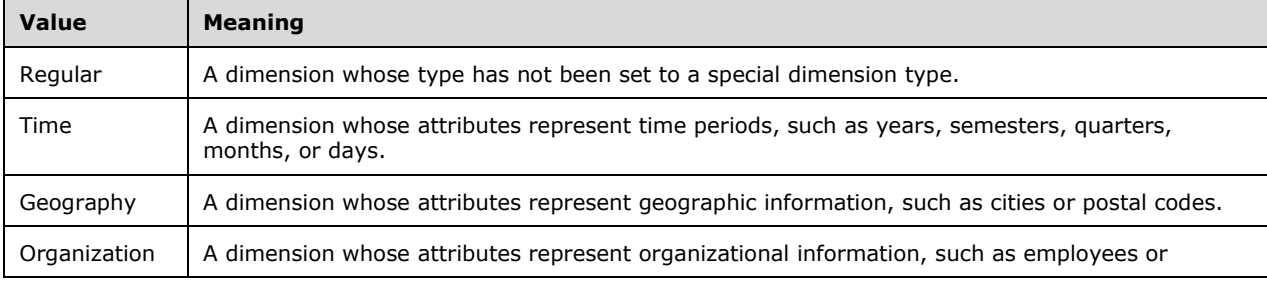

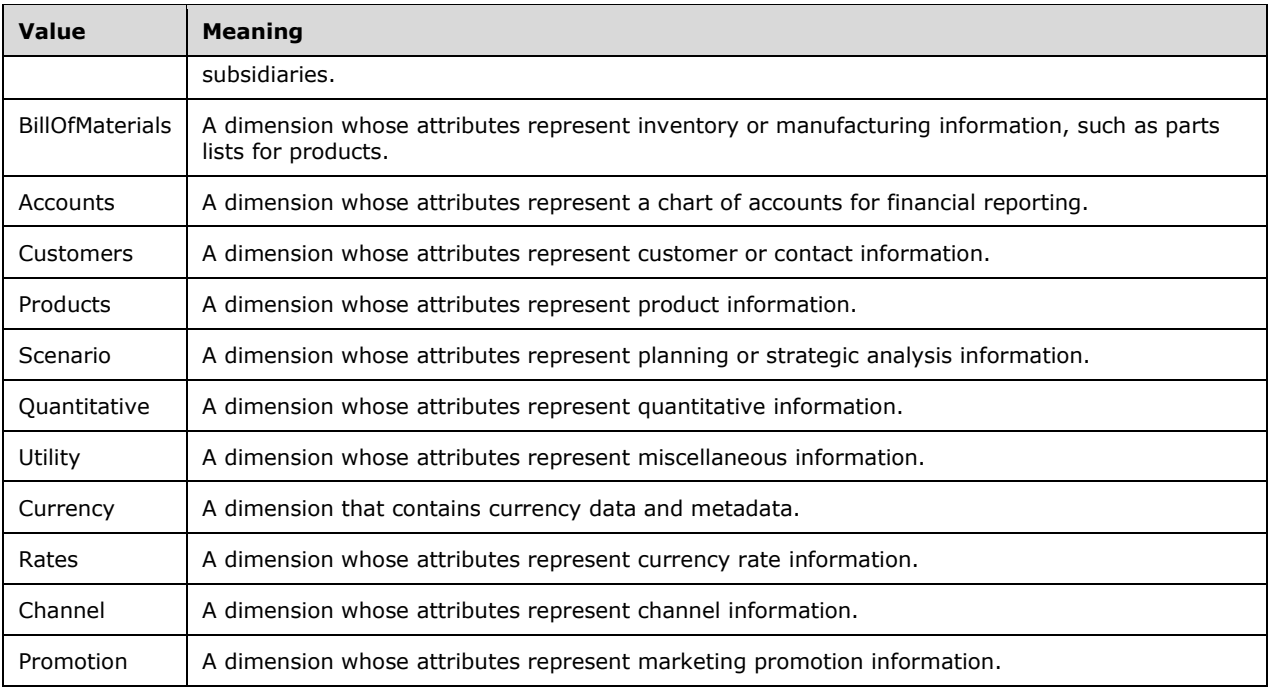

The default value is "Regular".

# <span id="page-25-0"></span>**2.1.7 TMemberRefs**

The **TMemberRefs** complex type defines a **[collection](#page-4-14)** of members in which each member is contained in a **MemberRef** element.

The **TMemberRefs** complex type is defined in the schema as follows.

```
<xs:complexType name ="TMemberRefs" >
 <xs:sequence>
  <xs:element name="MemberRef" type="bi:TMemberRef" minOccurs="1"
     maxOccurs="unbounded" />
 </xs:sequence>
</xs:complexType>
```
The element that is defined by the **TMemberRefs** complex type is specified in the following table.

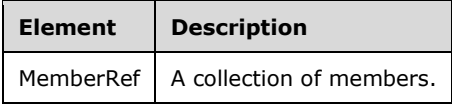

## <span id="page-25-1"></span>**2.1.8 TMemberRef**

The **TMemberRef** complex type identifies the name of the property that is contained in a **MemberRef** element.

The **TMemberRef** complex type is defined in the schema as follows.

```
<xs:complexType name="TMemberRef">
   <xs:attribute name="Name" type="xs:string" use="required" />
```

```
</xs:complexType>
```
The attribute that is defined by the **TMemberRef** complex type is specified in the following table.

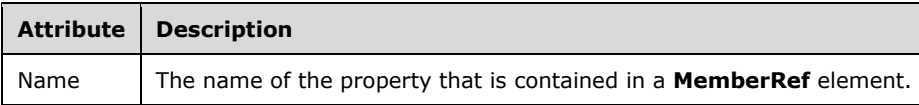

## <span id="page-26-0"></span>**2.1.9 THierarchy**

In CSDLBI 1.1 and CSDLBI 2.0, the **THierarchy** complex type specifies the content of a hierarchy. A hierarchy exposes the same set of attributes as do other members, such as columns (that are exposed as properties) and measures. Therefore, the **THierarchy** type is derived from the base **TMember** type (section [2.1.10\)](#page-26-1).

The **THierarchy** complex type is defined in the schema as follows.

```
<xs:complexType name ="THierarchy">
  <xs:complexContent>
   <xs:extension base="bi:TMember">
    <xs:sequence>
     <xs:element name="Documentation" type="bi:TDocumentation"
        minOccurs="0" maxOccurs="1" />
 <xs:element name ="Level" type="bi:TLevel" minOccurs="1"
 maxOccurs="unbounded" />
    </xs:sequence>
   </xs:extension>
   </xs:complexContent>
</xs:complexType>
```
The elements that are defined by the **THierarchy** complex type are specified in the following table.

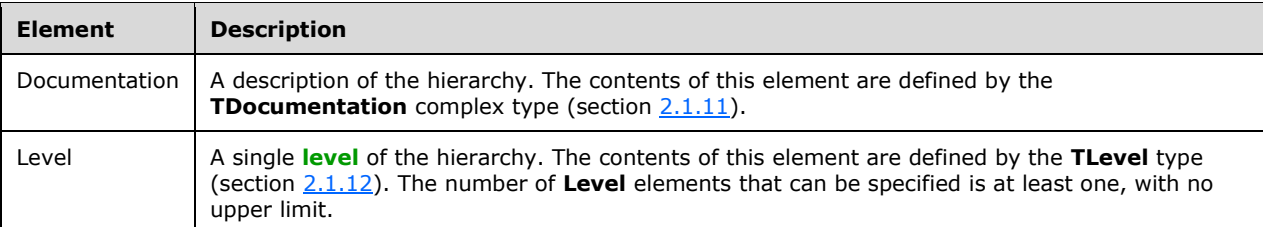

## <span id="page-26-1"></span>**2.1.10 TMember**

The **TMember** complex type is a base type. Its attributes can appear in columns, measures, navigation properties, hierarchies, and levels.

The **TMember** complex type is defined in the schema as follows.

```
<xs:complexType name ="TMember" abstract="true">
 <xs:attribute name="Name" type="xs:string" use="required" />
 <xs:attribute name="Caption" type="xs:string" use="optional"/>
 <xs:attribute name="ContextualNameRule" type="bi:TContextualNameRule"
     default="None" />
```
 <xs:attribute name="Hidden" type="xs:boolean" default="false" /> <xs:attribute name="ReferenceName" type="xs:string" use="optional" /> </xs:complexType>

The attributes that are defined by the **TMember** complex type are specified in the following table.

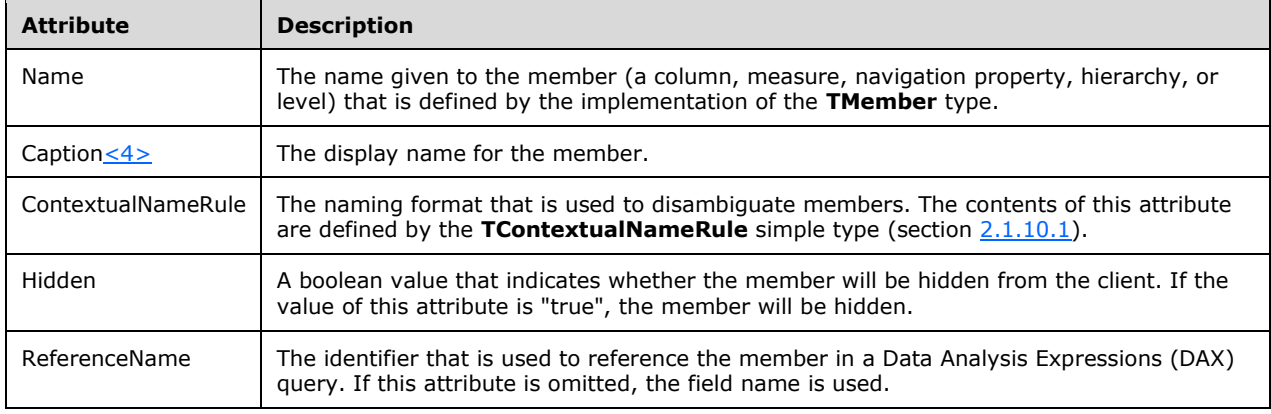

## <span id="page-27-0"></span>**2.1.10.1 TContextualNameRule**

The **TContextualNameRule** simple type enumerates the naming formats that can be used to disambiguate members. **TContextualNameRule** provides a hint to client applications for creating unambiguous names for **CalculationProperty**, as defined in [\[MS-SSAS\]](%5bMS-SSAS%5d.pdf#Section_854a72f2d6374be3b60f6a44422e80c9) section 2.2.4.2.2.10.1.

The **TContextualNameRule** simple type is defined in the schema as follows.

```
<xs:simpleType name="TContextualNameRule">
   <xs:restriction base="xs:string">
   <xs:enumeration value="None" />
   <xs:enumeration value="Context" />
   <xs:enumeration value="Merge" />
   </xs:restriction>
</xs:simpleType>
```
The possible values for the **TContextualNameRule** simple type are specified in the following table.

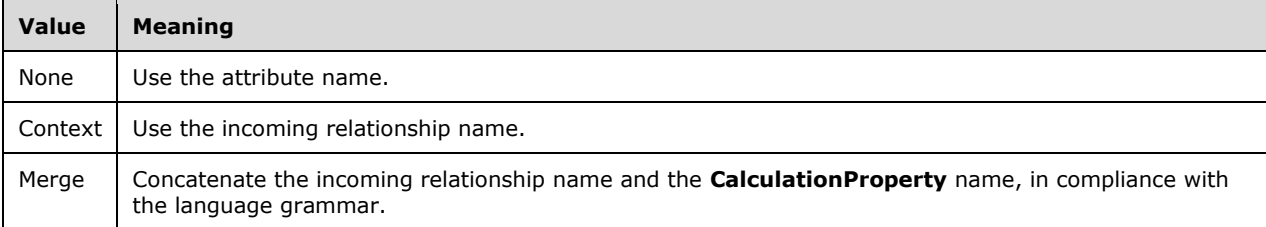

# <span id="page-27-1"></span>**2.1.11 TDocumentation**

The **TDocumentation** complex type defines the contents of the **Documentation** element. The **Documentation** element provides information about an object that is defined in the parent element that contains the **Documentation** element.

The **TDocumentation** complex type is defined in the schema as follows.

```
<xs:complexType name="TDocumentation">
  <xs:sequence>
   <xs:element name="Summary" type="xs:string" minOccurs="0" maxOccurs="1" />
  </xs:sequence>
</xs:complexType>
```
The element that is defined by the **TDocumentation** complex type is specified in the following table.

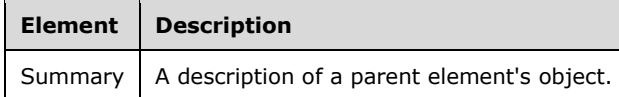

# <span id="page-28-0"></span>**2.1.12 TLevel**

In CSDLBI 1.1 and CSDLBI 2.0, the **TLevel** complex type specifies a hierarchy level. The **TLevel** type is derived from the base **TMember** type (section [2.1.10\)](#page-26-1).

The **TLevel** complex type is defined in the schema as follows.

```
<xs:complexType name ="TLevel">
 <xs:complexContent>
   <xs:extension base="bi:TMember">
   <xs:sequence>
     <xs:element name="Source" minOccurs="0" maxOccurs="1" >
      <xs:complexType >
       <xs:sequence>
        <xs:element name="PropertyRef" type="bi:TPropertyRef" minOccurs="1"
            maxOccurs="1" />
      </xs:sequence>
     </xs:complexType>
    </xs:element>
    </xs:sequence>
  </xs:extension>
 </xs:complexContent>
</xs:complexType>
```
The elements that are defined by the **TLevel** complex type are specified in the following table.

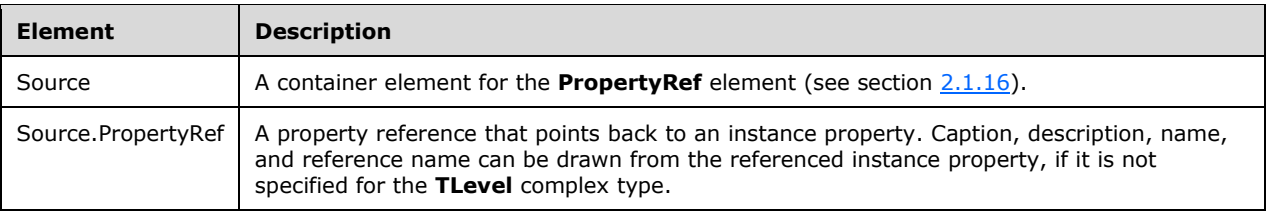

# <span id="page-28-1"></span>**2.1.13 TProperty**

The **TProperty** complex type annotates the **Property** element that is defined in [\[MC-CSDL\]](%5bMC-CSDL%5d.pdf#Section_c03ad8c3e8b74306af96a9e52bb3df12) section [2.1.3.](http://msdn.microsoft.com/en-us/library/50129087-bb7f-475e-a14d-7a8a4bdef966/) The **TProperty** complex type is an extension of the **TBaseProperty** complex type (section  $2.1.14$ ) that adds attributes that appear only in instance columns.

The **TProperty** complex type is defined in the schema as follows.

```
<xs:complexType name ="TProperty">
 <xs:complexContent>
  <xs:extension base="bi:TBaseProperty">
   <xs:sequence >
    <xs:element name="OrderBy" type="bi:TPropertyRefs" minOccurs="0"
     maxOccurs="1"/>
    <xs:element name="GroupBy " type="bi:TPropertyRefs" minOccurs="0"
     maxOccurs="1"/>
     <xs:element name="RelatedTo" type="bi:TPropertyRefs" minOccurs="0"
     maxOccurs="1"/>
     <xs:element name="DefaultValue" type="xs:any" minOccurs="0"
     maxOccurs="1"/>
    <xs:element name="FilterNullsBy" type="bi:TPropertyRefs" minOccurs="0"
     maxOccurs="1"/>
   <xs:element name="Statistics" type="bi:TPropertyStatistics" minOccurs="0"
     maxOccurs="1"/>
   </xs:sequence>
   <xs:attribute name="Contents" type="bi:TContents" use="optional"
     default="Regular"/>
   <xs:attribute name="DefaultAggregateFunction"
     type="bi:TDefaultAggregateFunction" default="Default" />
   <xs:attribute name="GroupingBehavior" type="bi:TGroupingBehavior"
     default="GroupOnValue"/>
   <xs:attribute name="Stability" type="bi:TStability" default="Stable"/>
  </xs:extension>
 </xs:complexContent>
</xs:complexType>
```
The element and attributes that are defined by the **TProperty** complex type are specified in the following tables.

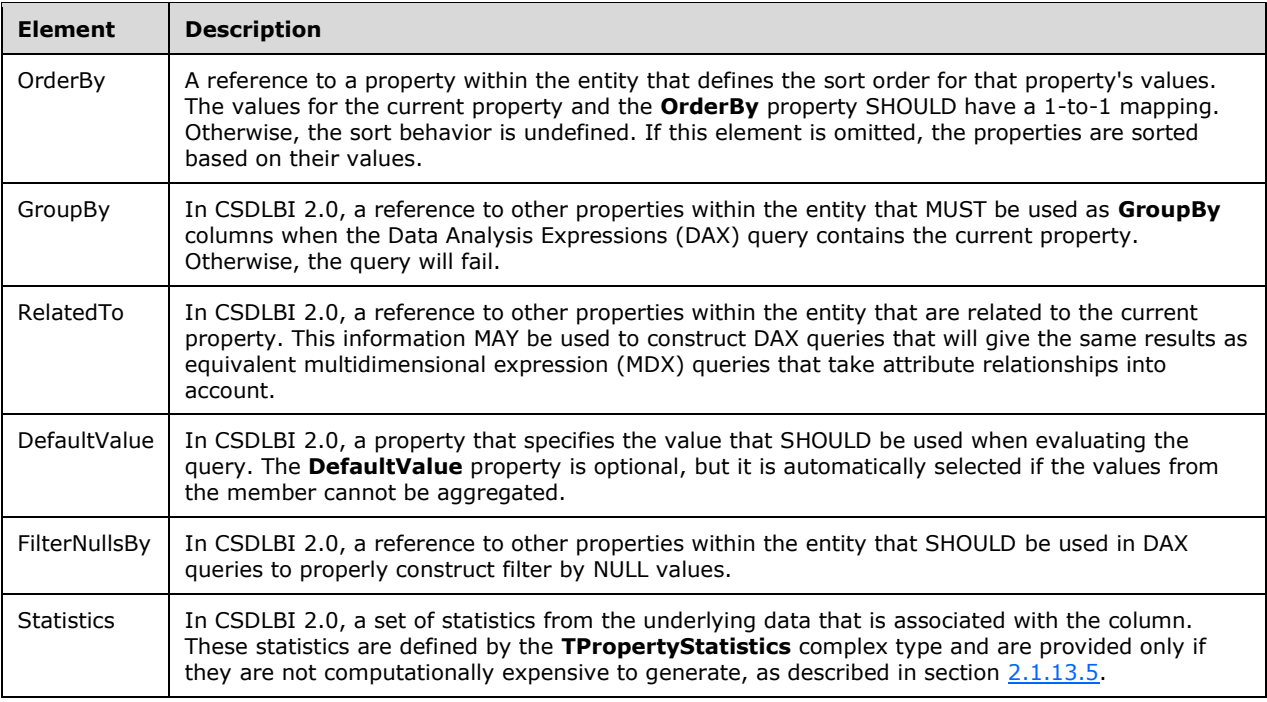

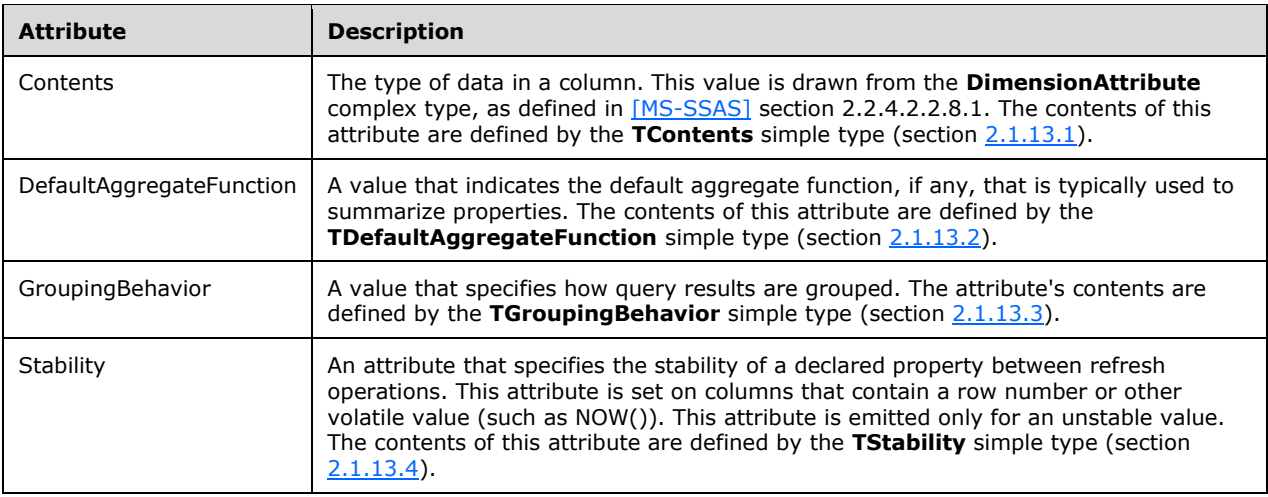

# <span id="page-30-0"></span>**2.1.13.1 TContents**

The **TContents** simple type is a string that contains the possible types of data in a column. The **TContents** value is derived from the **DimensionAttributeTypeEnumType** simple type that is included in the definition of the **DimensionAttribute** complex type, as specified in [\[MS-SSAS\]](%5bMS-SSAS%5d.pdf#Section_854a72f2d6374be3b60f6a44422e80c9) section 2.2.4.2.2.8.1. If the enumeration value in **DimensionAttributeTypeEnumType** is "ExtendedType", the **TContents** value is derived from the **ExtendedType** element of **DimensionAttribute**. The client is not required to respond to these values.

The **TContents** simple type is defined in the schema as follows.

```
<xs:simpleType name="TContents">
 <xs:restriction base="xs:string" />
</xs:simpleType>
```
# <span id="page-30-1"></span>**2.1.13.2 TDefaultAggregateFunction**

The **TDefaultAggregateFunction** simple type enumerates the aggregate functions that can be used by reporting tools to summarize attribute values.

The **TDefaultAggregateFunction** simple type is defined in the schema as follows.

```
<xs:simpleType name="TDefaultAggregateFunction" >
  <xs:restriction base="xs:string">
    <xs:enumeration value="Default" />
   <xs:enumeration value="None" />
   <xs:enumeration value="Sum" />
    <xs:enumeration value="Count" />
    <xs:enumeration value="Average" />
   <xs:enumeration value="Min" />
   <xs:enumeration value="Max" />
   <xs:enumeration value="DistinctCount" />
   </xs:restriction>
</xs:simpleType>
```
The possible values for the **TDefaultAggregateFunction** simple type are specified in the following table.

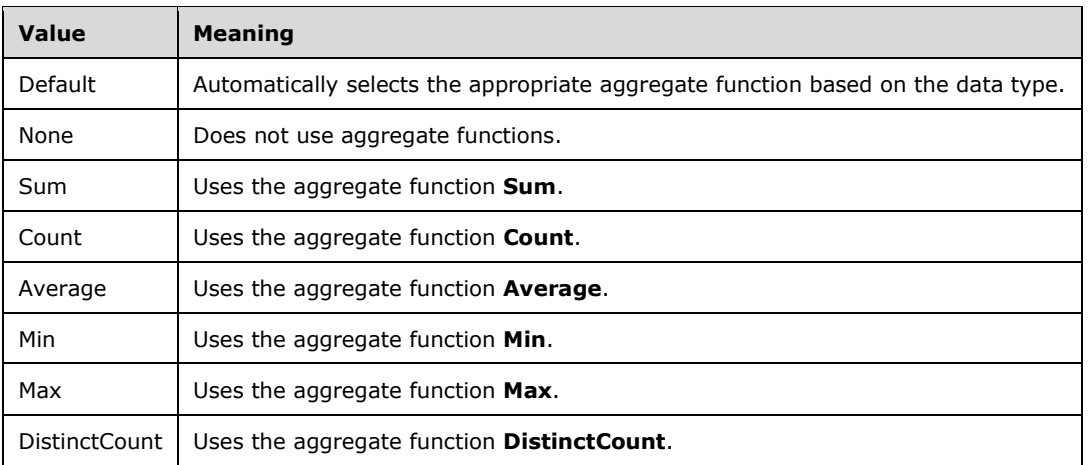

# <span id="page-31-0"></span>**2.1.13.3 TGroupingBehavior**

The **TGroupingBehavior** simple type enumerates the options that are available for building queries in a hierarchy.

The **TGroupingBehavior** simple type is defined in the schema as follows.

```
<xs:simpleType name="TGroupingBehavior" >
 <xs:restriction base="xs:string" >
  <xs:enumeration value="GroupOnValue" />
  <xs:enumeration value="GroupOnEntityKey" />
 </xs:restriction>
</xs:simpleType>
```
The possible values for the **TGroupingBehavior** simple type are specified in the following table.

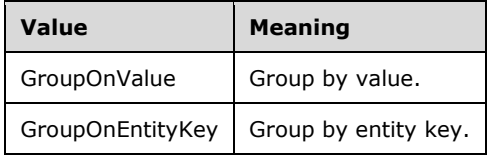

The meaning of these two values can be illustrated by considering a query to show the total payroll deductions for an employee named "Brian Smith" in a company that has several employees named "Brian Smith". If the value "GroupOnValue" is used, the result shows the combined total of payroll deductions for all employees named "Brian Smith" that are represented in the database. If the value "GroupOnEntityKey" is used, the result shows the separate payroll deductions for each employee named "Brian Smith" in the database.

# <span id="page-31-1"></span>**2.1.13.4 TStability**

The **TStability** simple type enumerates the acceptable values for specifying the stability of a declared property between refresh operations.

The **TStability** simple type is defined in the schema as follows.

```
<xs:simpleType name="TStability">
  <xs:restriction base="xs:string">
   <xs:enumeration value="Stable" />
```

```
 <xs:enumeration value="RowNumber" />
  <xs:enumeration value="Volatile" />
 </xs:restriction>
</xs:simpleType>
```
The possible values for the **TStability** simple are specified in the following table.

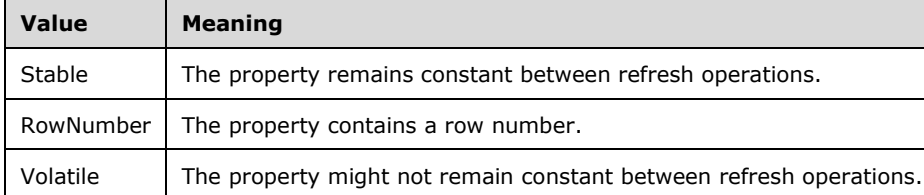

## <span id="page-32-0"></span>**2.1.13.5 TPropertyStatistics**

In CSDLBI 2.0, the **TPropertyStatistics** complex type defines statistics that are computed over the data that is associated with a column.

Statistics are provided only if the computation is not prevented by use of certain advanced product features such as dimension security, row level security, and columns with non-ordered attribute hierarchies. Because statistics are not provided if they are computationally expensive to generate, the response is not guaranteed to include statistics.

The **TPropertyStatistics** complex type is defined in the schema as follows.

```
<xs:complexType name ="TPropertyStatistics">
   <xs:attribute name="DistinctCount" type="xs:long" minOccurs="0" maxOccurs="1" />
   <xs:attribute name="StringValueMaxLength" type="xs:long" minOccurs="0" maxOccurs="1" />
  <xs:element name="MinValue" type="xs:any" minOccurs="0" maxOccurs="1" />
   <xs:element name="MaxValue" type="xs:any" minOccurs="0" maxOccurs="1" />
</xs:complexType>
```
The attributes and elements that are defined by the **TPropertyStatistics** complex type are specified in the following tables.

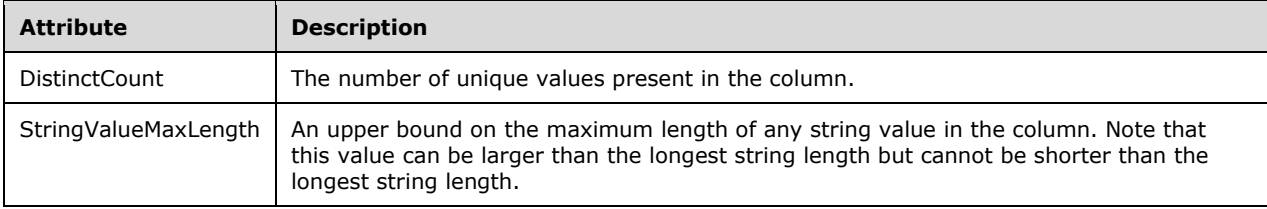

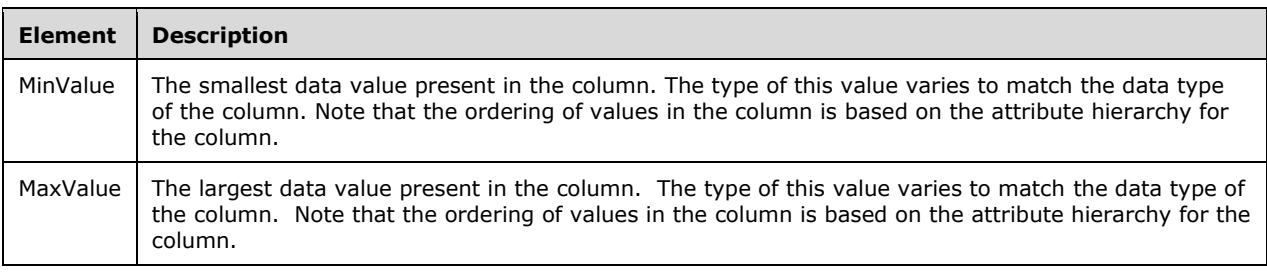

## <span id="page-33-0"></span>**2.1.14 TBaseProperty**

The **TBaseProperty** complex type is an extension of the **TMember** type (section [2.1.10\)](#page-26-1) that adds attributes that appear only in columns and measures.

The **TBaseProperty** complex type is defined in the schema as follows.

```
<xs:complexType name="TBaseProperty" abstract="true">
  <xs:complexContent>
   <xs:extension base="bi:TMember">
    <xs:attribute name="Alignment" type="bi:TAlignment" use="optional"/>
 <xs:attribute name="FormatString" type="xs:string" use="optional"/>
 <xs:attribute name="Units" type="xs:string" use="optional" />
    <xs:attribute name="SortDirection" type="bi:TSortDirection"
             default="Default"/>
    <xs:attribute name="IsRightToLeft" type="xs:boolean" default="false"/>
   </xs:extension>
  </xs:complexContent>
</xs:complexType>
```
The attributes that are defined by the **TBaseProperty** complex type are specified in the following table.

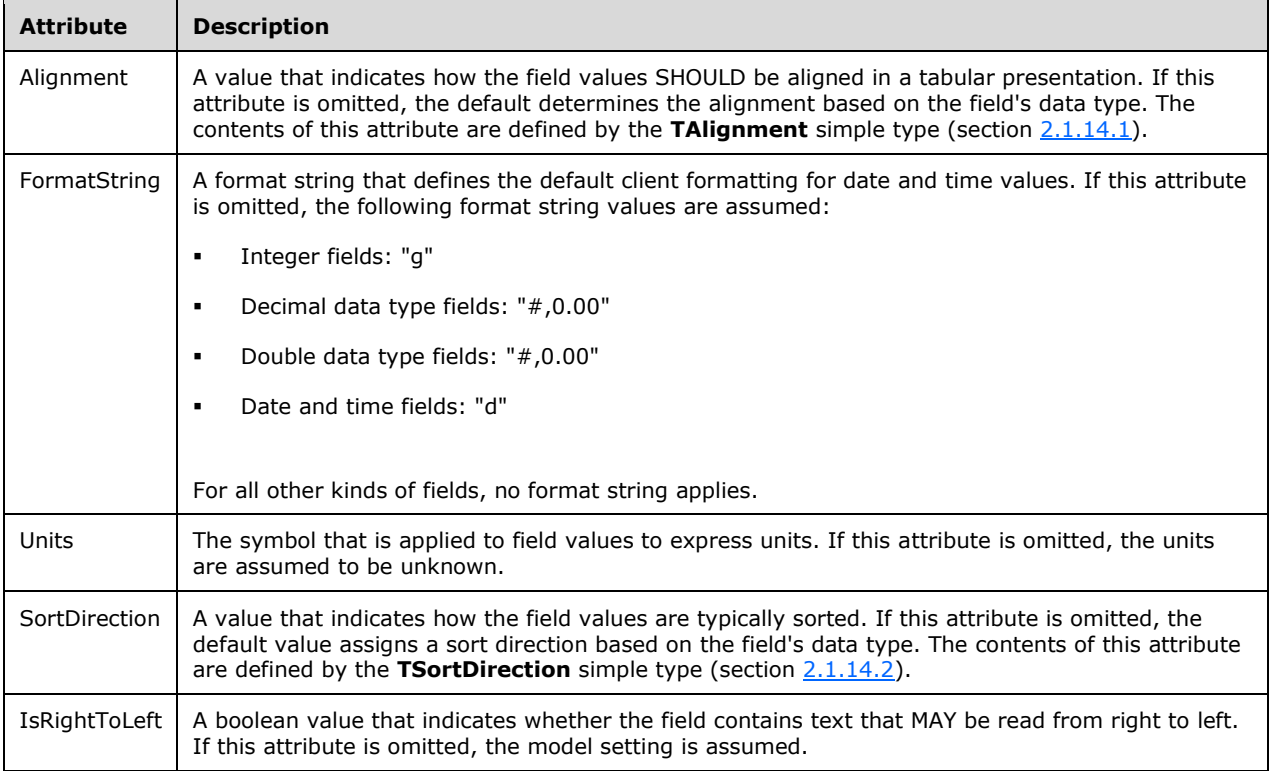

# <span id="page-33-1"></span>**2.1.14.1 TAlignment**

The **TAlignment** simple type enumerates the types of justification that can be used in a column.

The **TAlignment** simple type is defined in the schema as follows.

```
<xs:simpleType name="TAlignment">
  <xs:restriction base="xs:string">
   <xs:enumeration value="Default" />
   <xs:enumeration value="Left" />
   <xs:enumeration value="Right" />
   <xs:enumeration value="Center" />
  </xs:restriction>
</xs:simpleType>
```
The possible values for the **TAlignment** simple type are specified in the following table.

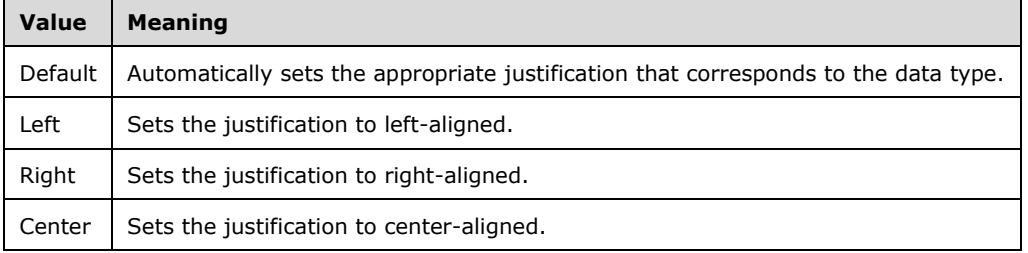

# <span id="page-34-0"></span>**2.1.14.2 TSortDirection**

The **TSortDirection** simple type enumerates sort directions.

The **TSortDirection** simple type is defined in the schema as follows.

```
<xs:simpleType name="TSortDirection">
 <xs:restriction base="xs:string">
  <xs:enumeration value="Default" />
  <xs:enumeration value="Ascending" />
  <xs:enumeration value="Descending" />
 </xs:restriction>
</xs:simpleType>
```
The possible values for the **TSortDirection** simple type are specified in the following table.

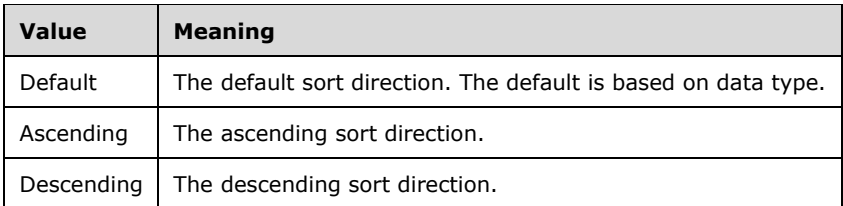

# <span id="page-34-1"></span>**2.1.15 TPropertyRefs**

The **TPropertyRefs** complex type defines a collection of properties, with each property contained in a **PropertyRef** element.

The **TPropertyRefs** complex type is defined in the schema as follows.

```
<xs:complexType name ="TPropertyRefs" >
 <xs:sequence>
  <xs:element name="PropertyRef" type="bi:TPropertyRef" minOccurs="1"
     maxOccurs="unbounded" />
 </xs:sequence>
</xs:complexType>
```
The element that is defined by the **TPropertyRefs** complex type is specified in the following table.

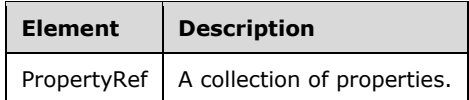

## <span id="page-35-0"></span>**2.1.16 TPropertyRef**

The **TPropertyRef** complex type identifies the name of the property that is contained in a **PropertyRef** element (see section [2.1.15\)](#page-34-1). The **PropertyRef** name MUST match the name of one of the **Property** elements within the same **EntityType** element, as defined in [\[MC-CSDL\]](%5bMC-CSDL%5d.pdf#Section_c03ad8c3e8b74306af96a9e52bb3df12) section [2.1.2.](http://msdn.microsoft.com/en-us/library/6875ce6c-837c-4cea-8e35-441dc2366008/)

The **TPropertyRef** complex type is defined in the schema as follows.

```
<xs:complexType name="TPropertyRef">
  <xs:attribute name="Name" type="xs:string" use="required" />
</xs:complexType>
```
The attribute that is defined by the **TPropertyRef** complex type is specified in the following table.

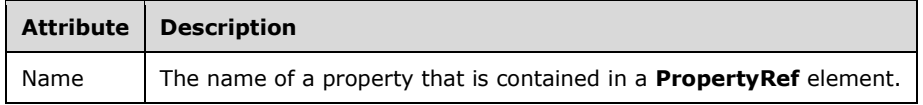

## <span id="page-35-1"></span>**2.1.17 TMeasure**

The **TMeasure** complex type is an extension of the **TProperty** type (section [2.1.13\)](#page-28-1), adding components that appear only in measures.

The **TMeasure** complex type is defined in the schema as follows.

```
<xs:complexType name ="TMeasure">
   <xs:complexContent>
    <xs:extension base="bi:TProperty">
     <xs:sequence>
      <xs:element name="Kpi" type ="bi:TKpi" minOccurs ="0" maxOccurs="1" />
      <xs:element name="FormatBy" type="bi:TPropertyRefs" minOccurs="0"
      maxOccurs="1"/>
      <xs:element name="ApplyCulture" type="bi:TPropertyRefs" minOccurs="0"
      maxOccurs="1"/>
     </xs:sequence>
     <xs:attribute name="IsSimpleMeasure" type="xs:boolean" default="true"/>
    <xs:attribute name="ActualType" type="xs:string"/>
    </xs:extension>
   </xs:complexContent>
</xs:complexType>
```
The element and attribute that are defined by the **TMeasure** complex type are specified in the following tables.

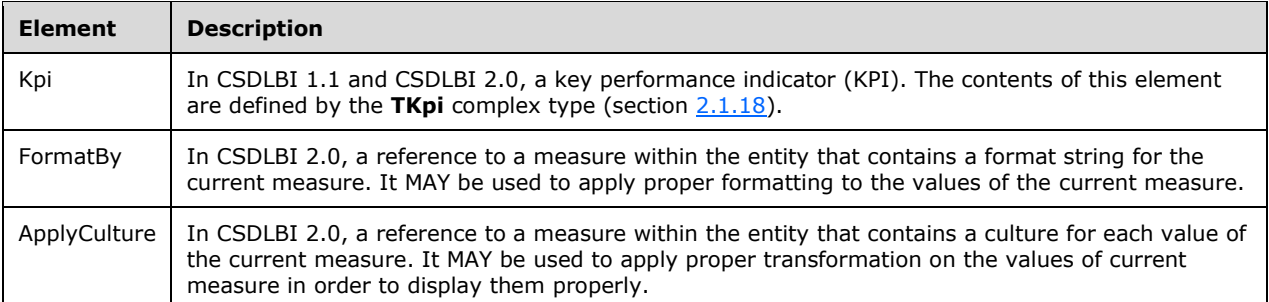

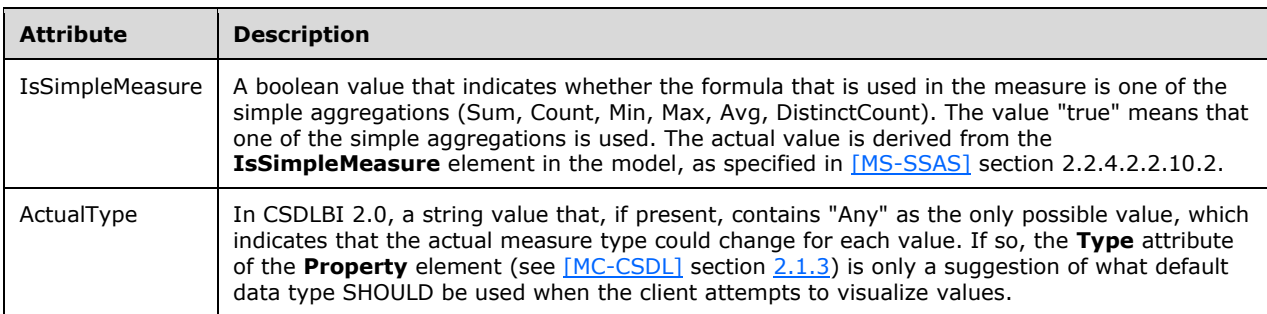

### <span id="page-36-0"></span>**2.1.18 TKpi**

In CSDLBI 1.1 (section [3.2\)](#page-52-0) and CSDLBI 2.0 (section [3.3\)](#page-58-0), the **TKpi** complex type defines a calculation that can be used as a key performance indicator (KPI). In a business intelligence data model, a KPI is based on a measure. The definition of the KPI contains all the metadata that is associated with measures and information that is needed for the presentation of the KPI values.

The **TKpi** complex type does not specify the formula that is contained in the measure definition. Instead, it specifies the additional metadata that is associated with measures that are used as KPIs. After a measure is designated as a KPI, it SHOULD be exposed only as a KPI.

The **TKpi** complex type lists attributes that SHOULD be included only with a **TMeasure** complex type (section [2.1.17\)](#page-35-0).

The **TKpi** complex type is defined in the schema as follows.

```
<xs:complexType name ="TKpi">
 <xs:sequence >
  <xs:element name="Documentation" type="bi:TDocumentation" minOccurs="0"
      maxOccurs="1" />
  <xs:element name="KpiGoal" minOccurs="1" maxOccurs="1" >
   <xs:complexType >
    <xs:sequence>
     <xs:element name="PropertyRef" type="bi:TPropertyRef" minOccurs="1"
         maxOccurs="1" />
    </xs:sequence>
   </xs:complexType>
   </xs:element>
  <xs:element name="KpiStatus" minOccurs="1" maxOccurs="1" >
   <xs:complexType >
```

```
 <xs:sequence>
     <xs:element name="PropertyRef" type="bi:TPropertyRef" minOccurs="1"
         maxOccurs="1" />
    </xs:sequence>
   </xs:complexType>
  </xs:element>
 </xs:sequence>
 <xs:attribute name="StatusGraphic" type="xs:string" use="required"/>
</xs:complexType>
```
The elements and attribute that are defined by the **TKpi** complex type are specified in the following tables.

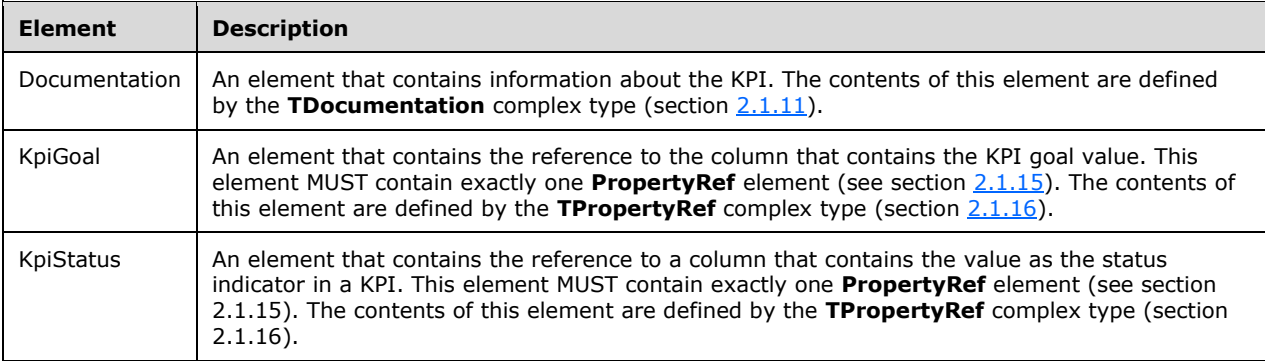

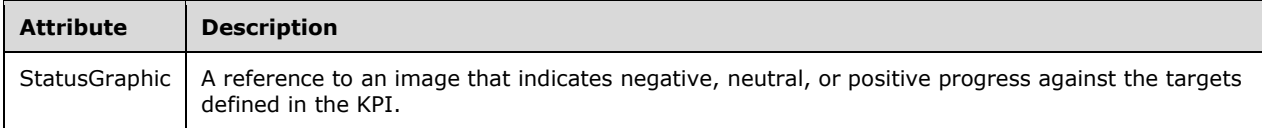

## **2.1.19 TNavigationProperty**

The **TNavigationProperty** complex type annotates the **NavigationProperty** element, as defined in [\[MC-CSDL\]](%5bMC-CSDL%5d.pdf#Section_c03ad8c3e8b74306af96a9e52bb3df12) section [2.1.4.](http://msdn.microsoft.com/en-us/library/e83d21c4-7f0a-4cc7-ac38-f2fbe15d3398/) The **TNavigationProperty** complex type is an extension of the **TMember** complex type (section  $2.1.10$ ), adding an attribute that appears only in navigation properties.

The **TNavigationProperty** complex type is defined in the schema as follows.

```
<xs:complexType name ="TNavigationProperty">
 <xs:complexContent>
  <xs:extension base="bi:TMember">
   <xs:attribute name="CollectionCaption" type="xs:string" use="optional"/>
  </xs:extension>
 </xs:complexContent>
</xs:complexType>
```
The attribute that is defined by the **TNavigationProperty** complex type is specified in the following table.

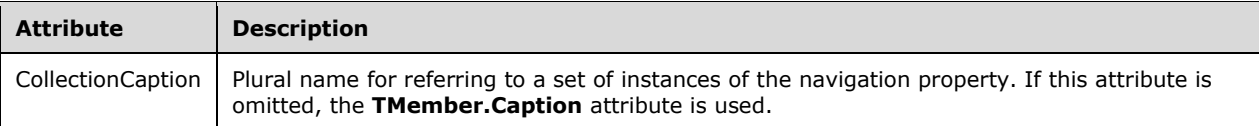

### **2.1.20 TEntityStatistics**

In CSDLBI 2.0, the **TEntityStatistics** complex type defines statistics that are computed over the data that is associated with the entity.

Statistics are provided only if the computation is not prevented by use of certain advanced product features such as dimension security and row level security. Because statistics are not provided if they are computationally expensive to generate, the response is not guaranteed to include statistics.

The **TEntityStatistics** complex type is defined in the schema as follows.

```
<xs:complexType name ="TEntityStatistics">
  <xs:element name="RowCount" type="xs:long" minOccurs="0" maxOccurs="1" />
</xs:complexType>
```
The elements that are defined by the **TEntityStatistics** complex type are specified in the following table.

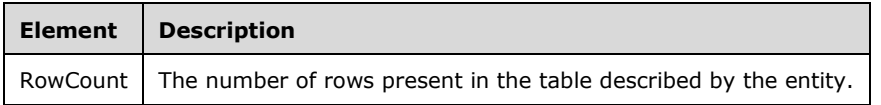

# **3 Structure Examples**

The following samples of CSDLBI code are annotated structures that are populated with values that represent common use cases. The examples illustrate the structures that are specified in this document, but do not cover all possible usage scenarios. These samples are not intended to replace this specification but only to clarify and enhance the specification.

# **3.1 CSDLBI 1.0 Example**

```
 <Schema xmlns="http://schemas.microsoft.com/ado/2008/09/edm" 
xmlns:edm_annotation="http://schemas.microsoft.com/ado/2009/02/edm/annotation" 
xmlns:bi="http://schemas.microsoft.com/sqlbi/2010/10/edm/extensions" bi:Version="1.0" 
Namespace="Sandbox">
           <EntityContainer Name="Sandbox">
             <Documentation>
               <Summary>DescriptionRolePlayingDimensionsDB</Summary>
             </Documentation>
             <EntitySet Name="DimCustomer" EntityType="Sandbox.DimCustomer">
               <Documentation>
                 <Summary>Description_Dimension_DimCustomer</Summary>
               </Documentation>
               <bi:EntitySet />
             </EntitySet>
             <EntitySet Name="DimEmployee" EntityType="Sandbox.DimEmployee">
               <bi:EntitySet />
             </EntitySet>
             <EntitySet Name="DimGeography" EntityType="Sandbox.DimGeography">
               <bi:EntitySet />
             </EntitySet>
             <EntitySet Name="DimProduct" EntityType="Sandbox.DimProduct">
               <bi:EntitySet />
             </EntitySet>
             <EntitySet Name="DimProductCategory" EntityType="Sandbox.DimProductCategory">
               <bi:EntitySet />
             </EntitySet>
             <EntitySet Name="DimProductSubcategory" 
EntityType="Sandbox.DimProductSubcategory">
               <bi:EntitySet />
             </EntitySet>
             <EntitySet Name="DimStore" EntityType="Sandbox.DimStore">
               <bi:EntitySet />
             </EntitySet>
             <EntitySet Name="DimTime" EntityType="Sandbox.DimTime">
               <bi:EntitySet />
             </EntitySet>
             <EntitySet Name="FactInternetSales" EntityType="Sandbox.FactInternetSales">
               <bi:EntitySet />
             </EntitySet>
             <AssociationSet Name="DimCustomer_DimGeography_Geography" 
Association="Sandbox.DimCustomer_DimGeography Geography">
               <End EntitySet="DimCustomer" />
               <End EntitySet="DimGeography" />
               <bi:AssociationSet />
             </AssociationSet>
             <AssociationSet Name="DimProduct_DimProductSubcategory_Subcategory" 
Association="Sandbox.DimProduct_DimProductSubcategory_Subcategory">
               <End EntitySet="DimProduct" />
               <End EntitySet="DimProductSubcategory" />
               <bi:AssociationSet />
             </AssociationSet>
             <AssociationSet Name="DimProductSubcategory_DimProductCategory_Category" 
Association="Sandbox.DimProductSubcategory_DimProductCategory_Category">
               <End EntitySet="DimProductSubcategory" />
               <End EntitySet="DimProductCategory" />
               <bi:AssociationSet />
             </AssociationSet>
```

```
 <AssociationSet Name="DimStore_DimGeography_Geography2" 
Association="Sandbox.DimStore DimGeography<sup>-</sup>Geography2">
               <End EntitySet="DimStore" />
               <End EntitySet="DimGeography" />
               <bi:AssociationSet State="Inactive" />
             </AssociationSet>
             <AssociationSet Name="FactInternetSales_DimCustomer_Customer2" 
Association="Sandbox.FactInternetSales_DimCustomer_Customer2">
               <End EntitySet="FactInternetSales" />
               <End EntitySet="DimCustomer" />
               <bi:AssociationSet />
             </AssociationSet>
             <AssociationSet Name="FactInternetSales_DimCustomer_Customer_2" 
Association="Sandbox.FactInternetSales_DimCustomer_Customer_2">
               <End EntitySet="FactInternetSales" />
               <End EntitySet="DimCustomer" />
               <bi:AssociationSet State="Inactive" />
             </AssociationSet>
             <AssociationSet Name="FactInternetSales_DimTime_Time" 
Association="Sandbox.FactInternetSales_DimTime_Time">
               <End EntitySet="FactInternetSales" />
               <End EntitySet="DimTime" />
               <bi:AssociationSet State="Inactive" />
             </AssociationSet>
             <AssociationSet Name="FactInternetSales_DimTime_Time_2" 
Association="Sandbox.FactInternetSales_DimTime_Time_2">
               <End EntitySet="FactInternetSales" />
               <End EntitySet="DimTime" />
               <bi:AssociationSet State="Inactive" />
             </AssociationSet>
             <AssociationSet Name="FactInternetSales_DimTime_Time_3" 
Association="Sandbox.FactInternetSales DimTime Time 3">
               <End EntitySet="FactInternetSales" />
               <End EntitySet="DimTime" />
               <bi:AssociationSet />
             </AssociationSet>
             <AssociationSet Name="FactInternetSales_DimStore_Store2" 
Association="Sandbox.FactInternetSales_DimStore_Store2">
               <End EntitySet="FactInternetSales" />
               <End EntitySet="DimStore" />
               <bi:AssociationSet />
             </AssociationSet>
             <AssociationSet Name="FactInternetSales_DimEmployee_Employee" 
Association="Sandbox.FactInternetSales_DimEmployee_Employee">
               <End EntitySet="FactInternetSales" />
               <End EntitySet="DimEmployee" />
               <bi:AssociationSet />
             </AssociationSet>
             <AssociationSet Name="FactInternetSales_DimProduct_Product2" 
Association="Sandbox.FactInternetSales_DimProduct Product2">
               <End EntitySet="FactInternetSales" />
               <End EntitySet="DimProduct" />
               <bi:AssociationSet />
             </AssociationSet>
             <bi:EntityContainer Caption="CaptionRolePlayingDimensionsDB" Culture="ja-JP">
               <bi:CompareOptions IgnoreCase="true" IgnoreKanaType="true" IgnoreWidth="true" 
/>
             </bi:EntityContainer>
           </EntityContainer>
           <EntityType Name="DimCustomer">
             <Key>
               <PropertyRef Name="RowNumber" />
            \langle/Key>
             <Property Name="RowNumber" Type="Int64" Nullable="false">
               <bi:Property Hidden="true" Contents="RowNumber" Stability="RowNumber" />
             </Property>
             <Property Name="CustomerKey" Type="Int64" Nullable="false">
               <Documentation>
                  <Summary>Description_Dimension_CustomerKey</Summary>
```

```
 </Documentation>
               <bi:Property Caption="Caption_Dimension_CustomerKey" Hidden="true">
                  <bi:OrderBy>
                   <bi:PropertyRef Name="GeographyKey" />
                  </bi:OrderBy>
               </bi:Property>
             </Property>
             <Property Name="GeographyKey" Type="Int64">
               <bi:Property />
             </Property>
             <Property Name="CustomerAlternateKey" Type="String" MaxLength="Max" 
Unicode="true" FixedLength="false">
               <bi:Property />
             </Property>
             <Property Name="Title" Type="String" MaxLength="Max" Unicode="true" 
FixedLength="false">
               <bi:Property ContextualNameRule="Context" Alignment="Left" Units="money" 
SortDirection="Ascending" IsRightToLeft="true" DefaultAggregateFunction="Max" />
             </Property>
             <Property Name="FirstName" Type="String" MaxLength="Max" Unicode="true" 
FixedLength="false">
               <bi:Property />
             </Property>
             <Property Name="MiddleName" Type="String" MaxLength="Max" Unicode="true" 
FixedLength="false">
               <bi:Property />
             </Property>
             <Property Name="LastName" Type="String" MaxLength="Max" Unicode="true" 
FixedLength="false">
               <bi:Property />
             </Property>
             <Property Name="NameStyle" Type="Boolean">
               <bi:Property />
             </Property>
             <Property Name="BirthDate" Type="DateTime">
               <bi:Property />
             </Property>
             <Property Name="MaritalStatus" Type="String" MaxLength="Max" Unicode="true" 
FixedLength="false">
               <bi:Property />
             </Property>
             <Property Name="Suffix" Type="String" MaxLength="Max" Unicode="true" 
FixedLength="false">
               <bi:Property />
             </Property>
             <Property Name="Gender" Type="String" MaxLength="Max" Unicode="true" 
FixedLength="false">
               <bi:Property />
             </Property>
             <Property Name="EmailAddress" Type="String" MaxLength="Max" Unicode="true" 
FixedLength="false">
               <bi:Property />
             </Property>
             <Property Name="YearlyIncome" Type="Decimal" Precision="19" Scale="4">
               <bi:Property />
             </Property>
             <Property Name="TotalChildren" Type="Int64">
               <bi:Property />
             </Property>
             <Property Name="NumberChildrenAtHome" Type="Int64">
               <bi:Property />
             </Property>
             <Property Name="EnglishEducation" Type="String" MaxLength="Max" Unicode="true" 
FixedLength="false">
               <bi:Property />
             </Property>
             <Property Name="SpanishEducation" Type="String" MaxLength="Max" Unicode="true" 
FixedLength="false">
               <bi:Property />
```

```
 </Property>
             <Property Name="FrenchEducation" Type="String" MaxLength="Max" Unicode="true" 
FixedLength="false">
               <bi:Property />
             </Property>
             <Property Name="EnglishOccupation" Type="String" MaxLength="Max" Unicode="true" 
FixedLength="false">
               <bi:Property />
             </Property>
             <Property Name="SpanishOccupation" Type="String" MaxLength="Max" Unicode="true" 
FixedLength="false">
               <bi:Property />
             </Property>
             <Property Name="FrenchOccupation" Type="String" MaxLength="Max" Unicode="true" 
FixedLength="false">
               <bi:Property />
             </Property>
             <Property Name="HouseOwnerFlag" Type="String" MaxLength="Max" Unicode="true" 
FixedLength="false">
               <bi:Property />
             </Property>
             <Property Name="NumberCarsOwned" Type="Int64">
               <bi:Property />
             </Property>
             <Property Name="AddressLine1" Type="String" MaxLength="Max" Unicode="true" 
FixedLength="false">
               <bi:Property />
             </Property>
             <Property Name="AddressLine2" Type="String" MaxLength="Max" Unicode="true" 
FixedLength="false">
               <bi:Property />
             </Property>
             <Property Name="Phone" Type="String" MaxLength="Max" Unicode="true" 
FixedLength="false">
               <bi:Property />
             </Property>
             <Property Name="DateFirstPurchase" Type="DateTime">
               <bi:Property />
             </Property>
             <Property Name="CommuteDistance" Type="String" MaxLength="Max" Unicode="true" 
FixedLength="false">
               <bi:Property />
             </Property>
             <NavigationProperty Name="Geography" 
Relationship="Sandbox.DimCustomer_DimGeography_Geography" FromRole="Customer" 
ToRole="Geography">
               <Documentation>
                  <Summary>DESCRIPTION_RelationshipEnd_Cust_Geog</Summary>
               </Documentation>
               <bi:NavigationProperty Caption="CAPTION_RelationshipEnd_Cust_Geog" 
ContextualNameRule="Context" />
             </NavigationProperty>
             <bi:EntityType Contents="Customers">
               <bi:DisplayKey>
                  <bi:MemberRef Name="Geography" />
                 <bi:MemberRef Name="Title" />
               </bi:DisplayKey>
               <bi:DefaultDetails>
                 <bi:MemberRef Name="Title" />
                <bi:MemberRef Name="Geography" />
               </bi:DefaultDetails>
               <bi:DefaultImage>
                 <bi:MemberRef Name="Title" />
               </bi:DefaultImage>
               <bi:SortMembers>
                 <bi:MemberRef Name="Title" />
               </bi:SortMembers>
             </bi:EntityType>
           </EntityType>
```

```
 <EntityType Name="DimEmployee">
             <Key>
               <PropertyRef Name="RowNumber" />
             </Key>
             <Property Name="RowNumber" Type="Int64" Nullable="false">
               <bi:Property Hidden="true" Contents="RowNumber" Stability="RowNumber" />
             </Property>
             <Property Name="EmployeeKey" Type="Int64" Nullable="false">
               <bi:Property />
             </Property>
             <Property Name="ParentEmployeeKey" Type="Int64">
               <bi:Property />
             </Property>
             <Property Name="EmployeeNationalIDAlternateKey" Type="String" MaxLength="Max" 
Unicode="true" FixedLength="false">
               <bi:Property />
             </Property>
             <Property Name="ParentEmployeeNationalIDAlternateKey" Type="String" 
MaxLength="Max" Unicode="true" FixedLength="false">
               <bi:Property />
             </Property>
             <Property Name="SalesTerritoryKey" Type="Int64">
               <bi:Property />
             </Property>
             <Property Name="FirstName" Type="String" MaxLength="Max" Unicode="true" 
FixedLength="false">
               <bi:Property />
             </Property>
             <Property Name="LastName" Type="String" MaxLength="Max" Unicode="true" 
FixedLength="false">
               <bi:Property />
             </Property>
             <Property Name="MiddleName" Type="String" MaxLength="Max" Unicode="true" 
FixedLength="false">
               <bi:Property />
             </Property>
             <Property Name="NameStyle" Type="Boolean">
               <bi:Property />
             </Property>
             <Property Name="Title" Type="String" MaxLength="Max" Unicode="true" 
FixedLength="false">
               <bi:Property />
             </Property>
             <Property Name="HireDate" Type="DateTime">
               <bi:Property />
             </Property>
             <Property Name="BirthDate" Type="DateTime">
               <bi:Property />
             </Property>
             <Property Name="LoginID" Type="String" MaxLength="Max" Unicode="true" 
FixedLength="false">
               <bi:Property />
             </Property>
             <Property Name="EmailAddress" Type="String" MaxLength="Max" Unicode="true" 
FixedLength="false">
               <bi:Property />
             </Property>
             <Property Name="Phone" Type="String" MaxLength="Max" Unicode="true" 
FixedLength="false">
               <bi:Property />
             </Property>
             <Property Name="MaritalStatus" Type="String" MaxLength="Max" Unicode="true" 
FixedLength="false">
               <bi:Property />
             </Property>
             <Property Name="EmergencyContactName" Type="String" MaxLength="Max" 
Unicode="true" FixedLength="false">
               <bi:Property />
             </Property>
```

```
 <Property Name="EmergencyContactPhone" Type="String" MaxLength="Max" 
Unicode="true" FixedLength="false">
               <bi:Property />
             </Property>
             <Property Name="SalariedFlag" Type="Boolean">
               <bi:Property />
             </Property>
             <Property Name="Gender" Type="String" MaxLength="Max" Unicode="true" 
FixedLength="false">
               <bi:Property />
             </Property>
             <Property Name="PayFrequency" Type="Int64">
               <bi:Property />
             </Property>
             <Property Name="BaseRate" Type="Decimal" Precision="19" Scale="4">
               <bi:Property />
             </Property>
             <Property Name="VacationHours" Type="Int64">
               <bi:Property />
             </Property>
             <Property Name="SickLeaveHours" Type="Int64">
               <bi:Property />
             </Property>
             <Property Name="CurrentFlag" Type="Boolean">
               <bi:Property />
             </Property>
             <Property Name="SalesPersonFlag" Type="Boolean">
               <bi:Property />
             </Property>
             <Property Name="DepartmentName" Type="String" MaxLength="Max" Unicode="true" 
FixedLength="false">
               <bi:Property />
             </Property>
             <Property Name="StartDate" Type="DateTime">
               <bi:Property />
             </Property>
             <Property Name="EndDate" Type="DateTime">
               <bi:Property />
             </Property>
             <Property Name="Status" Type="String" MaxLength="Max" Unicode="true" 
FixedLength="false">
               <bi:Property />
             </Property>
             <bi:EntityType />
           </EntityType>
           <EntityType Name="DimGeography">
             <Key>
               <PropertyRef Name="RowNumber" />
            \langle/Key>
             <Property Name="RowNumber" Type="Int64" Nullable="false">
               <bi:Property Hidden="true" Contents="RowNumber" Stability="RowNumber" />
             </Property>
             <Property Name="GeographyKey" Type="Int64" Nullable="false">
               <bi:Property />
             </Property>
             <Property Name="City" Type="String" MaxLength="Max" Unicode="true" 
FixedLength="false">
               <bi:Property />
             </Property>
             <Property Name="StateProvinceCode" Type="String" MaxLength="Max" Unicode="true" 
FixedLength="false">
               <bi:Property />
             </Property>
             <Property Name="StateProvinceName" Type="String" MaxLength="Max" Unicode="true" 
FixedLength="false">
               <bi:Property />
             </Property>
             <Property Name="CountryRegionCode" Type="String" MaxLength="Max" Unicode="true" 
FixedLength="false">
```

```
 <bi:Property />
             </Property>
             <Property Name="EnglishCountryRegionName" Type="String" MaxLength="Max" 
Unicode="true" FixedLength="false">
               <bi:Property />
             </Property>
             <Property Name="SpanishCountryRegionName" Type="String" MaxLength="Max" 
Unicode="true" FixedLength="false">
               <bi:Property />
             </Property>
             <Property Name="FrenchCountryRegionName" Type="String" MaxLength="Max" 
Unicode="true" FixedLength="false">
               <bi:Property />
             </Property>
             <Property Name="PostalCode" Type="String" MaxLength="Max" Unicode="true" 
FixedLength="false">
               <bi:Property />
             </Property>
             <Property Name="SalesTerritoryKey" Type="Int64">
               <bi:Property />
             </Property>
             <bi:EntityType />
           </EntityType>
           <EntityType Name="DimProduct">
             <Key>
               <PropertyRef Name="RowNumber" />
            \langle/Key>
             <Property Name="RowNumber" Type="Int64" Nullable="false">
               <bi:Property Hidden="true" Contents="RowNumber" Stability="RowNumber" />
             </Property>
             <Property Name="ProductKey" Type="Int64" Nullable="false">
               <bi:Property />
             </Property>
             <Property Name="ProductAlternateKey" Type="String" MaxLength="Max" Unicode="true" 
FixedLength="false">
               <bi:Property />
             </Property>
             <Property Name="ProductSubcategoryKey" Type="Int64">
               <bi:Property />
             </Property>
             <Property Name="WeightUnitMeasureCode" Type="String" MaxLength="Max" 
Unicode="true" FixedLength="false">
               <bi:Property />
             </Property>
             <Property Name="SizeUnitMeasureCode" Type="String" MaxLength="Max" Unicode="true" 
FixedLength="false">
               <bi:Property />
             </Property>
             <Property Name="EnglishProductName" Type="String" MaxLength="Max" Unicode="true" 
FixedLength="false">
               <bi:Property />
             </Property>
             <Property Name="SpanishProductName" Type="String" MaxLength="Max" Unicode="true" 
FixedLength="false">
               <bi:Property />
             </Property>
             <Property Name="FrenchProductName" Type="String" MaxLength="Max" Unicode="true" 
FixedLength="false">
               <bi:Property />
             </Property>
             <Property Name="StandardCost" Type="Decimal" Precision="19" Scale="4">
               <bi:Property />
             </Property>
             <Property Name="FinishedGoodsFlag" Type="Boolean">
               <bi:Property />
             </Property>
             <Property Name="Color" Type="String" MaxLength="Max" Unicode="true" 
FixedLength="false">
               <bi:Property />
```

```
 </Property>
             <Property Name="SafetyStockLevel" Type="Int64">
               <bi:Property />
             </Property>
             <Property Name="ReorderPoint" Type="Int64">
               <bi:Property />
             </Property>
             <Property Name="ListPrice" Type="Decimal" Precision="19" Scale="4">
               <bi:Property />
             </Property>
             <Property Name="Size" Type="String" MaxLength="Max" Unicode="true" 
FixedLength="false">
               <bi:Property />
             </Property>
             <Property Name="SizeRange" Type="String" MaxLength="Max" Unicode="true" 
FixedLength="false">
               <bi:Property />
             </Property>
             <Property Name="Weight" Type="Double">
               <bi:Property />
             </Property>
             <Property Name="DaysToManufacture" Type="Int64">
               <bi:Property />
             </Property>
             <Property Name="ProductLine" Type="String" MaxLength="Max" Unicode="true" 
FixedLength="false">
               <bi:Property />
             </Property>
             <Property Name="DealerPrice" Type="Decimal" Precision="19" Scale="4">
               <bi:Property />
             </Property>
             <Property Name="Class" Type="String" MaxLength="Max" Unicode="true" 
FixedLength="false">
               <bi:Property />
             </Property>
             <Property Name="Style" Type="String" MaxLength="Max" Unicode="true" 
FixedLength="false">
               <bi:Property />
             </Property>
             <Property Name="ModelName" Type="String" MaxLength="Max" Unicode="true" 
FixedLength="false">
               <bi:Property />
             </Property>
             <Property Name="EnglishDescription" Type="String" MaxLength="Max" Unicode="true" 
FixedLength="false">
               <bi:Property />
             </Property>
             <Property Name="FrenchDescription" Type="String" MaxLength="Max" Unicode="true" 
FixedLength="false">
               <bi:Property />
             </Property>
             <Property Name="ChineseDescription" Type="String" MaxLength="Max" Unicode="true" 
FixedLength="false">
               <bi:Property />
             </Property>
             <Property Name="ArabicDescription" Type="String" MaxLength="Max" Unicode="true" 
FixedLength="false">
               <bi:Property />
             </Property>
             <Property Name="HebrewDescription" Type="String" MaxLength="Max" Unicode="true" 
FixedLength="false">
               <bi:Property />
             </Property>
             <Property Name="ThaiDescription" Type="String" MaxLength="Max" Unicode="true" 
FixedLength="false">
               <bi:Property />
             </Property>
             <Property Name="StartDate" Type="DateTime">
               <bi:Property />
```

```
 </Property>
             <Property Name="EndDate" Type="DateTime">
               <bi:Property />
             </Property>
             <Property Name="Status" Type="String" MaxLength="Max" Unicode="true" 
FixedLength="false">
               <bi:Property />
             </Property>
             <NavigationProperty Name="Subcategory" 
Relationship="Sandbox.DimProduct_DimProductSubcategory_Subcategory" FromRole="Product" 
ToRole="Subcategory">
               <bi:NavigationProperty ContextualNameRule="Merge" />
             </NavigationProperty>
             <bi:EntityType />
           </EntityType>
           <EntityType Name="DimProductCategory">
             <Key>
               <PropertyRef Name="RowNumber" />
            \langle/Key>
             <Property Name="RowNumber" Type="Int64" Nullable="false">
               <bi:Property Hidden="true" Contents="RowNumber" Stability="RowNumber" />
             </Property>
             <Property Name="ProductCategoryKey" Type="Int64" Nullable="false">
               <bi:Property />
             </Property>
             <Property Name="ProductCategoryAlternateKey" Type="Int64">
               <bi:Property />
             </Property>
             <Property Name="EnglishProductCategoryName" Type="String" MaxLength="Max" 
Unicode="true" FixedLength="false">
               <bi:Property />
             </Property>
             <Property Name="SpanishProductCategoryName" Type="String" MaxLength="Max" 
Unicode="true" FixedLength="false">
               <bi:Property />
             </Property>
             <Property Name="FrenchProductCategoryName" Type="String" MaxLength="Max" 
Unicode="true" FixedLength="false">
               <bi:Property />
             </Property>
             <bi:EntityType />
           </EntityType>
           <EntityType Name="DimProductSubcategory">
             <Key>
               <PropertyRef Name="RowNumber" />
            \langle/Key>
             <Property Name="RowNumber" Type="Int64" Nullable="false">
               <bi:Property Hidden="true" Contents="RowNumber" Stability="RowNumber" />
             </Property>
             <Property Name="ProductSubcategoryKey" Type="Int64" Nullable="false">
               <bi:Property />
             </Property>
             <Property Name="ProductSubcategoryAlternateKey" Type="Int64">
               <bi:Property />
             </Property>
             <Property Name="EnglishProductSubcategoryName" Type="String" MaxLength="Max" 
Unicode="true" FixedLength="false">
               <bi:Property />
             </Property>
             <Property Name="SpanishProductSubcategoryName" Type="String" MaxLength="Max" 
Unicode="true" FixedLength="false">
               <bi:Property />
             </Property>
             <Property Name="FrenchProductSubcategoryName" Type="String" MaxLength="Max" 
Unicode="true" FixedLength="false">
                <bi:Property />
             </Property>
             <Property Name="ProductCategoryKey" Type="Int64">
               <bi:Property />
```

```
 </Property>
             <NavigationProperty Name="Category" 
Relationship="Sandbox.DimProductSubcategory_DimProductCategory_Category" 
FromRole="Subcategory2" ToRole="Category">
               <bi:NavigationProperty ContextualNameRule="Merge" />
             </NavigationProperty>
             <bi:EntityType />
           </EntityType>
           <EntityType Name="DimStore">
             <Key>
               <PropertyRef Name="RowNumber" />
            \langle/Key>
             <Property Name="RowNumber" Type="Int64" Nullable="false">
               <bi:Property Hidden="true" Contents="RowNumber" Stability="RowNumber" />
             </Property>
             <Property Name="StoreKey" Type="Int64" Nullable="false">
               <bi:Property />
             </Property>
             <Property Name="Geography_Key" Type="Int64">
               <bi:Property Caption="Geography Key" ReferenceName="Geography Key" />
             </Property>
             <Property Name="StoreName" Type="String" MaxLength="Max" Unicode="true" 
FixedLength="false">
               <bi:Property />
             </Property>
             <Property Name="Number_of_Employees" Type="Int64">
               <bi:Property Caption="Number of Employees" ReferenceName="Number of Employees" 
/>
             </Property>
             <Property Name="Sales" Type="Decimal" Precision="19" Scale="4">
               <bi:Property />
             </Property>
             <NavigationProperty Name="Geography2" 
Relationship="Sandbox.DimStore_DimGeography_Geography2" FromRole="Store" ToRole="Geography2">
               <bi:NavigationProperty ContextualNameRule="Merge" />
             </NavigationProperty>
             <bi:EntityType />
           </EntityType>
           <EntityType Name="DimTime">
             <Key>
               <PropertyRef Name="RowNumber" />
            \langle/Key> <Property Name="RowNumber" Type="Int64" Nullable="false">
               <bi:Property Hidden="true" Contents="RowNumber" Stability="RowNumber" />
             </Property>
             <Property Name="TimeKey" Type="Int64" Nullable="false">
               <bi:Property />
             </Property>
             <Property Name="FullDateAlternateKey" Type="DateTime">
               <bi:Property />
             </Property>
             <Property Name="DayNumberOfWeek" Type="Int64">
               <bi:Property />
             </Property>
             <Property Name="EnglishDayNameOfWeek" Type="String" MaxLength="Max" 
Unicode="true" FixedLength="false">
               <bi:Property />
             </Property>
             <Property Name="SpanishDayNameOfWeek" Type="String" MaxLength="Max" 
Unicode="true" FixedLength="false">
               <bi:Property />
             </Property>
             <Property Name="FrenchDayNameOfWeek" Type="String" MaxLength="Max" Unicode="true" 
FixedLength="false">
               <bi:Property />
             </Property>
             <Property Name="DayNumberOfMonth" Type="Int64">
               <bi:Property />
             </Property>
```

```
 <Property Name="DayNumberOfYear" Type="Int64">
               <bi:Property />
             </Property>
             <Property Name="WeekNumberOfYear" Type="Int64">
               <bi:Property />
             </Property>
             <Property Name="EnglishMonthName" Type="String" MaxLength="Max" Unicode="true" 
FixedLength="false">
               <bi:Property />
             </Property>
             <Property Name="SpanishMonthName" Type="String" MaxLength="Max" Unicode="true" 
FixedLength="false">
               <bi:Property />
             </Property>
             <Property Name="FrenchMonthName" Type="String" MaxLength="Max" Unicode="true" 
FixedLength="false">
               <bi:Property />
             </Property>
             <Property Name="MonthNumberOfYear" Type="Int64">
               <bi:Property />
             </Property>
             <Property Name="CalendarQuarter" Type="Int64">
               <bi:Property />
             </Property>
             <Property Name="CalendarYear" Type="String" MaxLength="Max" Unicode="true" 
FixedLength="false">
               <bi:Property />
             </Property>
             <Property Name="CalendarSemester" Type="Int64">
               <bi:Property />
             </Property>
             <Property Name="FiscalQuarter" Type="Int64">
               <bi:Property />
             </Property>
             <Property Name="FiscalYear" Type="String" MaxLength="Max" Unicode="true" 
FixedLength="false">
               <bi:Property />
              </Property>
             <Property Name="FiscalSemester" Type="Int64">
               <bi:Property />
             </Property>
             <bi:EntityType />
           </EntityType>
           <EntityType Name="FactInternetSales">
             <Key>
               <PropertyRef Name="RowNumber" />
            \langle/Key>
             <Property Name="RowNumber" Type="Int64" Nullable="false">
               <bi:Property Hidden="true" Contents="RowNumber" Stability="RowNumber" />
             </Property>
             <Property Name="ProductKey" Type="Int64">
               <bi:Property />
             </Property>
             <Property Name="OrderDateKey" Type="Int64">
               <bi:Property />
             </Property>
             <Property Name="DueDateKey" Type="Int64">
               <bi:Property />
              </Property>
             <Property Name="ShipDateKey" Type="Int64">
               <bi:Property />
             </Property>
             <Property Name="CustomerKey" Type="Int64">
               <bi:Property />
             </Property>
             <Property Name="PromotionKey" Type="Int64">
               <bi:Property />
             </Property>
             <Property Name="CurrencyKey" Type="Int64">
```

```
 <bi:Property />
             </Property>
             <Property Name="SalesTerritoryKey" Type="Int64">
               <bi:Property />
             </Property>
             <Property Name="SalesOrderNumber" Type="String" MaxLength="Max" Unicode="true" 
FixedLength="false">
               <bi:Property />
             </Property>
             <Property Name="SalesOrderLineNumber" Type="Int64">
               <bi:Property />
             </Property>
             <Property Name="RevisionNumber" Type="Int64">
               <bi:Property />
             </Property>
             <Property Name="OrderQuantity" Type="Int64">
               <bi:Property />
             </Property>
             <Property Name="UnitPrice" Type="Decimal" Precision="19" Scale="4">
               <bi:Property />
             </Property>
             <Property Name="ExtendedAmount" Type="Decimal" Precision="19" Scale="4">
               <bi:Property />
             </Property>
             <Property Name="UnitPriceDiscountPct" Type="Double">
               <bi:Property />
             </Property>
             <Property Name="DiscountAmount" Type="Double">
               <bi:Property />
             </Property>
             <Property Name="ProductStandardCost" Type="Decimal" Precision="19" Scale="4">
               <bi:Property />
             </Property>
             <Property Name="TotalProductCost" Type="Decimal" Precision="19" Scale="4">
               <bi:Property />
             </Property>
             <Property Name="SalesAmount" Type="Decimal" Precision="19" Scale="4">
               <bi:Property />
             </Property>
             <Property Name="TaxAmt" Type="Decimal" Precision="19" Scale="4">
               <bi:Property />
             </Property>
             <Property Name="Freight" Type="Decimal" Precision="19" Scale="4">
               <bi:Property />
             </Property>
             <Property Name="CarrierTrackingNumber" Type="String" MaxLength="Max" 
Unicode="true" FixedLength="false">
               <bi:Property />
             </Property>
             <Property Name="CustomerPONumber" Type="String" MaxLength="Max" Unicode="true" 
FixedLength="false">
               <bi:Property />
             </Property>
             <Property Name="EmployeeKey" Type="Int64">
               <bi:Property />
             </Property>
             <Property Name="BillingCustomerKey" Type="Int64">
               <bi:Property />
             </Property>
             <Property Name="StoreKey" Type="Int64">
               <bi:Property />
             </Property>
             <Property Name="TotalSales" Type="Int64">
               <Documentation>
                 <Summary>DescriptionRolePlayingDimensionsDB</Summary>
               </Documentation>
               <bi:Measure Caption="CaptionRolePlayingDimensionsDB" 
ContextualNameRule="Context" Alignment="Right"
```

```
FormatString="\sqrt{q} = \sqrt{q} + \sqrt{q}, \sqrt{q} + \sqrt{q}, \sqrt{q} + \sqrt{q} + \sqrt{q}, \sqrt{q} + \sqrt{q}, \sqrt{q} + \sqrt{q}, \sqrt{q} + \sqrt{q}, \sqrt{q}, \sqrt{q} + \sqrt{q}, \sqrt{q}, \sqrt{q} + \sqrt{q}, \sqrt{q}, \sqrt{q},
SortDirection="Ascending" IsRightToLeft="true" IsSimpleMeasure="true" />
              </Property>
              <NavigationProperty Name="Customer2" 
Relationship="Sandbox.FactInternetSales_DimCustomer_Customer2" FromRole="Sales" 
ToRole="Customer2">
                <bi:NavigationProperty ContextualNameRule="Merge" />
              </NavigationProperty>
              <NavigationProperty Name="Customer_2" 
Relationship="Sandbox.FactInternetSales_DimCustomer_Customer_2" FromRole="Sales2" 
ToRole="Customer_2">
                <bi:NavigationProperty ContextualNameRule="Merge" />
              </NavigationProperty>
              <NavigationProperty Name="Time" 
Relationship="Sandbox.FactInternetSales_DimTime_Time" FromRole="Sales3" ToRole="Time">
                <bi:NavigationProperty ContextualNameRule="Merge" />
              </NavigationProperty>
              <NavigationProperty Name="Time_2" 
Relationship="Sandbox.FactInternetSales_DimTime_Time_2" FromRole="Sales4" ToRole="Time_2">
                <bi:NavigationProperty ContextualNameRule="Merge" />
              </NavigationProperty>
              <NavigationProperty Name="Time_3" 
Relationship="Sandbox.FactInternetSales_DimTime_Time_3" FromRole="Sales5" ToRole="Time_3">
                <bi:NavigationProperty ContextualNameRule="Merge" />
              </NavigationProperty>
              <NavigationProperty Name="Store2" 
Relationship="Sandbox.FactInternetSales_DimStore_Store2" FromRole="Sales6" ToRole="Store2">
                <bi:NavigationProperty ContextualNameRule="Merge" />
              </NavigationProperty>
              <NavigationProperty Name="Employee" 
Relationship="Sandbox.FactInternetSales_DimEmployee_Employee" FromRole="Sales7" 
ToRole="Employee">
                <bi:NavigationProperty ContextualNameRule="Merge" />
              </NavigationProperty>
              <NavigationProperty Name="Product2" 
Relationship="Sandbox.FactInternetSales_DimProduct_Product2" FromRole="FactInternetSales" 
ToRole="Product2">
                <bi:NavigationProperty ContextualNameRule="Merge" />
              </NavigationProperty>
              <bi:EntityType>
                <bi:DefaultDetails>
                  <bi:MemberRef Name="TotalSales" />
                </bi:DefaultDetails>
                <bi:DefaultMeasure>
                  <bi:MemberRef Name="TotalSales" />
                </bi:DefaultMeasure>
              </bi:EntityType>
            </EntityType>
            <Association Name="DimCustomer_DimGeography_Geography">
              <End Role="Customer" Type="Sandbox.DimCustomer" Multiplicity="*" />
              <End Role="Geography" Type="Sandbox.DimGeography" Multiplicity="0..1" />
           </Association>
            <Association Name="DimProduct_DimProductSubcategory_Subcategory">
              <End Role="Product" Type="Sandbox.DimProduct" Multiplicity="*" />
              <End Role="Subcategory" Type="Sandbox.DimProductSubcategory" Multiplicity="0..1" 
/>
           </Association>
           <Association Name="DimProductSubcategory_DimProductCategory_Category">
              <End Role="Subcategory2" Type="Sandbox.DimProductSubcategory" Multiplicity="*" />
              <End Role="Category" Type="Sandbox.DimProductCategory" Multiplicity="0..1" />
            </Association>
           <Association Name="DimStore_DimGeography_Geography2">
              <End Role="Store" Type="Sandbox.DimStore" Multiplicity="*" />
              <End Role="Geography2" Type="Sandbox.DimGeography" Multiplicity="0..1" />
            </Association>
           <Association Name="FactInternetSales_DimCustomer_Customer2">
              <End Role="Sales" Type="Sandbox.FactInternetSales" Multiplicity="*" />
              <End Role="Customer2" Type="Sandbox.DimCustomer" Multiplicity="0..1" />
           </Association>
           <Association Name="FactInternetSales_DimCustomer_Customer_2">
```

```
 <End Role="Sales2" Type="Sandbox.FactInternetSales" Multiplicity="*" />
            <End Role="Customer_2" Type="Sandbox.DimCustomer" Multiplicity="0..1" />
          </Association>
          <Association Name="FactInternetSales_DimTime_Time">
             <End Role="Sales3" Type="Sandbox.FactInternetSales" Multiplicity="*" />
             <End Role="Time" Type="Sandbox.DimTime" Multiplicity="0..1" />
          </Association>
          <Association Name="FactInternetSales_DimTime_Time_2">
 <End Role="Sales4" Type="Sandbox.FactInternetSales" Multiplicity="*" />
 <End Role="Time_2" Type="Sandbox.DimTime" Multiplicity="0..1" />
          </Association>
          <Association Name="FactInternetSales_DimTime_Time_3">
            <End Role="Sales5" Type="Sandbox.FactInternetSales" Multiplicity="*" />
            <End Role="Time_3" Type="Sandbox.DimTime" Multiplicity="0..1" />
          </Association>
          <Association Name="FactInternetSales_DimStore_Store2">
            <End Role="Sales6" Type="Sandbox.FactInternetSales" Multiplicity="*" />
            <End Role="Store2" Type="Sandbox.DimStore" Multiplicity="0..1" />
          </Association>
          <Association Name="FactInternetSales_DimEmployee_Employee">
            <End Role="Sales7" Type="Sandbox.FactInternetSales" Multiplicity="*" />
            <End Role="Employee" Type="Sandbox.DimEmployee" Multiplicity="0..1" />
          </Association>
          <Association Name="FactInternetSales_DimProduct_Product2">
            <End Role="FactInternetSales" Type="Sandbox.FactInternetSales" Multiplicity="*" 
            <End Role="Product2" Type="Sandbox.DimProduct" Multiplicity="0..1" />
          </Association>
        </Schema>
```

```
/>
```

```
3.2 CSDLBI 1.1 Example
```

```
<Schema xmlns="http://schemas.microsoft.com/ado/2008/09/edm" 
xmlns:edm_annotation="http://schemas.microsoft.com/ado/2009/02/edm/annotation" 
xmlns:bi="http://schemas.microsoft.com/sqlbi/2010/10/edm/extensions" bi:Version="1.1" 
Namespace="Sandbox">
           <EntityContainer Name="Sandbox">
             <EntitySet Name="Bike" EntityType="Sandbox.Bike">
               <bi:EntitySet Hidden="true" />
             </EntitySet>
             <EntitySet Name="BikeSales" EntityType="Sandbox.BikeSales">
               <bi:EntitySet />
             </EntitySet>
             <EntitySet Name="BikeSubcategory" EntityType="Sandbox.BikeSubcategory">
               <bi:EntitySet />
             </EntitySet>
             <EntitySet Name="CalendarQuarter" EntityType="Sandbox.CalendarQuarter">
               <bi:EntitySet />
             </EntitySet>
             <EntitySet Name="Country" EntityType="Sandbox.Country">
               <bi:EntitySet />
             </EntitySet>
             <EntitySet Name="Currency" EntityType="Sandbox.Currency">
               <bi:EntitySet />
             </EntitySet>
             <EntitySet Name="SalesChannel" EntityType="Sandbox.SalesChannel">
               <bi:EntitySet />
             </EntitySet>
             <AssociationSet Name="Bike_BikeSubcategory_BikeSubcategory_ProductSubcategoryKey" 
Association="Sandbox.Bike BikeSubcategory BikeSubcategory ProductSubcategoryKey">
               <End EntitySet="Bike" />
               <End EntitySet="BikeSubcategory" />
               <bi:AssociationSet Hidden="true" />
             </AssociationSet>
             <AssociationSet Name="BikeSales_Bike_Bike_ProductKey" 
Association="Sandbox.BikeSales_Bike_Bike_ProductKey">
              <End EntitySet="BikeSales" />
```

```
 <End EntitySet="Bike" />
               <bi:AssociationSet />
             </AssociationSet>
             <AssociationSet Name="BikeSales_CalendarQuarter_CalendarQuarter_CalendarQuarter" 
Association="Sandbox.BikeSales CalendarQuarter CalendarQuarter CalendarQuarter">
               <End EntitySet="BikeSales" />
               <End EntitySet="CalendarQuarter" />
               <bi:AssociationSet />
             </AssociationSet>
             <AssociationSet Name="BikeSales_Country_Country_CountryCode" 
Association="Sandbox.BikeSales_Country_Country_CountryCode">
               <End EntitySet="BikeSales" />
               <End EntitySet="Country" />
               <bi:AssociationSet />
             </AssociationSet>
             <AssociationSet Name="BikeSales_Currency_Currency_CurrencyKey" 
Association="Sandbox.BikeSales_Currency_Currency_CurrencyKey">
               <End EntitySet="BikeSales" />
               <End EntitySet="Currency" />
               <bi:AssociationSet />
             </AssociationSet>
             <AssociationSet Name="BikeSales_SalesChannel_SalesChannel_SalesChannelCode" 
Association="Sandbox.BikeSales SalesChannel SalesChannel SalesChannelCode">
               <End EntitySet="BikeSales" />
               <End EntitySet="SalesChannel" />
               <bi:AssociationSet State="Inactive" />
             </AssociationSet>
             <bi:EntityContainer Caption="CSDLTest" Culture="en-US">
               <bi:CompareOptions IgnoreCase="true" />
             </bi:EntityContainer>
           </EntityContainer>
           <EntityType Name="Bike">
             <Key>
               <PropertyRef Name="RowNumber" />
            \langle/Key>
             <Property Name="RowNumber" Type="Int64" Nullable="false">
               <bi:Property Hidden="true" Contents="RowNumber" Stability="RowNumber" />
             </Property>
             <Property Name="ProductKey" Type="Int64" Nullable="false">
               <bi:Property />
             </Property>
             <Property Name="ProductAlternateKey" Type="String" MaxLength="Max" Unicode="true" 
FixedLength="false">
               <bi:Property />
             </Property>
             <Property Name="ProductSubcategoryKey" Type="Int64">
               <bi:Property />
             </Property>
             <Property Name="ProductName" Type="String" MaxLength="Max" Unicode="true" 
FixedLength="false">
               <bi:Property />
             </Property>
             <Property Name="StandardCost" Type="Decimal" Precision="19" Scale="4">
               <bi:Property />
             </Property>
             <Property Name="FinishedGoodsFlag" Type="Boolean">
               <bi:Property />
             </Property>
             <Property Name="Color" Type="String" MaxLength="Max" Unicode="true" 
FixedLength="false">
               <bi:Property ContextualNameRule="Context" Alignment="Left" Units="counts" 
SortDirection="Descending" IsRightToLeft="true" DefaultAggregateFunction="Max" />
             </Property>
             <Property Name="ListPrice" Type="Decimal" Precision="19" Scale="4">
               <bi:Property />
             </Property>
             <Property Name="Size" Type="String" MaxLength="Max" Unicode="true" 
FixedLength="false">
               <bi:Property />
```

```
 </Property>
             <Property Name="SizeRange" Type="String" MaxLength="Max" Unicode="true" 
FixedLength="false">
               <bi:Property />
             </Property>
             <Property Name="Weight" Type="Double">
               <bi:Property />
             </Property>
             <Property Name="DealerPrice" Type="Decimal" Precision="19" Scale="4">
               <bi:Property />
             </Property>
             <Property Name="Class" Type="String" MaxLength="Max" Unicode="true" 
FixedLength="false">
               <bi:Property />
             </Property>
             <Property Name="Style" Type="String" MaxLength="Max" Unicode="true" 
FixedLength="false">
               <bi:Property />
             </Property>
             <Property Name="ModelName" Type="String" MaxLength="Max" Unicode="true" 
FixedLength="false">
               <bi:Property />
             </Property>
             <Property Name="Description" Type="String" MaxLength="Max" Unicode="true" 
FixedLength="false">
               <bi:Property />
             </Property>
             <Property Name="WeightUnitMeasureCode" Type="String" MaxLength="Max" 
Unicode="true" FixedLength="false">
               <bi:Property />
             </Property>
             <Property Name="SizeUnitMeasureCode" Type="String" MaxLength="Max" Unicode="true" 
FixedLength="false">
               <bi:Property />
             </Property>
             <Property Name="SafetyStockLevel" Type="Int64">
               <bi:Property />
             </Property>
             <Property Name="ReorderPoint" Type="Int64">
               <bi:Property />
             </Property>
             <Property Name="DaysToManufacture" Type="Int64">
               <bi:Property />
             </Property>
             <Property Name="ProductLine" Type="String" MaxLength="Max" Unicode="true" 
FixedLength="false">
               <bi:Property />
             </Property>
             <NavigationProperty Name="BikeSubcategory_ProductSubcategoryKey" 
Relationship="Sandbox.Bike_BikeSubcategory_BikeSubcategory_ProductSubcategoryKey" 
FromRole="Bike_ProductSubcategoryKey" ToRole="BikeSubcategory_ProductSubcategoryKey">
                <bi:NavigationProperty />
             </NavigationProperty>
             <bi:EntityType>
                 <bi:DisplayKey>
                   <bi:MemberRef Name="Color" />
                  </bi:DisplayKey>
               <bi:DefaultDetails>
                 <bi:MemberRef Name="Color" />
               </bi:DefaultDetails>
               <bi:SortMembers>
                 <bi:MemberRef Name="Color" />
               </bi:SortMembers>
               <bi:Hierarchy Name="Product_Hierarchy" Caption="Product Hierarchy" 
ReferenceName="Product Hierarchy">
                 <bi:Documentation>
                   <bi:Summary>DESCRIPTION_ProductModelCateg_Hierarchies</bi:Summary>
                 </bi:Documentation>
                 <bi:Level Name="ProductLine">
```

```
 <bi:Source>
                      <bi:PropertyRef Name="ProductLine" />
                    </bi:Source>
                  </bi:Level>
                  <bi:Level Name="ModelName">
                    <bi:Source>
                      <bi:PropertyRef Name="ModelName" />
                   </bi:Source>
                  </bi:Level>
               </bi:Hierarchy>
             </bi:EntityType>
           </EntityType>
           <EntityType Name="BikeSales">
             <Key>
               <PropertyRef Name="RowNumber" />
            \langle/Key\rangle <Property Name="RowNumber" Type="Int64" Nullable="false">
               <bi:Property Hidden="true" Contents="RowNumber" Stability="RowNumber" />
             </Property>
             <Property Name="SalesOrderNumber" Type="String" MaxLength="Max" Unicode="true" 
FixedLength="false">
               <bi:Property />
             </Property>
             <Property Name="SalesOrderLineNumber" Type="Int64">
               <bi:Property />
             </Property>
             <Property Name="RevisionNumber" Type="Int64">
               <bi:Property />
             </Property>
             <Property Name="ProductKey" Type="Int64">
               <bi:Property />
             </Property>
             <Property Name="CountryCode" Type="String" MaxLength="Max" Unicode="true" 
FixedLength="false">
               <bi:Property />
             </Property>
             <Property Name="CurrencyKey" Type="Int64">
               <bi:Property />
             </Property>
             <Property Name="CalendarQuarter" Type="String" MaxLength="Max" Unicode="true" 
FixedLength="false">
               <bi:Property />
             </Property>
             <Property Name="SalesChannelCode" Type="String" MaxLength="Max" Unicode="true" 
FixedLength="false">
               <bi:Property />
             </Property>
             <Property Name="OrderQuantity" Type="Int64">
               <bi:Property />
             </Property>
             <Property Name="UnitPrice" Type="Decimal" Precision="19" Scale="4">
               <bi:Property />
             </Property>
             <Property Name="ExtendedAmount" Type="Decimal" Precision="19" Scale="4">
               <bi:Property />
             </Property>
             <Property Name="UnitPriceDiscountPct" Type="Double">
               <bi:Property />
             </Property>
             <Property Name="DiscountAmount" Type="Double">
               <bi:Property />
             </Property>
             <Property Name="ProductStandardCost" Type="Decimal" Precision="19" Scale="4">
               <bi:Property />
             </Property>
             <Property Name="TotalProductCost" Type="Decimal" Precision="19" Scale="4">
               <bi:Property />
             </Property>
             <Property Name="SalesAmount" Type="Decimal" Precision="19" Scale="4">
```

```
 <bi:Property />
             </Property>
             <Property Name="TaxAmt" Type="Decimal" Precision="19" Scale="4">
               <bi:Property />
             </Property>
             <Property Name="Freight" Type="Decimal" Precision="19" Scale="4">
               <bi:Property />
             </Property>
             <Property Name="CarrierTrackingNumber" Type="String" MaxLength="Max" 
Unicode="true" FixedLength="false">
               <bi:Property />
             </Property>
             <Property Name="CustomerPONumber" Type="String" MaxLength="Max" Unicode="true" 
FixedLength="false">
               <bi:Property />
             </Property>
             <Property Name="CustomerAccountNumber" Type="String" MaxLength="Max" 
Unicode="true" FixedLength="false">
               <bi:Property />
             </Property>
             <Property Name="Sum_of_TotalProductCost" Type="Decimal" Precision="19" Scale="4">
               <bi:Measure Caption="Sum of TotalProductCost" ReferenceName="Sum of 
TotalProductCost" FormatString="\$#,0.00;(\$#,0.00);\$#,0.00" />
             </Property>
             <Property Name="Sum_of_SalesAmount" Type="Decimal" Precision="19" Scale="4">
               <Documentation>
                 <Summary>KPI Description</Summary>
               </Documentation>
               <bi:Measure Caption="Sum of SalesAmount" ReferenceName="Sum of SalesAmount" 
FormatString="\$#,0.00;(\$#,0.00);\$#,0.00">
                 <bi:Kpi StatusGraphic="Three Circles Colored">
                   <bi:KpiGoal>
                     <bi:PropertyRef Name="v_Sum_of_SalesAmount_Goal" />
                    </bi:KpiGoal>
                   <bi:KpiStatus>
                     <bi:PropertyRef Name="v_Sum_of_SalesAmount_Status" />
                    </bi:KpiStatus>
                  </bi:Kpi>
               </bi:Measure>
             </Property>
             <NavigationProperty Name="Bike_ProductKey" 
Relationship="Sandbox.BikeSales_Bike_Bike_ProductKey" FromRole="BikeSales_ProductKey" 
ToRole="Bike_ProductKey">
               <bi:NavigationProperty />
             </NavigationProperty>
             <NavigationProperty Name="CalendarQuarter_CalendarQuarter" 
Relationship="Sandbox.BikeSales CalendarQuarter CalendarQuarter CalendarQuarter"
FromRole="BikeSales CalendarQuarter" ToRole="CalendarQuarter CalendarQuarter">
               <bi:NavigationProperty />
             </NavigationProperty>
             <NavigationProperty Name="Country_CountryCode" 
Relationship="Sandbox.BikeSales_Country_Country_CountryCode" FromRole="BikeSales_CountryCode" 
ToRole="Country_CountryCode">
               <bi:NavigationProperty />
             </NavigationProperty>
             <NavigationProperty Name="Currency_CurrencyKey" 
Relationship="Sandbox.BikeSales Currency Currency CurrencyKey"
FromRole="BikeSales CurrencyKey" ToRole="Currency CurrencyKey">
               <bi:NavigationProperty />
             </NavigationProperty>
             <NavigationProperty Name="SalesChannel_SalesChannelCode" 
Relationship="Sandbox.BikeSales_SalesChannel_SalesChannel_SalesChannelCode" 
FromRole="BikeSales SalesChannelCode" ToRole="SalesChannel SalesChannelCode">
               <bi:NavigationProperty />
             </NavigationProperty>
             <bi:EntityType />
           </EntityType>
           <EntityType Name="BikeSubcategory">
            <Key>
```

```
 <PropertyRef Name="RowNumber" />
            \langle/Key>
             <Property Name="RowNumber" Type="Int64" Nullable="false">
               <bi:Property Hidden="true" Contents="RowNumber" Stability="RowNumber" />
             </Property>
             <Property Name="ProductSubcategoryKey" Type="Int64" Nullable="false">
               <bi:Property />
             </Property>
              <Property Name="Subcategory" Type="String" MaxLength="Max" Unicode="true" 
FixedLength="false">
               <bi:Property />
             </Property>
             <bi:EntityType />
           </EntityType>
           <EntityType Name="CalendarQuarter">
             <Key>
               <PropertyRef Name="RowNumber" />
            \langle/Key>
             <Property Name="RowNumber" Type="Int64" Nullable="false">
               <bi:Property Hidden="true" Contents="RowNumber" Stability="RowNumber" />
             </Property>
             <Property Name="CalendarQuarter2" Type="String" MaxLength="Max" Unicode="true" 
FixedLength="false" Nullable="false">
               <bi:Property Caption="CalendarQuarter" ReferenceName="CalendarQuarter" />
             </Property>
             <bi:EntityType />
           </EntityType>
           <EntityType Name="Country">
            <Key> <PropertyRef Name="RowNumber" />
            \langle / Key>
             <Property Name="RowNumber" Type="Int64" Nullable="false">
               <bi:Property Hidden="true" Contents="RowNumber" Stability="RowNumber" />
             </Property>
             <Property Name="CountryCode" Type="String" MaxLength="Max" Unicode="true" 
FixedLength="false" Nullable="false">
               <bi:Property />
             </Property>
             <Property Name="CountryName" Type="String" MaxLength="Max" Unicode="true" 
FixedLength="false">
               <bi:Property />
             </Property>
             <bi:EntityType />
           </EntityType>
           <EntityType Name="Currency">
             <Key>
               <PropertyRef Name="RowNumber" />
             </Key>
             <Property Name="RowNumber" Type="Int64" Nullable="false">
               <bi:Property Hidden="true" Contents="RowNumber" Stability="RowNumber" />
             </Property>
             <Property Name="CurrencyKey" Type="Int64" Nullable="false">
               <bi:Property />
             </Property>
             <Property Name="CurrencyAlternateKey" Type="String" MaxLength="Max" 
Unicode="true" FixedLength="false">
               <bi:Property />
             </Property>
              <Property Name="CurrencyName" Type="String" MaxLength="Max" Unicode="true" 
FixedLength="false">
               <bi:Property />
             </Property>
             <bi:EntityType />
           </EntityType>
           <EntityType Name="SalesChannel">
             <Key>
               <PropertyRef Name="RowNumber" />
            \langle / Key>
             <Property Name="RowNumber" Type="Int64" Nullable="false">
```

```
 <bi:Property Hidden="true" Contents="RowNumber" Stability="RowNumber" />
             </Property>
             <Property Name="SalesChannelCode" Type="String" MaxLength="Max" Unicode="true" 
FixedLength="false" Nullable="false">
               <bi:Property />
             </Property>
             <Property Name="SalesChannelName" Type="String" MaxLength="Max" Unicode="true" 
FixedLength="false">
               <bi:Property />
             </Property>
             <bi:EntityType />
           </EntityType>
           <Association Name="Bike_BikeSubcategory_BikeSubcategory_ProductSubcategoryKey">
             <End Role="Bike_ProductSubcategoryKey" Type="Sandbox.Bike" Multiplicity="*" />
             <End Role="BikeSubcategory_ProductSubcategoryKey" Type="Sandbox.BikeSubcategory" 
Multiplicity="0..1" />
           </Association>
           <Association Name="BikeSales_Bike_Bike_ProductKey">
             <End Role="BikeSales_ProductKey" Type="Sandbox.BikeSales" Multiplicity="*" />
             <End Role="Bike_ProductKey" Type="Sandbox.Bike" Multiplicity="0..1" />
           </Association>
           <Association Name="BikeSales_CalendarQuarter_CalendarQuarter_CalendarQuarter">
             <End Role="BikeSales_CalendarQuarter" Type="Sandbox.BikeSales" Multiplicity="*" 
/ <End Role="CalendarQuarter_CalendarQuarter" Type="Sandbox.CalendarQuarter" 
Multiplicity="0..1" />
           </Association>
           <Association Name="BikeSales_Country_Country_CountryCode">
             <End Role="BikeSales_CountryCode" Type="Sandbox.BikeSales" Multiplicity="*" />
             <End Role="Country_CountryCode" Type="Sandbox.Country" Multiplicity="0..1" />
           </Association>
           <Association Name="BikeSales_Currency_Currency_CurrencyKey">
             <End Role="BikeSales_CurrencyKey" Type="Sandbox.BikeSales" Multiplicity="*" />
             <End Role="Currency_CurrencyKey" Type="Sandbox.Currency" Multiplicity="0..1" />
           </Association>
           <Association Name="BikeSales_SalesChannel_SalesChannel_SalesChannelCode">
             <End Role="BikeSales_SalesChannelCode" Type="Sandbox.BikeSales" Multiplicity="*" 
/>
             <End Role="SalesChannel_SalesChannelCode" Type="Sandbox.SalesChannel" 
Multiplicity="0..1" />
           </Association>
         </Schema>
```
### <span id="page-58-0"></span>**3.3 CSDLBI 2.0 Example**

```
<Schema xmlns="http://schemas.microsoft.com/ado/2008/09/edm" 
xmlns:edm_annotation="http://schemas.microsoft.com/ado/2009/02/edm/annotation" 
xmlns:bi="http://schemas.microsoft.com/sqlbi/2010/10/edm/extensions" bi:Version="2.0" 
Namespace="Sandbox">
   <EntityContainer Name="Sandbox">
     <Documentation>
       <Summary>A Unified Dimensional Model that encompasses the Adventure Works data 
warehouse.</Summary>
     </Documentation>
     <EntitySet Name="Measures" EntityType="Sandbox.Measures">
       <bi:EntitySet Hidden="true" />
     </EntitySet>
     <EntitySet Name="Date" EntityType="Sandbox.Date">
       <bi:EntitySet />
     </EntitySet>
     <EntitySet Name="Customer" EntityType="Sandbox.Customer">
       <bi:EntitySet />
     </EntitySet>
     <EntitySet Name="Product" EntityType="Sandbox.Product">
       <bi:EntitySet />
     </EntitySet>
     <EntitySet Name="Internet_Sales" EntityType="Sandbox.Internet_Sales">
```

```
 <bi:EntitySet Caption="Internet Sales" ReferenceName="Internet Sales" />
     </EntitySet>
     <AssociationSet Name="Internet_Sales_Product_Product_Product" 
Association="Sandbox.Internet Sales Product Product Product">
       <End EntitySet="Internet_Sales" />
      <End EntitySet="Product"
       <bi:AssociationSet />
     </AssociationSet>
     <AssociationSet Name="Internet_Sales_Customer_Customer_Customer" 
Association="Sandbox.Internet Sales Customer Customer Customer">
       <End EntitySet="Internet_Sales" />
       <End EntitySet="Customer" />
       <bi:AssociationSet />
     </AssociationSet>
     <AssociationSet Name="Internet_Sales_Date_Date_Date" 
Association="Sandbox.Internet_Sales_Date_Date_Date">
       <End EntitySet="Internet_Sales" />
       <End EntitySet="Date" />
       <bi:AssociationSet />
     </AssociationSet>
     <bi:EntityContainer Caption="Adventure Works DW 2008" Culture="en-US">
       <bi:CompareOptions IgnoreCase="true" IgnoreKanaType="true" IgnoreWidth="true" />
       <bi:ModelCapabilities>
         <bi:CrossFilteringWithinTable>Always</bi:CrossFilteringWithinTable>
         <bi:GroupByValidation>Enforced</bi:GroupByValidation>
         <bi:QueryAggregateUsage>Discourage</bi:QueryAggregateUsage>
         <bi:FiveStateKPIRange>1</bi:FiveStateKPIRange>
         <bi:EncourageIsEmptyDAXFunctionUsage>true</bi:EncourageIsEmptyDAXFunctionUsage>
         <bi:QueryBatching>1</bi:QueryBatching>
         <bi:Variables>1</bi:Variables>
         <bi:DAXFunctions>
           <bi:SummarizeColumns>1</bi:SummarizeColumns>
           <bi:SubstituteWithIndex>1</bi:SubstituteWithIndex>
           <bi:LeftOuterJoin>1</bi:LeftOuterJoin>
         </bi:DAXFunctions>
       </bi:ModelCapabilities>
     </bi:EntityContainer>
   </EntityContainer>
   <EntityType Name="Measures">
     <Key>
       <PropertyRef Name="RowNumber" />
    \langle/Key>
     <Property Name="RowNumber" Type="Int64" Nullable="false">
       <bi:Property Hidden="true" Stability="RowNumber" />
     </Property>
     <bi:EntityType />
   </EntityType>
   <EntityType Name="Date">
     <Key>
       <PropertyRef Name="Date_Key0" />
    \langle/Key> <Property Name="Fiscal_Year_Key0" Type="Int64" Nullable="false">
       <bi:Property Hidden="true" ReferenceName="Fiscal Year.Key0" />
     </Property>
     <Property Name="Fiscal_Year" Type="String" MaxLength="Max" Unicode="true" 
FixedLength="false" Nullable="false">
       <bi:Property Caption="Fiscal Year" ReferenceName="Fiscal Year" Contents="FiscalYears">
         <bi:GroupBy>
           <bi:PropertyRef Name="Fiscal_Year_Key0" />
         </bi:GroupBy>
         <bi:OrderBy>
           <bi:PropertyRef Name="Fiscal_Year_Key0" />
         </bi:OrderBy>
       </bi:Property>
     </Property>
     <Property Name="Fiscal_Year_Value" Type="Int64" Nullable="false">
       <bi:Property Caption="Fiscal Year.Value" ReferenceName="Fiscal Year.Value" 
Contents="FiscalYears">
         <bi:GroupBy>
```

```
 <bi:PropertyRef Name="Fiscal_Year_Key0" />
         </bi:GroupBy>
         <bi:OrderBy>
           <bi:PropertyRef Name="Fiscal_Year_Key0" />
         </bi:OrderBy>
       </bi:Property>
     </Property>
     <Property Name="Date_Key0" Type="Int64" Nullable="false">
       <bi:Property Hidden="true" ReferenceName="Date.Key0" />
     </Property>
     <Property Name="Date2" Type="String" MaxLength="Max" Unicode="true" FixedLength="false" 
Nullable="false">
       <bi:Property Caption="Date" ReferenceName="Date" Contents="Date">
         <bi:GroupBy>
           <bi:PropertyRef Name="Date_Key0" />
         </bi:GroupBy>
         <bi:OrderBy>
           <bi:PropertyRef Name="Date_Key0" />
         </bi:OrderBy>
         <bi:RelatedTo>
           <bi:PropertyRef Name="Day_of_Week" />
           <bi:PropertyRef Name="Day_Name" />
           <bi:PropertyRef Name="Day_of_Month" />
           <bi:PropertyRef Name="Day_of_Year" />
           <bi:PropertyRef Name="Calendar_Week" />
           <bi:PropertyRef Name="Month_Name" />
         </bi:RelatedTo>
       </bi:Property>
     </Property>
     <Property Name="Date_Value" Type="DateTime" Nullable="false">
       <bi:Property Caption="Date.Value" ReferenceName="Date.Value" Contents="Date">
         <bi:GroupBy>
           <bi:PropertyRef Name="Date_Key0" />
         </bi:GroupBy>
         <bi:OrderBy>
           <bi:PropertyRef Name="Date_Key0" />
         </bi:OrderBy>
       </bi:Property>
     </Property>
     <Property Name="Calendar_Quarter_Key0" Type="Int64" Nullable="false">
       <bi:Property Hidden="true" ReferenceName="Calendar Quarter.Key0">
         <bi:GroupBy>
           <bi:PropertyRef Name="Calendar_Quarter_Key0" />
           <bi:PropertyRef Name="Calendar_Quarter_Key1" />
         </bi:GroupBy>
       </bi:Property>
     </Property>
     <Property Name="Calendar_Quarter_Key1" Type="Int64" Nullable="false">
       <bi:Property Hidden="true" ReferenceName="Calendar Quarter.Key1">
         <bi:GroupBy>
           <bi:PropertyRef Name="Calendar_Quarter_Key0" />
           <bi:PropertyRef Name="Calendar_Quarter_Key1" />
         </bi:GroupBy>
       </bi:Property>
     </Property>
     <Property Name="Calendar_Quarter" Type="String" MaxLength="Max" Unicode="true" 
FixedLength="false" Nullable="false">
       <bi:Property Caption="Calendar Quarter" Hidden="true" ReferenceName="Calendar Quarter" 
Contents="Quarters">
         <bi:GroupBy>
           <bi:PropertyRef Name="Calendar_Quarter_Key0" />
           <bi:PropertyRef Name="Calendar_Quarter_Key1" />
         </bi:GroupBy>
         <bi:OrderBy>
           <bi:PropertyRef Name="Calendar_Quarter_Key0" />
           <bi:PropertyRef Name="Calendar_Quarter_Key1" />
         </bi:OrderBy>
         <bi:RelatedTo>
           <bi:PropertyRef Name="Fiscal_Quarter" />
```

```
 <bi:PropertyRef Name="Calendar_Semester" />
           <bi:PropertyRef Name="Calendar_Semester_of_Year" />
           <bi:PropertyRef Name="Calendar_Quarter_of_Year" />
         </bi:RelatedTo>
       </bi:Property>
     </Property>
     <Property Name="Fiscal_Quarter_Key0" Type="Int64" Nullable="false">
       <bi:Property Hidden="true" ReferenceName="Fiscal Quarter.Key0">
         <bi:GroupBy>
           <bi:PropertyRef Name="Fiscal_Quarter_Key0" />
           <bi:PropertyRef Name="Fiscal_Quarter_Key1" />
         </bi:GroupBy>
       </bi:Property>
     </Property>
     <Property Name="Fiscal_Quarter_Key1" Type="Int64" Nullable="false">
       <bi:Property Hidden="true" ReferenceName="Fiscal Quarter.Key1">
         <bi:GroupBy>
           <bi:PropertyRef Name="Fiscal_Quarter_Key0" />
           <bi:PropertyRef Name="Fiscal_Quarter_Key1" />
         </bi:GroupBy>
       </bi:Property>
     </Property>
     <Property Name="Fiscal_Quarter" Type="String" MaxLength="Max" Unicode="true" 
FixedLength="false" Nullable="false">
       <bi:Property Caption="Fiscal Quarter" Hidden="true" ReferenceName="Fiscal Quarter" 
Contents="FiscalQuarters">
         <bi:GroupBy>
           <bi:PropertyRef Name="Fiscal_Quarter_Key0" />
           <bi:PropertyRef Name="Fiscal_Quarter_Key1" />
         </bi:GroupBy>
         <bi:OrderBy>
           <bi:PropertyRef Name="Fiscal_Quarter_Key0" />
           <bi:PropertyRef Name="Fiscal_Quarter_Key1" />
         </bi:OrderBy>
         <bi:RelatedTo>
           <bi:PropertyRef Name="Fiscal_Semester" />
           <bi:PropertyRef Name="Fiscal_Semester_of_Year" />
           <bi:PropertyRef Name="Fiscal_Quarter_of_Year" />
         </bi:RelatedTo>
       </bi:Property>
     </Property>
     <Property Name="Calendar_Semester_Key0" Type="Int64" Nullable="false">
       <bi:Property Hidden="true" ReferenceName="Calendar Semester.Key0">
         <bi:GroupBy>
           <bi:PropertyRef Name="Calendar_Semester_Key0" />
           <bi:PropertyRef Name="Calendar_Semester_Key1" />
         </bi:GroupBy>
       </bi:Property>
     </Property>
     <Property Name="Calendar_Semester_Key1" Type="Int64" Nullable="false">
       <bi:Property Hidden="true" ReferenceName="Calendar Semester.Key1">
         <bi:GroupBy>
           <bi:PropertyRef Name="Calendar_Semester_Key0" />
           <bi:PropertyRef Name="Calendar_Semester_Key1" />
         </bi:GroupBy>
       </bi:Property>
     </Property>
     <Property Name="Calendar_Semester" Type="String" MaxLength="Max" Unicode="true" 
FixedLength="false" Nullable="false">
       <bi:Property Caption="Calendar Semester" Hidden="true" ReferenceName="Calendar 
Semester" Contents="HalfYears">
         <bi:GroupBy>
           <bi:PropertyRef Name="Calendar_Semester_Key0" />
           <bi:PropertyRef Name="Calendar_Semester_Key1" />
         </bi:GroupBy>
         <bi:OrderBy>
           <bi:PropertyRef Name="Calendar_Semester_Key0" />
           <bi:PropertyRef Name="Calendar_Semester_Key1" />
         </bi:OrderBy>
```

```
 <bi:RelatedTo>
           <bi:PropertyRef Name="Calendar_Year" />
         </bi:RelatedTo>
       </bi:Property>
     </Property>
     <Property Name="Fiscal_Semester_Key0" Type="Int64" Nullable="false">
       <bi:Property Hidden="true" ReferenceName="Fiscal Semester.Key0">
         <bi:GroupBy>
           <bi:PropertyRef Name="Fiscal_Semester_Key0" />
           <bi:PropertyRef Name="Fiscal_Semester_Key1" />
         </bi:GroupBy>
       </bi:Property>
     </Property>
     <Property Name="Fiscal_Semester_Key1" Type="Int64" Nullable="false">
       <bi:Property Hidden="true" ReferenceName="Fiscal Semester.Key1">
         <bi:GroupBy>
           <bi:PropertyRef Name="Fiscal_Semester_Key0" />
           <bi:PropertyRef Name="Fiscal_Semester_Key1" />
         </bi:GroupBy>
       </bi:Property>
     </Property>
     <Property Name="Fiscal_Semester" Type="String" MaxLength="Max" Unicode="true" 
FixedLength="false" Nullable="false">
       <bi:Property Caption="Fiscal Semester" Hidden="true" ReferenceName="Fiscal Semester" 
Contents="FiscalHalfYears">
         <bi:GroupBy>
           <bi:PropertyRef Name="Fiscal_Semester_Key0" />
           <bi:PropertyRef Name="Fiscal_Semester_Key1" />
         </bi:GroupBy>
         <bi:OrderBy>
           <bi:PropertyRef Name="Fiscal_Semester_Key0" />
           <bi:PropertyRef Name="Fiscal_Semester_Key1" />
         </bi:OrderBy>
         <bi:RelatedTo>
           <bi:PropertyRef Name="Fiscal_Year" />
         </bi:RelatedTo>
       </bi:Property>
     </Property>
     <Property Name="Day_of_Week" Type="Int64" Nullable="false">
       <bi:Property Caption="Day of Week" ReferenceName="Day of Week" Contents="DayOfWeek" />
     </Property>
     <Property Name="Day_Name_Key0" Type="Int64" Nullable="false">
       <bi:Property Hidden="true" ReferenceName="Day Name.Key0" />
     </Property>
     <Property Name="Day_Name" Type="String" MaxLength="Max" Unicode="true" 
FixedLength="false" Nullable="false">
       <bi:Property Caption="Day Name" ReferenceName="Day Name" Contents="Days" 
LocaleImpact="true">
         <bi:GroupBy>
           <bi:PropertyRef Name="Day_Name_Key0" />
         </bi:GroupBy>
         <bi:OrderBy>
           <bi:PropertyRef Name="Day_Name_Key0" />
         </bi:OrderBy>
       </bi:Property>
     </Property>
     <Property Name="Day_Name_Value" Type="Int64" Nullable="false">
       <bi:Property Caption="Day Name.Value" ReferenceName="Day Name.Value" Contents="Days">
         <bi:GroupBy>
           <bi:PropertyRef Name="Day_Name_Key0" />
         </bi:GroupBy>
         <bi:OrderBy>
           <bi:PropertyRef Name="Day_Name_Key0" />
         </bi:OrderBy>
       </bi:Property>
     </Property>
     <Property Name="Day_of_Month" Type="Int64" Nullable="false">
       <bi:Property Caption="Day of Month" ReferenceName="Day of Month" Contents="DayOfMonth" 
/>
```

```
 </Property>
     <Property Name="Day_of_Year" Type="Int64" Nullable="false">
       <bi:Property Caption="Day of Year" ReferenceName="Day of Year" Contents="DayOfYear" />
     </Property>
     <Property Name="Calendar_Week_Key0" Type="Int64" Nullable="false">
       <bi:Property Hidden="true" ReferenceName="Calendar Week.Key0">
         <bi:GroupBy>
           <bi:PropertyRef Name="Calendar_Week_Key0" />
           <bi:PropertyRef Name="Calendar_Week_Key1" />
         </bi:GroupBy>
       </bi:Property>
     </Property>
     <Property Name="Calendar_Week_Key1" Type="Int64" Nullable="false">
       <bi:Property Hidden="true" ReferenceName="Calendar Week.Key1">
         <bi:GroupBy>
           <bi:PropertyRef Name="Calendar_Week_Key0" />
           <bi:PropertyRef Name="Calendar_Week_Key1" />
         </bi:GroupBy>
       </bi:Property>
     </Property>
     <Property Name="Calendar_Week" Type="String" MaxLength="Max" Unicode="true" 
FixedLength="false" Nullable="false">
       <bi:Property Caption="Calendar Week" Hidden="true" ReferenceName="Calendar Week" 
Contents="Weeks">
         <bi:GroupBy>
           <bi:PropertyRef Name="Calendar_Week_Key0" />
           <bi:PropertyRef Name="Calendar_Week_Key1" />
         </bi:GroupBy>
         <bi:OrderBy>
           <bi:PropertyRef Name="Calendar_Week_Key0" />
           <bi:PropertyRef Name="Calendar_Week_Key1" />
         </bi:OrderBy>
         <bi:RelatedTo>
           <bi:PropertyRef Name="Calendar_Week_of_Year" />
         </bi:RelatedTo>
       </bi:Property>
     </Property>
     <Property Name="Month_Name_Key0" Type="Int64" Nullable="false">
       <bi:Property Hidden="true" ReferenceName="Month Name.Key0">
         <bi:GroupBy>
           <bi:PropertyRef Name="Month_Name_Key0" />
           <bi:PropertyRef Name="Month_Name_Key1" />
         </bi:GroupBy>
       </bi:Property>
     </Property>
     <Property Name="Month_Name_Key1" Type="Int64" Nullable="false">
       <bi:Property Hidden="true" ReferenceName="Month Name.Key1">
         <bi:GroupBy>
           <bi:PropertyRef Name="Month_Name_Key0" />
           <bi:PropertyRef Name="Month_Name_Key1" />
         </bi:GroupBy>
       </bi:Property>
     </Property>
     <Property Name="Month_Name" Type="String" MaxLength="Max" Unicode="true" 
FixedLength="false" Nullable="false">
       <bi:Property Caption="Month Name" Hidden="true" ReferenceName="Month Name" 
Contents="Months">
         <bi:GroupBy>
           <bi:PropertyRef Name="Month_Name_Key0" />
           <bi:PropertyRef Name="Month_Name_Key1" />
         </bi:GroupBy>
         <bi:OrderBy>
           <bi:PropertyRef Name="Month_Name_Key0" />
           <bi:PropertyRef Name="Month_Name_Key1" />
         </bi:OrderBy>
         <bi:RelatedTo>
           <bi:PropertyRef Name="Calendar_Quarter" />
           <bi:PropertyRef Name="Month_of_Year" />
         </bi:RelatedTo>
```

```
 </bi:Property>
     </Property>
     <Property Name="Month_Name_Value" Type="DateTime" Nullable="false">
       <bi:Property Caption="Month Name.Value" Hidden="true" ReferenceName="Month Name.Value" 
Contents="Months">
         <bi:GroupBy>
           <bi:PropertyRef Name="Month_Name_Key0" />
           <bi:PropertyRef Name="Month_Name_Key1" />
         </bi:GroupBy>
         <bi:OrderBy>
           <bi:PropertyRef Name="Month_Name_Key0" />
           <bi:PropertyRef Name="Month_Name_Key1" />
         </bi:OrderBy>
       </bi:Property>
     </Property>
     <Property Name="Calendar_Year_Key0" Type="Int64" Nullable="false">
       <bi:Property Hidden="true" ReferenceName="Calendar Year.Key0" />
     </Property>
     <Property Name="Calendar_Year" Type="String" MaxLength="Max" Unicode="true" 
FixedLength="false" Nullable="false">
       <bi:Property Caption="Calendar Year" ReferenceName="Calendar Year" Contents="Years">
         <bi:GroupBy>
           <bi:PropertyRef Name="Calendar_Year_Key0" />
         </bi:GroupBy>
         <bi:OrderBy>
           <bi:PropertyRef Name="Calendar_Year_Key0" />
         </bi:OrderBy>
       </bi:Property>
     </Property>
     <Property Name="Calendar_Year_Value" Type="Int64" Nullable="false">
       <bi:Property Caption="Calendar Year.Value" ReferenceName="Calendar Year.Value" 
Contents="Years">
         <bi:GroupBy>
           <bi:PropertyRef Name="Calendar_Year_Key0" />
         </bi:GroupBy>
         <bi:OrderBy>
           <bi:PropertyRef Name="Calendar_Year_Key0" />
         </bi:OrderBy>
       </bi:Property>
     </Property>
     <Property Name="Fiscal_Semester_of_Year" Type="String" MaxLength="Max" Unicode="true" 
FixedLength="false" Nullable="false">
       <bi:Property Caption="Fiscal Semester of Year" ReferenceName="Fiscal Semester of Year" 
Contents="FiscalHalfYearOfYear" />
     </Property>
     <Property Name="Calendar_Semester_of_Year" Type="String" MaxLength="Max" Unicode="true" 
FixedLength="false" Nullable="false">
       <bi:Property Caption="Calendar Semester of Year" ReferenceName="Calendar Semester of 
Year" Contents="HalfYearOfYear" />
     </Property>
     <Property Name="Fiscal_Quarter_of_Year" Type="String" MaxLength="Max" Unicode="true" 
FixedLength="false" Nullable="false">
       <bi:Property Caption="Fiscal Quarter of Year" ReferenceName="Fiscal Quarter of Year" 
Contents="FiscalQuarterOfYear" />
     </Property>
     <Property Name="Calendar_Quarter_of_Year" Type="String" MaxLength="Max" Unicode="true" 
FixedLength="false" Nullable="false">
       <bi:Property Caption="Calendar Quarter of Year" ReferenceName="Calendar Quarter of 
Year" Contents="QuarterOfYear" />
     </Property>
     <Property Name="Month_of_Year_Key0" Type="Int64" Nullable="false">
       <bi:Property Hidden="true" ReferenceName="Month of Year.Key0" />
     </Property>
     <Property Name="Month_of_Year" Type="String" MaxLength="Max" Unicode="true"
FixedLength="false" Nullable="false">
       <bi:Property Caption="Month of Year" ReferenceName="Month of Year" LocaleImpact="true">
         <bi:GroupBy>
           <bi:PropertyRef Name="Month_of_Year_Key0" />
         </bi:GroupBy>
```

```
 <bi:OrderBy>
           <bi:PropertyRef Name="Month_of_Year_Key0" />
         </bi:OrderBy>
       </bi:Property>
     </Property>
     <Property Name="Month_of_Year_Value" Type="Int64" Nullable="false">
       <bi:Property Caption="Month of Year.Value" ReferenceName="Month of Year.Value">
         <bi:GroupBy>
           <bi:PropertyRef Name="Month_of_Year_Key0" />
         </bi:GroupBy>
         <bi:OrderBy>
           <bi:PropertyRef Name="Month_of_Year_Key0" />
         </bi:OrderBy>
       </bi:Property>
     </Property>
     <Property Name="Calendar_Week_of_Year_Key0" Type="Int64" Nullable="false">
       <bi:Property Hidden="true" ReferenceName="Calendar Week of Year.Key0" />
     </Property>
     <Property Name="Calendar_Week_of_Year" Type="String" MaxLength="Max" Unicode="true"
FixedLength="false" Nullable="false">
       <bi:Property Caption="Calendar Week of Year" ReferenceName="Calendar Week of Year" 
Contents="WeekOfYear">
         <bi:GroupBy>
           <bi:PropertyRef Name="Calendar_Week_of_Year_Key0" />
         </bi:GroupBy>
         <bi:OrderBy>
           <bi:PropertyRef Name="Calendar_Week_of_Year_Key0" />
         </bi:OrderBy>
       </bi:Property>
     </Property>
     <Property Name="Fiscal_Week_of_Year_Key0" Type="Int64" Nullable="false">
       <bi:Property Hidden="true" ReferenceName="Fiscal Week of Year.Key0" />
     </Property>
     <Property Name="Fiscal_Week_of_Year" Type="String" MaxLength="Max" Unicode="true" 
FixedLength="false" Nullable="false">
       <bi:Property Caption="Fiscal Week of Year" ReferenceName="Fiscal Week of Year" 
Contents="FiscalWeekOfYear">
         <bi:GroupBy>
           <bi:PropertyRef Name="Fiscal_Week_of_Year_Key0" />
         </bi:GroupBy>
         <bi:OrderBy>
           <bi:PropertyRef Name="Fiscal_Week_of_Year_Key0" />
         </bi:OrderBy>
       </bi:Property>
     </Property>
     <bi:EntityType Contents="Time">
       <bi:Hierarchy Name="Fiscal">
         <bi:Level Name="Fiscal_Year" Caption="Fiscal Year" ReferenceName="Fiscal Year">
           <bi:Source>
             <bi:PropertyRef Name="Fiscal_Year" />
           </bi:Source>
         </bi:Level>
         <bi:Level Name="Fiscal_Semester" Caption="Fiscal Semester" ReferenceName="Fiscal 
Semester">
           <bi:Source>
             <bi:PropertyRef Name="Fiscal_Semester" />
           </bi:Source>
         </bi:Level>
         <bi:Level Name="Fiscal_Quarter" Caption="Fiscal Quarter" ReferenceName="Fiscal 
Quarter">
           <bi:Source>
             <bi:PropertyRef Name="Fiscal_Quarter" />
           </bi:Source>
         </bi:Level>
         <bi:Level Name="Month">
           <bi:Source>
             <bi:PropertyRef Name="Month_Name" />
           </bi:Source>
         </bi:Level>
```

```
 <bi:Level Name="Date">
           <bi:Source>
             <bi:PropertyRef Name="Date2" />
           </bi:Source>
         </bi:Level>
       </bi:Hierarchy>
       <bi:Hierarchy Name="Calendar">
         <bi:Level Name="Calendar_Year" Caption="Calendar Year" ReferenceName="Calendar Year">
           <bi:Source>
             <bi:PropertyRef Name="Calendar_Year" />
           </bi:Source>
        \langlehi\cdotLevel>
         <bi:Level Name="Calendar_Semester" Caption="Calendar Semester" 
ReferenceName="Calendar Semester">
           <bi:Source>
             <bi:PropertyRef Name="Calendar_Semester" />
           </bi:Source>
         </bi:Level>
         <bi:Level Name="Calendar_Quarter" Caption="Calendar Quarter" ReferenceName="Calendar 
Quarter">
           <bi:Source>
             <bi:PropertyRef Name="Calendar_Quarter" />
           </bi:Source>
        \langlehi\cdotLevel>
         <bi:Level Name="Month">
           <bi:Source>
             <bi:PropertyRef Name="Month_Name" />
           </bi:Source>
         </bi:Level>
         <bi:Level Name="Date">
           <bi:Source>
             <bi:PropertyRef Name="Date2" />
           </bi:Source>
         </bi:Level>
       </bi:Hierarchy>
       <bi:Hierarchy Name="Calendar_Weeks" Caption="Calendar Weeks" ReferenceName="Calendar 
Weeks">
         <bi:Level Name="Calendar_Year" Caption="Calendar Year" ReferenceName="Calendar Year">
           <bi:Source>
             <bi:PropertyRef Name="Calendar_Year" />
           </bi:Source>
        \langle/bi:Level>
         <bi:Level Name="Calendar_Week" Caption="Calendar Week" ReferenceName="Calendar Week">
           <bi:Source>
             <bi:PropertyRef Name="Calendar_Week" />
           </bi:Source>
         </bi:Level>
       </bi:Hierarchy>
       <bi:DisplayFolders>
         <bi:DisplayFolder Name="Fiscal">
           <bi:PropertyRef Name="Fiscal_Year" />
           <bi:PropertyRef Name="Fiscal_Year_Value" />
           <bi:PropertyRef Name="Fiscal_Quarter" />
           <bi:PropertyRef Name="Fiscal_Semester" />
 <bi:PropertyRef Name="Fiscal_Semester_of_Year" />
 <bi:PropertyRef Name="Fiscal_Quarter_of_Year" />
           <bi:PropertyRef Name="Fiscal_Week_of_Year" />
           <bi:HierarchyRef Name="Fiscal" />
         </bi:DisplayFolder>
         <bi:DisplayFolder Name="Calendar">
           <bi:PropertyRef Name="Calendar_Quarter" />
           <bi:PropertyRef Name="Calendar_Semester" />
           <bi:PropertyRef Name="Calendar_Week" />
           <bi:PropertyRef Name="Calendar_Year" />
           <bi:PropertyRef Name="Calendar_Year_Value" />
           <bi:PropertyRef Name="Calendar_Semester_of_Year" />
           <bi:PropertyRef Name="Calendar_Quarter_of_Year" />
           <bi:PropertyRef Name="Calendar_Week_of_Year" />
           <bi:HierarchyRef Name="Calendar" />
```

```
 <bi:HierarchyRef Name="Calendar_Weeks" />
         </bi:DisplayFolder>
       </bi:DisplayFolders>
     </bi:EntityType>
   </EntityType>
   <EntityType Name="Customer">
     <Key>
       <PropertyRef Name="Customer_Key0" />
     </Key>
     <Property Name="Customer_Key0" Type="Int64" Nullable="false">
       <bi:Property Hidden="true" ReferenceName="Customer.Key0" />
     </Property>
     <Property Name="Customer2" Type="String" MaxLength="Max" Unicode="true" 
FixedLength="false" Nullable="false">
       <bi:Property Caption="Customer" ReferenceName="Customer" Contents="Customers">
         <bi:GroupBy>
           <bi:PropertyRef Name="Customer_Key0" />
         </bi:GroupBy>
         <bi:RelatedTo>
           <bi:PropertyRef Name="Postal_Code" />
           <bi:PropertyRef Name="Yearly_Income" />
           <bi:PropertyRef Name="Total_Children" />
           <bi:PropertyRef Name="Number_of_Cars_Owned" />
           <bi:PropertyRef Name="Number_of_Children_At_Home" />
           <bi:PropertyRef Name="Education" />
           <bi:PropertyRef Name="Occupation" />
           <bi:PropertyRef Name="Marital_Status" />
           <bi:PropertyRef Name="Gender" />
           <bi:PropertyRef Name="Home_Owner" />
           <bi:PropertyRef Name="Commute_Distance" />
         </bi:RelatedTo>
       </bi:Property>
     </Property>
     <Property Name="Customer_Date_of_First_Purchase" Type="String" MaxLength="Max" 
Unicode="true" FixedLength="false" Nullable="false">
       <bi:Property Caption="Date of First Purchase" Hidden="true" 
ReferenceName="Customer.Date of First Purchase">
         <bi:GroupBy>
           <bi:PropertyRef Name="Customer_Key0" />
         </bi:GroupBy>
       </bi:Property>
     </Property>
     <Property Name="Customer_Date_of_First_Purchase_Key0" Type="DateTime" Nullable="false">
       <bi:Property Hidden="true" ReferenceName="Customer.Date of First Purchase.Key0">
         <bi:GroupBy>
           <bi:PropertyRef Name="Customer_Key0" />
         </bi:GroupBy>
       </bi:Property>
     </Property>
     <Property Name="Customer_Phone" Type="String" MaxLength="Max" Unicode="true" 
FixedLength="false" Nullable="false">
       <bi:Property Caption="Phone" Hidden="true" ReferenceName="Customer.Phone" 
Contents="PersonContact">
         <bi:GroupBy>
           <bi:PropertyRef Name="Customer_Key0" />
         </bi:GroupBy>
       </bi:Property>
     </Property>
     <Property Name="Customer_Email_Address" Type="String" MaxLength="Max" Unicode="true" 
FixedLength="false" Nullable="false">
       <bi:Property Caption="Email Address" Hidden="true" ReferenceName="Customer.Email 
Address" Contents="PersonContact">
         <bi:GroupBy>
           <bi:PropertyRef Name="Customer_Key0" />
         </bi:GroupBy>
       </bi:Property>
     </Property>
     <Property Name="Customer_Birth_Date" Type="DateTime" Nullable="false">
       <bi:Property Caption="Birth Date" Hidden="true" ReferenceName="Customer.Birth Date">
```

```
 <bi:GroupBy>
           <bi:PropertyRef Name="Customer_Key0" />
         </bi:GroupBy>
       </bi:Property>
     </Property>
     <Property Name="Customer_Address" Type="String" MaxLength="Max" Unicode="true" 
FixedLength="false" Nullable="false">
       <bi:Property Caption="Address" Hidden="true" ReferenceName="Customer.Address" 
Contents="Address">
         <bi:GroupBy>
           <bi:PropertyRef Name="Customer_Key0" />
         </bi:GroupBy>
       </bi:Property>
     </Property>
     <Property Name="Postal_Code_Key0" Type="String" MaxLength="Max" Unicode="true" 
FixedLength="false" Nullable="false">
       <bi:Property Hidden="true" ReferenceName="Postal Code.Key0">
         <bi:GroupBy>
           <bi:PropertyRef Name="Postal_Code_Key0" />
           <bi:PropertyRef Name="Postal_Code_Key1" />
           <bi:PropertyRef Name="Postal_Code_Key2" />
         </bi:GroupBy>
       </bi:Property>
     </Property>
     <Property Name="Postal_Code_Key1" Type="String" MaxLength="Max" Unicode="true" 
FixedLength="false" Nullable="false">
       <bi:Property Hidden="true" ReferenceName="Postal Code.Key1">
         <bi:GroupBy>
           <bi:PropertyRef Name="Postal_Code_Key0" />
 <bi:PropertyRef Name="Postal_Code_Key1" />
 <bi:PropertyRef Name="Postal_Code_Key2" />
         </bi:GroupBy>
       </bi:Property>
     </Property>
     <Property Name="Postal_Code_Key2" Type="String" MaxLength="Max" Unicode="true" 
FixedLength="false" Nullable="false">
       <bi:Property Hidden="true" ReferenceName="Postal Code.Key2">
         <bi:GroupBy>
           <bi:PropertyRef Name="Postal_Code_Key0" />
           <bi:PropertyRef Name="Postal_Code_Key1" />
           <bi:PropertyRef Name="Postal_Code_Key2" />
         </bi:GroupBy>
       </bi:Property>
     </Property>
     <Property Name="Postal_Code" Type="String" MaxLength="Max" Unicode="true" 
FixedLength="false" Nullable="false">
       <bi:Property Caption="Postal Code" ReferenceName="Postal Code">
         <bi:GroupBy>
           <bi:PropertyRef Name="Postal_Code_Key0" />
           <bi:PropertyRef Name="Postal_Code_Key1" />
           <bi:PropertyRef Name="Postal_Code_Key2" />
         </bi:GroupBy>
         <bi:RelatedTo>
           <bi:PropertyRef Name="City" />
         </bi:RelatedTo>
       </bi:Property>
     </Property>
     <Property Name="Country_Key0" Type="String" MaxLength="Max" Unicode="true" 
FixedLength="false" Nullable="false">
       <bi:Property Hidden="true" ReferenceName="Country.Key0" />
     </Property>
     <Property Name="Country" Type="String" MaxLength="Max" Unicode="true" FixedLength="false" 
Nullable="false">
       <bi:Property LocaleImpact="true">
         <bi:GroupBy>
           <bi:PropertyRef Name="Country_Key0" />
         </bi:GroupBy>
       </bi:Property>
     </Property>
```

```
 <Property Name="State_Province_Key0" Type="String" MaxLength="Max" Unicode="true" 
FixedLength="false" Nullable="false">
       <bi:Property Hidden="true" ReferenceName="State-Province.Key0">
         <bi:GroupBy>
           <bi:PropertyRef Name="State_Province_Key0" />
           <bi:PropertyRef Name="State_Province_Key1" />
         </bi:GroupBy>
       </bi:Property>
     </Property>
     <Property Name="State_Province_Key1" Type="String" MaxLength="Max" Unicode="true" 
FixedLength="false" Nullable="false">
       <bi:Property Hidden="true" ReferenceName="State-Province.Key1">
         <bi:GroupBy>
           <bi:PropertyRef Name="State_Province_Key0" />
           <bi:PropertyRef Name="State_Province_Key1" />
         </bi:GroupBy>
       </bi:Property>
     </Property>
     <Property Name="State_Province" Type="String" MaxLength="Max" Unicode="true" 
FixedLength="false" Nullable="false">
       <bi:Property Caption="State-Province" ReferenceName="State-Province">
         <bi:DefaultValue>WA</bi:DefaultValue>
         <bi:GroupBy>
           <bi:PropertyRef Name="State_Province_Key0" />
           <bi:PropertyRef Name="State_Province_Key1" />
         </bi:GroupBy>
         <bi:RelatedTo>
           <bi:PropertyRef Name="Country" />
         </bi:RelatedTo>
       </bi:Property>
     </Property>
     <Property Name="City_Key0" Type="String" MaxLength="Max" Unicode="true" 
FixedLength="false" Nullable="false">
       <bi:Property Hidden="true" ReferenceName="City.Key0">
         <bi:GroupBy>
           <bi:PropertyRef Name="City_Key0" />
           <bi:PropertyRef Name="City_Key1" />
         </bi:GroupBy>
       </bi:Property>
     </Property>
     <Property Name="City_Key1" Type="String" MaxLength="Max" Unicode="true" 
FixedLength="false" Nullable="false">
       <bi:Property Hidden="true" ReferenceName="City.Key1">
         <bi:GroupBy>
           <bi:PropertyRef Name="City_Key0" />
           <bi:PropertyRef Name="City_Key1" />
         </bi:GroupBy>
       </bi:Property>
     </Property>
     <Property Name="City" Type="String" MaxLength="Max" Unicode="true" FixedLength="false" 
Nullable="false">
       <bi:Property>
         <bi:GroupBy>
           <bi:PropertyRef Name="City_Key0" />
           <bi:PropertyRef Name="City_Key1" />
         </bi:GroupBy>
         <bi:RelatedTo>
           <bi:PropertyRef Name="State_Province" />
         </bi:RelatedTo>
       </bi:Property>
     </Property>
     <Property Name="Yearly_Income_Key0" Type="Decimal" Precision="19" Scale="4" 
Nullable="false">
       <bi:Property Hidden="true" ReferenceName="Yearly Income.Key0" />
     </Property>
     <Property Name="Yearly_Income" Type="String" MaxLength="Max" Unicode="true" 
FixedLength="false" Nullable="false">
       <bi:Property Caption="Yearly Income" ReferenceName="Yearly Income">
         <bi:GroupBy>
```

```
 <bi:PropertyRef Name="Yearly_Income_Key0" />
         </bi:GroupBy>
         <bi:OrderBy>
           <bi:PropertyRef Name="Yearly_Income_Key0" />
         </bi:OrderBy>
       </bi:Property>
     </Property>
     <Property Name="Total_Children_Key0" Type="Int64" Nullable="false">
       <bi:Property Hidden="true" ReferenceName="Total Children.Key0" />
     </Property>
     <Property Name="Total_Children" Type="String" MaxLength="Max" Unicode="true" 
FixedLength="false" Nullable="false">
       <bi:Property Caption="Total Children" ReferenceName="Total Children">
         <bi:GroupBy>
           <bi:PropertyRef Name="Total_Children_Key0" />
         </bi:GroupBy>
       </bi:Property>
     </Property>
     <Property Name="Number_of_Cars_Owned_Key0" Type="Int64" Nullable="false">
       <bi:Property Hidden="true" ReferenceName="Number of Cars Owned.Key0" />
     </Property>
     <Property Name="Number_of_Cars_Owned" Type="String" MaxLength="Max" Unicode="true" 
FixedLength="false" Nullable="false">
       <bi:Property Caption="Number of Cars Owned" ReferenceName="Number of Cars Owned">
         <bi:GroupBy>
           <bi:PropertyRef Name="Number_of_Cars_Owned_Key0" />
         </bi:GroupBy>
       </bi:Property>
     </Property>
     <Property Name="Number_of_Children_At_Home_Key0" Type="Int64" Nullable="false">
       <bi:Property Hidden="true" ReferenceName="Number of Children At Home.Key0" />
     </Property>
     <Property Name="Number_of_Children_At_Home" Type="String" MaxLength="Max" Unicode="true" 
FixedLength="false" Nullable="false">
       <bi:Property Caption="Number of Children At Home" ReferenceName="Number of Children At 
Home">
         <bi:GroupBy>
           <bi:PropertyRef Name="Number_of_Children_At_Home_Key0" />
         </bi:GroupBy>
       </bi:Property>
     </Property>
     <Property Name="Education_Key0" Type="String" MaxLength="Max" Unicode="true" 
FixedLength="false" Nullable="false">
       <bi:Property Hidden="true" ReferenceName="Education.Key0" />
     </Property>
     <Property Name="Education" Type="String" MaxLength="Max" Unicode="true" 
FixedLength="false" Nullable="false">
       <bi:Property LocaleImpact="true">
         <bi:GroupBy>
           <bi:PropertyRef Name="Education_Key0" />
         </bi:GroupBy>
       </bi:Property>
     </Property>
     <Property Name="Occupation_Key0" Type="String" MaxLength="Max" Unicode="true" 
FixedLength="false" Nullable="false">
       <bi:Property Hidden="true" ReferenceName="Occupation.Key0" />
     </Property>
     <Property Name="Occupation" Type="String" MaxLength="Max" Unicode="true" 
FixedLength="false" Nullable="false">
       <bi:Property LocaleImpact="true">
         <bi:GroupBy>
           <bi:PropertyRef Name="Occupation_Key0" />
         </bi:GroupBy>
       </bi:Property>
     </Property>
     <Property Name="Marital_Status_Key0" Type="String" MaxLength="Max" Unicode="true" 
FixedLength="false" Nullable="false">
       <bi:Property Hidden="true" ReferenceName="Marital Status.Key0" />
     </Property>
```

```
 <Property Name="Marital_Status" Type="String" MaxLength="Max" Unicode="true" 
FixedLength="false" Nullable="false">
       <bi:Property Caption="Marital Status" ReferenceName="Marital Status">
         <bi:GroupBy>
           <bi:PropertyRef Name="Marital_Status_Key0" />
         </bi:GroupBy>
       </bi:Property>
     </Property>
     <Property Name="Gender_Key0" Type="String" MaxLength="Max" Unicode="true" 
FixedLength="false" Nullable="false">
       <bi:Property Hidden="true" ReferenceName="Gender.Key0" />
     </Property>
     <Property Name="Gender" Type="String" MaxLength="Max" Unicode="true" FixedLength="false" 
Nullable="false">
       <bi:Property>
         <bi:GroupBy>
           <bi:PropertyRef Name="Gender_Key0" />
         </bi:GroupBy>
       </bi:Property>
     </Property>
     <Property Name="Home_Owner_Key0" Type="String" MaxLength="Max" Unicode="true" 
FixedLength="false" Nullable="false">
       <bi:Property Hidden="true" ReferenceName="Home Owner.Key0" />
     </Property>
     <Property Name="Home_Owner" Type="String" MaxLength="Max" Unicode="true" 
FixedLength="false" Nullable="false">
       <bi:Property Caption="Home Owner" ReferenceName="Home Owner">
         <bi:GroupBy>
           <bi:PropertyRef Name="Home_Owner_Key0" />
         </bi:GroupBy>
       </bi:Property>
     </Property>
     <Property Name="Commute_Distance" Type="String" MaxLength="Max" Unicode="true" 
FixedLength="false" Nullable="false">
       <bi:Property Caption="Commute Distance" ReferenceName="Commute Distance">
         <bi:OrderBy>
           <bi:PropertyRef Name="Commute_Distance_Commute_Distance_Sort" />
         </bi:OrderBy>
       </bi:Property>
     </Property>
     <Property Name="Commute_Distance_Commute_Distance_Sort" Type="String" MaxLength="Max" 
Unicode="true" FixedLength="false" Nullable="false">
       <bi:Property Caption="Commute Distance Sort" Hidden="true" ReferenceName="Commute 
Distance.Commute Distance Sort">
         <bi:GroupBy>
           <bi:PropertyRef Name="Commute_Distance" />
         </bi:GroupBy>
       </bi:Property>
     </Property>
     <bi:EntityType Contents="Customers">
       <bi:Hierarchy Name="Customer_Geography" Caption="Customer Geography" 
ReferenceName="Customer Geography">
         <bi:Level Name="Country">
           <bi:Source>
             <bi:PropertyRef Name="Country" />
           </bi:Source>
         </bi:Level>
         <bi:Level Name="State_Province" Caption="State-Province" ReferenceName="State-
Province">
           <bi:Source>
             <bi:PropertyRef Name="State_Province" />
           </bi:Source>
         </bi:Level>
         <bi:Level Name="City">
           <bi:Source>
             <bi:PropertyRef Name="City" />
           </bi:Source>
         </bi:Level>
         <bi:Level Name="Postal_Code" Caption="Postal Code" ReferenceName="Postal Code">
```
```
 <bi:Source>
             <bi:PropertyRef Name="Postal_Code" />
           </bi:Source>
         </bi:Level>
         <bi:Level Name="Customer">
           <bi:Source>
             <bi:PropertyRef Name="Customer2" />
           </bi:Source>
         </bi:Level>
       </bi:Hierarchy>
       <bi:DisplayFolders>
         <bi:DisplayFolder Name="Location">
           <bi:PropertyRef Name="Customer_Address" />
           <bi:PropertyRef Name="Postal_Code" />
           <bi:PropertyRef Name="Country" />
           <bi:PropertyRef Name="State_Province" />
           <bi:PropertyRef Name="City" />
         </bi:DisplayFolder>
         <bi:DisplayFolder Name="Demographic">
           <bi:PropertyRef Name="Yearly_Income" />
           <bi:PropertyRef Name="Total_Children" />
           <bi:PropertyRef Name="Number_of_Cars_Owned" />
 <bi:PropertyRef Name="Number_of_Children_At_Home" />
 <bi:PropertyRef Name="Education" />
           <bi:PropertyRef Name="Occupation" />
           <bi:PropertyRef Name="Marital_Status" />
           <bi:PropertyRef Name="Gender" />
           <bi:PropertyRef Name="Home_Owner" />
           <bi:PropertyRef Name="Commute_Distance" />
         </bi:DisplayFolder>
       </bi:DisplayFolders>
     </bi:EntityType>
   </EntityType>
   <EntityType Name="Product">
     <Key>
       <PropertyRef Name="Product_Key0" />
    \langle/Key> <Property Name="Product_Key0" Type="Int64" Nullable="false">
       <bi:Property Hidden="true" ReferenceName="Product.Key0" />
     </Property>
     <Property Name="Product2" Type="String" MaxLength="Max" Unicode="true" 
FixedLength="false" Nullable="false">
       <bi:Property Caption="Product" ReferenceName="Product" Contents="Product" 
LocaleImpact="true">
         <bi:GroupBy>
           <bi:PropertyRef Name="Product_Key0" />
         </bi:GroupBy>
         <bi:RelatedTo>
           <bi:PropertyRef Name="Standard_Cost" />
           <bi:PropertyRef Name="Color" />
           <bi:PropertyRef Name="Safety_Stock_Level" />
           <bi:PropertyRef Name="Reorder_Point" />
           <bi:PropertyRef Name="List_Price" />
           <bi:PropertyRef Name="Size" />
           <bi:PropertyRef Name="Size_Range" />
           <bi:PropertyRef Name="Weight" />
           <bi:PropertyRef Name="Days_to_Manufacture" />
           <bi:PropertyRef Name="Dealer_Price" />
           <bi:PropertyRef Name="Class" />
           <bi:PropertyRef Name="Style" />
           <bi:PropertyRef Name="Model_Name" />
           <bi:PropertyRef Name="Subcategory" />
           <bi:PropertyRef Name="Status" />
           <bi:PropertyRef Name="Start_Date" />
           <bi:PropertyRef Name="End_Date" />
           <bi:PropertyRef Name="Large_Photo" />
         </bi:RelatedTo>
       </bi:Property>
     </Property>
```

```
 <Property Name="Standard_Cost" Type="Decimal" Precision="19" Scale="4">
       <bi:Property Caption="Standard Cost" ReferenceName="Standard Cost" />
     </Property>
     <Property Name="Category_Key0" Type="Int64">
       <bi:Property Hidden="true" ReferenceName="Category.Key0" />
     </Property>
     <Property Name="Category" Type="String" MaxLength="Max" Unicode="true" 
FixedLength="false" Nullable="false">
       <bi:Property Contents="ProductCategory" LocaleImpact="true">
         <bi:GroupBy>
           <bi:PropertyRef Name="Category_Key0" />
         </bi:GroupBy>
       </bi:Property>
     </Property>
     <Property Name="Color_UniqueName" Type="String" MaxLength="Max" Unicode="true" 
FixedLength="false" Nullable="false">
       <bi:Property Hidden="true" ReferenceName="Color.UniqueName" />
     </Property>
     <Property Name="Color" Type="String" MaxLength="Max" Unicode="true" FixedLength="false" 
Nullable="false">
       <bi:Property>
         <bi:GroupBy>
           <bi:PropertyRef Name="Color_UniqueName" />
         </bi:GroupBy>
       </bi:Property>
     </Property>
     <Property Name="Safety_Stock_Level" Type="Int64">
       <bi:Property Caption="Safety Stock Level" ReferenceName="Safety Stock Level" />
     </Property>
     <Property Name="Reorder_Point" Type="Int64">
       <bi:Property Caption="Reorder Point" ReferenceName="Reorder Point" />
     </Property>
     <Property Name="List_Price" Type="Decimal" Precision="19" Scale="4">
       <bi:Property Caption="List Price" ReferenceName="List Price" />
     </Property>
     <Property Name="Size_UniqueName" Type="String" MaxLength="Max" Unicode="true" 
FixedLength="false" Nullable="false">
       <bi:Property Hidden="true" ReferenceName="Size.UniqueName" />
     </Property>
     <Property Name="Size" Type="String" MaxLength="Max" Unicode="true" FixedLength="false" 
Nullable="false">
       <bi:Property>
         <bi:GroupBy>
           <bi:PropertyRef Name="Size_UniqueName" />
         </bi:GroupBy>
       </bi:Property>
     </Property>
     <Property Name="Size_Range_UniqueName" Type="String" MaxLength="Max" Unicode="true" 
FixedLength="false" Nullable="false">
       <bi:Property Hidden="true" ReferenceName="Size Range.UniqueName" />
     </Property>
     <Property Name="Size_Range" Type="String" MaxLength="Max" Unicode="true" 
FixedLength="false" Nullable="false">
       <bi:Property Caption="Size Range" ReferenceName="Size Range">
         <bi:GroupBy>
           <bi:PropertyRef Name="Size_Range_UniqueName" />
         </bi:GroupBy>
       </bi:Property>
     </Property>
     <Property Name="Weight_Key0" Type="Double">
       <bi:Property Hidden="true" ReferenceName="Weight.Key0" />
     </Property>
     <Property Name="Weight" Type="String" MaxLength="Max" Unicode="true" FixedLength="false" 
Nullable="false">
       <bi:Property>
         <bi:GroupBy>
           <bi:PropertyRef Name="Weight_Key0" />
         </bi:GroupBy>
         <bi:OrderBy>
```

```
 <bi:PropertyRef Name="Weight_Key0" />
         </bi:OrderBy>
       </bi:Property>
     </Property>
     <Property Name="Weight_Value" Type="Double">
       <bi:Property Caption="Weight.Value" ReferenceName="Weight.Value">
         <bi:GroupBy>
           <bi:PropertyRef Name="Weight_Key0" />
         </bi:GroupBy>
         <bi:OrderBy>
           <bi:PropertyRef Name="Weight_Key0" />
         </bi:OrderBy>
       </bi:Property>
     </Property>
     <Property Name="Days_to_Manufacture_Key0" Type="Int64">
       <bi:Property Hidden="true" ReferenceName="Days to Manufacture.Key0" />
     </Property>
     <Property Name="Days_to_Manufacture" Type="String" MaxLength="Max" Unicode="true" 
FixedLength="false" Nullable="false">
       <bi:Property Caption="Days to Manufacture" ReferenceName="Days to Manufacture">
         <bi:GroupBy>
           <bi:PropertyRef Name="Days_to_Manufacture_Key0" />
         </bi:GroupBy>
       </bi:Property>
     </Property>
     <Property Name="Dealer_Price" Type="Decimal" Precision="19" Scale="4">
       <bi:Property Caption="Dealer Price" ReferenceName="Dealer Price" />
     </Property>
     <Property Name="Class_UniqueName" Type="String" MaxLength="Max" Unicode="true" 
FixedLength="false" Nullable="false">
       <bi:Property Hidden="true" ReferenceName="Class.UniqueName" />
     </Property>
     <Property Name="Class_Key0" Type="String" MaxLength="Max" Unicode="true" 
FixedLength="false">
       <bi:Property Hidden="true" ReferenceName="Class.Key0">
         <bi:GroupBy>
           <bi:PropertyRef Name="Class_UniqueName" />
         </bi:GroupBy>
       </bi:Property>
     </Property>
     <Property Name="Class" Type="String" MaxLength="Max" Unicode="true" FixedLength="false" 
Nullable="false">
       <bi:Property>
         <bi:GroupBy>
           <bi:PropertyRef Name="Class_UniqueName" />
         </bi:GroupBy>
         <bi:OrderBy>
           <bi:PropertyRef Name="Class_Key0" />
         </bi:OrderBy>
       </bi:Property>
     </Property>
     <Property Name="Style_UniqueName" Type="String" MaxLength="Max" Unicode="true" 
FixedLength="false" Nullable="false">
       <bi:Property Hidden="true" ReferenceName="Style.UniqueName" />
     </Property>
     <Property Name="Style_Key0" Type="String" MaxLength="Max" Unicode="true" 
FixedLength="false">
       <bi:Property Hidden="true" ReferenceName="Style.Key0">
         <bi:GroupBy>
           <bi:PropertyRef Name="Style_UniqueName" />
         </bi:GroupBy>
       </bi:Property>
     </Property>
     <Property Name="Style" Type="String" MaxLength="Max" Unicode="true" FixedLength="false" 
Nullable="false">
       <bi:Property>
         <bi:GroupBy>
           <bi:PropertyRef Name="Style_UniqueName" />
         </bi:GroupBy>
```

```
 </bi:Property>
     </Property>
     <Property Name="Model_Name_UniqueName" Type="String" MaxLength="Max" Unicode="true" 
FixedLength="false" Nullable="false">
       <bi:Property Hidden="true" ReferenceName="Model Name.UniqueName" />
     </Property>
     <Property Name="Model_Name" Type="String" MaxLength="Max" Unicode="true" 
FixedLength="false" Nullable="false">
       <bi:Property Caption="Model Name" ReferenceName="Model Name">
         <bi:GroupBy>
           <bi:PropertyRef Name="Model_Name_UniqueName" />
         </bi:GroupBy>
         <bi:RelatedTo>
           <bi:PropertyRef Name="Product_Line" />
         </bi:RelatedTo>
       </bi:Property>
     </Property>
     <Property Name="Product_Line_UniqueName" Type="String" MaxLength="Max" Unicode="true" 
FixedLength="false" Nullable="false">
       <bi:Property Hidden="true" ReferenceName="Product Line.UniqueName" />
     </Property>
     <Property Name="Product_Line_Key0" Type="String" MaxLength="Max" Unicode="true" 
FixedLength="false">
       <bi:Property Hidden="true" ReferenceName="Product Line.Key0">
         <bi:GroupBy>
           <bi:PropertyRef Name="Product_Line_UniqueName" />
         </bi:GroupBy>
       </bi:Property>
     </Property>
     <Property Name="Product_Line" Type="String" MaxLength="Max" Unicode="true" 
FixedLength="false" Nullable="false">
       <bi:Property Caption="Product Line" ReferenceName="Product Line">
         <bi:GroupBy>
           <bi:PropertyRef Name="Product_Line_UniqueName" />
         </bi:GroupBy>
       </bi:Property>
     </Property>
     <Property Name="Subcategory_Key0" Type="Int64">
       <bi:Property Hidden="true" ReferenceName="Subcategory.Key0" />
     </Property>
     <Property Name="Subcategory" Type="String" MaxLength="Max" Unicode="true" 
FixedLength="false" Nullable="false">
       <bi:Property LocaleImpact="true">
         <bi:GroupBy>
           <bi:PropertyRef Name="Subcategory_Key0" />
         </bi:GroupBy>
         <bi:RelatedTo>
           <bi:PropertyRef Name="Category" />
         </bi:RelatedTo>
       </bi:Property>
     </Property>
     <Property Name="Status_UniqueName" Type="String" MaxLength="Max" Unicode="true" 
FixedLength="false" Nullable="false">
       <bi:Property Hidden="true" ReferenceName="Status.UniqueName" />
     </Property>
     <Property Name="Status_Key0" Type="String" MaxLength="Max" Unicode="true" 
FixedLength="false">
       <bi:Property Hidden="true" ReferenceName="Status.Key0">
         <bi:GroupBy>
           <bi:PropertyRef Name="Status_UniqueName" />
         </bi:GroupBy>
       </bi:Property>
     </Property>
     <Property Name="Status" Type="String" MaxLength="Max" Unicode="true" FixedLength="false" 
Nullable="false">
       <bi:Property Contents="ScdStatus">
         <bi:GroupBy>
           <bi:PropertyRef Name="Status_UniqueName" />
         </bi:GroupBy>
```

```
 </bi:Property>
     </Property>
     <Property Name="Start_Date_Key0" Type="DateTime">
       <bi:Property Hidden="true" ReferenceName="Start Date.Key0" />
     </Property>
     <Property Name="Start_Date" Type="String" MaxLength="Max" Unicode="true" 
FixedLength="false" Nullable="false">
       <bi:Property Caption="Start Date" ReferenceName="Start Date" Contents="ScdStartDate">
         <bi:GroupBy>
           <bi:PropertyRef Name="Start_Date_Key0" />
         </bi:GroupBy>
         <bi:OrderBy>
           <bi:PropertyRef Name="Start_Date_Key0" />
         </bi:OrderBy>
       </bi:Property>
     </Property>
     <Property Name="Start_Date_Value" Type="DateTime">
       <bi:Property Caption="Start Date.Value" ReferenceName="Start Date.Value" 
Contents="ScdStartDate">
         <bi:GroupBy>
           <bi:PropertyRef Name="Start_Date_Key0" />
         </bi:GroupBy>
         <bi:OrderBy>
           <bi:PropertyRef Name="Start_Date_Key0" />
         </bi:OrderBy>
       </bi:Property>
     </Property>
     <Property Name="End_Date_Key0" Type="DateTime">
       <bi:Property Hidden="true" ReferenceName="End Date.Key0" />
     </Property>
     <Property Name="End_Date" Type="String" MaxLength="Max" Unicode="true" 
FixedLength="false" Nullable="false">
       <bi:Property Caption="End Date" ReferenceName="End Date" Contents="ScdEndDate">
         <bi:GroupBy>
           <bi:PropertyRef Name="End_Date_Key0" />
         </bi:GroupBy>
         <bi:OrderBy>
           <bi:PropertyRef Name="End_Date_Key0" />
         </bi:OrderBy>
       </bi:Property>
     </Property>
     <Property Name="End_Date_Value" Type="DateTime">
       <bi:Property Caption="End Date.Value" ReferenceName="End Date.Value" 
Contents="ScdEndDate">
         <bi:GroupBy>
           <bi:PropertyRef Name="End_Date_Key0" />
         </bi:GroupBy>
         <bi:OrderBy>
           <bi:PropertyRef Name="End_Date_Key0" />
         </bi:OrderBy>
       </bi:Property>
     </Property>
     <Property Name="Large_Photo" Type="Int64">
       <bi:Property Caption="Large Photo" ReferenceName="Large Photo" />
     </Property>
     <bi:EntityType Contents="Products">
       <bi:Hierarchy Name="Product_Categories" Caption="Product Categories" 
ReferenceName="Product Categories">
         <bi:Level Name="Category">
           <bi:Source>
             <bi:PropertyRef Name="Category" />
           </bi:Source>
         </bi:Level>
         <bi:Level Name="Subcategory">
           <bi:Source>
             <bi:PropertyRef Name="Subcategory" />
           </bi:Source>
         </bi:Level>
         <bi:Level Name="Product">
```

```
 <bi:Source>
             <bi:PropertyRef Name="Product2" />
           </bi:Source>
         </bi:Level>
       </bi:Hierarchy>
       <bi:Hierarchy Name="Product_Model_Lines" Caption="Product Model Lines" 
ReferenceName="Product Model Lines">
         <bi:Level Name="Product_Line" Caption="Product Line" ReferenceName="Product Line">
           <bi:Source>
             <bi:PropertyRef Name="Product_Line" />
           </bi:Source>
        \langlehi\cdotLevel>
         <bi:Level Name="Model">
           <bi:Source>
             <bi:PropertyRef Name="Model_Name" />
           </bi:Source>
         </bi:Level>
       </bi:Hierarchy>
       <bi:Hierarchy Name="Stock_Level" Caption="Stock Level" ReferenceName="Stock Level">
         <bi:Level Name="Safety_Stock_Level" Caption="Safety Stock Level" 
ReferenceName="Safety Stock Level">
           <bi:Source>
             <bi:PropertyRef Name="Safety_Stock_Level" />
           </bi:Source>
         </bi:Level>
         <bi:Level Name="Product">
           <bi:Source>
             <bi:PropertyRef Name="Product2" />
           </bi:Source>
         </bi:Level>
       </bi:Hierarchy>
       <bi:DisplayFolders>
         <bi:DisplayFolder Name="Financial">
           <bi:PropertyRef Name="Standard_Cost" />
           <bi:PropertyRef Name="List_Price" />
           <bi:PropertyRef Name="Dealer_Price" />
         </bi:DisplayFolder>
         <bi:DisplayFolder Name="Stocking">
           <bi:PropertyRef Name="Color" />
           <bi:PropertyRef Name="Safety_Stock_Level" />
           <bi:PropertyRef Name="Reorder_Point" />
           <bi:PropertyRef Name="Size" />
           <bi:PropertyRef Name="Size_Range" />
           <bi:PropertyRef Name="Weight" />
           <bi:PropertyRef Name="Weight_Value" />
           <bi:PropertyRef Name="Days_to_Manufacture" />
           <bi:PropertyRef Name="Class" />
           <bi:HierarchyRef Name="Stock_Level" />
         </bi:DisplayFolder>
         <bi:DisplayFolder Name="History">
           <bi:PropertyRef Name="Status" />
           <bi:PropertyRef Name="Start_Date" />
           <bi:PropertyRef Name="Start_Date_Value" />
           <bi:PropertyRef Name="End_Date" />
           <bi:PropertyRef Name="End_Date_Value" />
         </bi:DisplayFolder>
       </bi:DisplayFolders>
     </bi:EntityType>
   </EntityType>
   <EntityType Name="Internet_Sales">
     <Key>
       <PropertyRef Name="RowNumber" />
    \langle/Key>
     <Property Name="RowNumber" Type="Int64" Nullable="false">
       <bi:Property Hidden="true" Stability="RowNumber" />
     </Property>
     <Property Name="Internet_Gross_Profit" Type="Double">
       <bi:Measure Caption="Internet Gross Profit" ReferenceName="Internet Gross Profit" 
ActualType="Any">
```

```
 <bi:FormatBy>
           <bi:PropertyRef Name="Internet_Gross_Profit_FormatString" />
         </bi:FormatBy>
         <bi:ApplyCulture>
           <bi:PropertyRef Name="Internet_Gross_Profit_ApplyCulture" />
         </bi:ApplyCulture>
       </bi:Measure>
     </Property>
     <Property Name="Internet_Gross_Profit_Margin" Type="Double">
       <bi:Measure Caption="Internet Gross Profit Margin" ReferenceName="Internet Gross Profit 
Margin" ActualType="Any">
         <bi:FormatBy>
           <bi:PropertyRef Name="Internet_Gross_Profit_Margin_FormatString" />
         </bi:FormatBy>
         <bi:ApplyCulture>
           <bi:PropertyRef Name="Internet_Gross_Profit_Margin_ApplyCulture" />
         </bi:ApplyCulture>
       </bi:Measure>
     </Property>
     <Property Name="Internet_Average_Unit_Price" Type="Double">
       <bi:Measure Caption="Internet Average Unit Price" ReferenceName="Internet Average Unit 
Price" ActualType="Any">
        <bi:FormatBy>
           <bi:PropertyRef Name="Internet_Average_Unit_Price_FormatString" />
         </bi:FormatBy>
         <bi:ApplyCulture>
           <bi:PropertyRef Name="Internet_Average_Unit_Price_ApplyCulture" />
         </bi:ApplyCulture>
       </bi:Measure>
     </Property>
     <Property Name="Internet_Average_Sales_Amount" Type="Double">
       <bi:Measure Caption="Internet Average Sales Amount" ReferenceName="Internet Average 
Sales Amount" ActualType="Any">
         <bi:FormatBy>
           <bi:PropertyRef Name="Internet_Average_Sales_Amount_FormatString" />
         </bi:FormatBy>
         <bi:ApplyCulture>
           <bi:PropertyRef Name="Internet_Average_Sales_Amount_ApplyCulture" />
         </bi:ApplyCulture>
       </bi:Measure>
     </Property>
     <Property Name="Internet_Ratio_to_All_Products" Type="Double">
       <bi:Measure Caption="Internet Ratio to All Products" ReferenceName="Internet Ratio to 
All Products" ActualType="Any">
         <bi:FormatBy>
           <bi:PropertyRef Name="Internet_Ratio_to_All_Products_FormatString" />
         </bi:FormatBy>
         <bi:ApplyCulture>
           <bi:PropertyRef Name="Internet_Ratio_to_All_Products_ApplyCulture" />
         </bi:ApplyCulture>
       </bi:Measure>
     </Property>
     <Property Name="Internet_Ratio_to_Parent_Product" Type="Double">
       <bi:Measure Caption="Internet Ratio to Parent Product" ReferenceName="Internet Ratio to 
Parent Product" ActualType="Any">
         <bi:FormatBy>
           <bi:PropertyRef Name="Internet_Ratio_to_Parent_Product_FormatString" />
         </bi:FormatBy>
         <bi:ApplyCulture>
          <bi:PropertyRef Name="Internet_Ratio_to_Parent_Product_ApplyCulture" />
         </bi:ApplyCulture>
       </bi:Measure>
     </Property>
     <Property Name="Growth_in_Customer_Base" Type="Double">
       <bi:Measure Caption="Growth in Customer Base" ReferenceName="Growth in Customer Base" 
ActualType="Any">
         <bi:FormatBy>
           <bi:PropertyRef Name="Growth_in_Customer_Base_FormatString" />
         </bi:FormatBy>
```

```
 <bi:ApplyCulture>
           <bi:PropertyRef Name="Growth_in_Customer_Base_ApplyCulture" />
         </bi:ApplyCulture>
       </bi:Measure>
     </Property>
     <Property Name="v___Growth_in_Customer_Base_Value" Type="Double">
       <bi:Measure Caption="Growth in Customer Base" ReferenceName="___Growth in Customer Base 
Value" ActualType="Any">
         <bi:Kpi StatusGraphic="Road Signs" TrendGraphic="Standard Arrow">
           <bi:Documentation>
             <bi:Summary>The ratio between the customer count in the current period to that of 
the previous period.</bi:Summary>
           </bi:Documentation>
           <bi:KpiGoal>
             <bi:PropertyRef Name="Growth_in_Customer_Base_Goal" />
           </bi:KpiGoal>
           <bi:KpiStatus>
             <bi:PropertyRef Name="Growth_in_Customer_Base_Status" />
           </bi:KpiStatus>
           <bi:KpiTrend>
             <bi:PropertyRef Name="Growth_in_Customer_Base_Trend" />
           </bi:KpiTrend>
         </bi:Kpi>
         <bi:FormatBy>
           <bi:PropertyRef Name="v___Growth_in_Customer_Base_Value_FormatString" />
         </bi:FormatBy>
         <bi:ApplyCulture>
           <bi:PropertyRef Name="v___Growth_in_Customer_Base_Value_ApplyCulture" />
         </bi:ApplyCulture>
       </bi:Measure>
     </Property>
     <Property Name="Growth_in_Customer_Base_Goal" Type="Double">
       <bi:Measure Caption="Growth in Customer Base Goal" Hidden="true" ReferenceName="Growth 
in Customer Base Goal" ActualType="Any">
         <bi:ApplyCulture>
           <bi:PropertyRef Name="Growth_in_Customer_Base_Goal_ApplyCulture" />
         </bi:ApplyCulture>
       </bi:Measure>
     </Property>
     <Property Name="Growth_in_Customer_Base_Status" Type="Double">
       <bi:Measure Caption="Growth in Customer Base Status" Hidden="true" 
ReferenceName="Growth in Customer Base Status" ActualType="Any">
         <bi:ApplyCulture>
           <bi:PropertyRef Name="Growth_in_Customer_Base_Status_ApplyCulture" />
         </bi:ApplyCulture>
       </bi:Measure>
     </Property>
     <Property Name="Growth_in_Customer_Base_Trend" Type="Double">
       <bi:Measure Caption="Growth in Customer Base Trend" Hidden="true" ReferenceName="Growth 
in Customer Base Trend" ActualType="Any">
         <bi:ApplyCulture>
           <bi:PropertyRef Name="Growth_in_Customer_Base_Trend_ApplyCulture" />
         </bi:ApplyCulture>
       </bi:Measure>
     </Property>
     <Property Name="Internet_Sales_Amount" Type="Decimal" Precision="19" Scale="4">
       <bi:Measure Caption="Internet Sales Amount" ReferenceName="Internet Sales Amount" 
ActualType="Any">
         <bi:FormatBy>
           <bi:PropertyRef Name="Internet_Sales_Amount_FormatString" />
         </bi:FormatBy>
         <bi:ApplyCulture>
           <bi:PropertyRef Name="Internet_Sales_Amount_ApplyCulture" />
         </bi:ApplyCulture>
       </bi:Measure>
     </Property>
     <Property Name="Internet_Order_Quantity" Type="Int64">
       <bi:Measure Caption="Internet Order Quantity" ReferenceName="Internet Order Quantity" 
ActualType="Any">
```

```
 <bi:FormatBy>
           <bi:PropertyRef Name="Internet_Order_Quantity_FormatString" />
         </bi:FormatBy>
         <bi:ApplyCulture>
           <bi:PropertyRef Name="Internet_Order_Quantity_ApplyCulture" />
         </bi:ApplyCulture>
       </bi:Measure>
     </Property>
     <Property Name="Internet_Extended_Amount" Type="Decimal" Precision="19" Scale="4">
       <bi:Measure Caption="Internet Extended Amount" ReferenceName="Internet Extended Amount" 
ActualType="Any">
         <bi:FormatBy>
           <bi:PropertyRef Name="Internet_Extended_Amount_FormatString" />
         </bi:FormatBy>
         <bi:ApplyCulture>
           <bi:PropertyRef Name="Internet_Extended_Amount_ApplyCulture" />
         </bi:ApplyCulture>
       </bi:Measure>
     </Property>
     <Property Name="Internet_Tax_Amount" Type="Decimal" Precision="19" Scale="4">
       <bi:Measure Caption="Internet Tax Amount" ReferenceName="Internet Tax Amount" 
ActualType="Any">
         <bi:FormatBy>
           <bi:PropertyRef Name="Internet_Tax_Amount_FormatString" />
         </bi:FormatBy>
         <bi:ApplyCulture>
           <bi:PropertyRef Name="Internet_Tax_Amount_ApplyCulture" />
         </bi:ApplyCulture>
       </bi:Measure>
     </Property>
     <Property Name="Internet_Freight_Cost" Type="Decimal" Precision="19" Scale="4">
       <bi:Measure Caption="Internet Freight Cost" ReferenceName="Internet Freight Cost" 
ActualType="Any">
         <bi:FormatBy>
          <bi:PropertyRef Name="Internet_Freight_Cost_FormatString" />
         </bi:FormatBy>
         <bi:ApplyCulture>
           <bi:PropertyRef Name="Internet_Freight_Cost_ApplyCulture" />
         </bi:ApplyCulture>
       </bi:Measure>
     </Property>
     <Property Name="Internet_Unit_Price" Type="Decimal" Precision="19" Scale="4">
       <bi:Measure Caption="Internet Unit Price" Hidden="true" ReferenceName="Internet Unit 
Price" ActualType="Any">
         <bi:FormatBy>
          <bi:PropertyRef Name="Internet_Unit_Price_FormatString" />
         </bi:FormatBy>
         <bi:ApplyCulture>
           <bi:PropertyRef Name="Internet_Unit_Price_ApplyCulture" />
         </bi:ApplyCulture>
       </bi:Measure>
     </Property>
     <Property Name="Internet_Total_Product_Cost" Type="Decimal" Precision="19" Scale="4">
       <bi:Measure Caption="Internet Total Product Cost" ReferenceName="Internet Total Product 
Cost" ActualType="Any">
         <bi:FormatBy>
           <bi:PropertyRef Name="Internet_Total_Product_Cost_FormatString" />
         </bi:FormatBy>
         <bi:ApplyCulture>
          <bi:PropertyRef Name="Internet_Total_Product_Cost_ApplyCulture" />
         </bi:ApplyCulture>
       </bi:Measure>
     </Property>
     <Property Name="Internet_Standard_Product_Cost" Type="Decimal" Precision="19" Scale="4">
       <bi:Measure Caption="Internet Standard Product Cost" ReferenceName="Internet Standard 
Product Cost" ActualType="Any">
         <bi:FormatBy>
           <bi:PropertyRef Name="Internet_Standard_Product_Cost_FormatString" />
         </bi:FormatBy>
```

```
 <bi:ApplyCulture>
           <bi:PropertyRef Name="Internet_Standard_Product_Cost_ApplyCulture" />
         </bi:ApplyCulture>
       </bi:Measure>
     </Property>
     <Property Name="Internet_Transaction_Count" Type="Int64">
       <bi:Measure Caption="Internet Transaction Count" Hidden="true" ReferenceName="Internet 
Transaction Count" ActualType="Any">
         <bi:FormatBy>
           <bi:PropertyRef Name="Internet_Transaction_Count_FormatString" />
         </bi:FormatBy>
         <bi:ApplyCulture>
           <bi:PropertyRef Name="Internet_Transaction_Count_ApplyCulture" />
         </bi:ApplyCulture>
       </bi:Measure>
     </Property>
     <Property Name="Internet_Gross_Profit_FormatString" Type="String" MaxLength="Max" 
Unicode="true" FixedLength="false">
       <bi:Measure Hidden="true" ReferenceName="Internet Gross Profit.FormatString" />
     </Property>
     <Property Name="Internet_Gross_Profit_ApplyCulture" Type="String" MaxLength="Max" 
Unicode="true" FixedLength="false">
       <bi:Measure Hidden="true" ReferenceName="Internet Gross Profit.ApplyCulture" />
     </Property>
     <Property Name="Internet_Gross_Profit_Margin_FormatString" Type="String" MaxLength="Max" 
Unicode="true" FixedLength="false">
       <bi:Measure Hidden="true" ReferenceName="Internet Gross Profit Margin.FormatString" />
     </Property>
     <Property Name="Internet_Gross_Profit_Margin_ApplyCulture" Type="String" MaxLength="Max" 
Unicode="true" FixedLength="false">
       <bi:Measure Hidden="true" ReferenceName="Internet Gross Profit Margin.ApplyCulture" />
     </Property>
     <Property Name="Internet_Average_Unit_Price_FormatString" Type="String" MaxLength="Max" 
Unicode="true" FixedLength="false">
       <bi:Measure Hidden="true" ReferenceName="Internet Average Unit Price.FormatString" />
     </Property>
     <Property Name="Internet_Average_Unit_Price_ApplyCulture" Type="String" MaxLength="Max" 
Unicode="true" FixedLength="false">
       <bi:Measure Hidden="true" ReferenceName="Internet Average Unit Price.ApplyCulture" />
     </Property>
     <Property Name="Internet_Average_Sales_Amount_FormatString" Type="String" MaxLength="Max" 
Unicode="true" FixedLength="false">
       <bi:Measure Hidden="true" ReferenceName="Internet Average Sales Amount.FormatString" />
     </Property>
     <Property Name="Internet_Average_Sales_Amount_ApplyCulture" Type="String" MaxLength="Max" 
Unicode="true" FixedLength="false">
       <bi:Measure Hidden="true" ReferenceName="Internet Average Sales Amount.ApplyCulture" />
     </Property>
     <Property Name="Internet_Ratio_to_All_Products_FormatString" Type="String" 
MaxLength="Max" Unicode="true" FixedLength="false">
       <bi:Measure Hidden="true" ReferenceName="Internet Ratio to All Products.FormatString" 
/>
     </Property>
     <Property Name="Internet_Ratio_to_All_Products_ApplyCulture" Type="String" 
MaxLength="Max" Unicode="true" FixedLength="false">
       <bi:Measure Hidden="true" ReferenceName="Internet Ratio to All Products.ApplyCulture" 
/>
     </Property>
     <Property Name="Internet_Ratio_to_Parent_Product_FormatString" Type="String" 
MaxLength="Max" Unicode="true" FixedLength="false">
       <bi:Measure Hidden="true" ReferenceName="Internet Ratio to Parent Product.FormatString" 
/>
     </Property>
     <Property Name="Internet_Ratio_to_Parent_Product_ApplyCulture" Type="String" 
MaxLength="Max" Unicode="true" FixedLength="false">
       <bi:Measure Hidden="true" ReferenceName="Internet Ratio to Parent Product.ApplyCulture" 
/>
     </Property>
```
 <Property Name="Growth\_in\_Customer\_Base\_FormatString" Type="String" MaxLength="Max" Unicode="true" FixedLength="false"> <bi:Measure Hidden="true" ReferenceName="Growth in Customer Base.FormatString" /> </Property> <Property Name="Growth\_in\_Customer\_Base\_ApplyCulture" Type="String" MaxLength="Max" Unicode="true" FixedLength="false"> <bi:Measure Hidden="true" ReferenceName="Growth in Customer Base.ApplyCulture" /> </Property> <Property Name="v\_\_\_Growth\_in\_Customer\_Base\_Value\_FormatString" Type="String" MaxLength="Max" Unicode="true" FixedLength="false"> <bi:Measure Hidden="true" ReferenceName="\_\_\_Growth in Customer Base Value.FormatString" /> </Property> <Property Name="v\_\_\_Growth\_in\_Customer\_Base\_Value\_ApplyCulture" Type="String" MaxLength="Max" Unicode="true" FixedLength="false"> <bi:Measure Hidden="true" ReferenceName="\_\_\_Growth in Customer Base Value.ApplyCulture" /> </Property> <Property Name="Growth\_in\_Customer\_Base\_Goal\_ApplyCulture" Type="String" MaxLength="Max" Unicode="true" FixedLength="false"> <bi:Measure Hidden="true" ReferenceName="Growth in Customer Base Goal.ApplyCulture" /> </Property> <Property Name="Growth\_in\_Customer\_Base\_Status\_ApplyCulture" Type="String" MaxLength="Max" Unicode="true" FixedLength="false"> <bi:Measure Hidden="true" ReferenceName="Growth in Customer Base Status.ApplyCulture" /> </Property> <Property Name="Growth\_in\_Customer\_Base\_Trend\_ApplyCulture" Type="String" MaxLength="Max" Unicode="true" FixedLength="false"> <bi:Measure Hidden="true" ReferenceName="Growth in Customer Base Trend.ApplyCulture" /> </Property> <Property Name="Internet\_Sales\_Amount\_FormatString" Type="String" MaxLength="Max" Unicode="true" FixedLength="false"> <bi:Measure Hidden="true" ReferenceName="Internet Sales Amount.FormatString" /> </Property> <Property Name="Internet\_Sales\_Amount\_ApplyCulture" Type="String" MaxLength="Max" Unicode="true" FixedLength="false"> <bi:Measure Hidden="true" ReferenceName="Internet Sales Amount.ApplyCulture" /> </Property> <Property Name="Internet\_Order\_Quantity\_FormatString" Type="String" MaxLength="Max" Unicode="true" FixedLength="false"> <bi:Measure Hidden="true" ReferenceName="Internet Order Quantity.FormatString" /> </Property> <Property Name="Internet\_Order\_Quantity\_ApplyCulture" Type="String" MaxLength="Max" Unicode="true" FixedLength="false"> <bi:Measure Hidden="true" ReferenceName="Internet Order Quantity.ApplyCulture" /> </Property> <Property Name="Internet\_Extended\_Amount\_FormatString" Type="String" MaxLength="Max" Unicode="true" FixedLength="false"> <bi:Measure Hidden="true" ReferenceName="Internet Extended Amount.FormatString" /> </Property> <Property Name="Internet\_Extended\_Amount\_ApplyCulture" Type="String" MaxLength="Max" Unicode="true" FixedLength="false"> <bi:Measure Hidden="true" ReferenceName="Internet Extended Amount.ApplyCulture" /> </Property> <Property Name="Internet\_Tax\_Amount\_FormatString" Type="String" MaxLength="Max" Unicode="true" FixedLength="false"> <bi:Measure Hidden="true" ReferenceName="Internet Tax Amount.FormatString" /> </Property> <Property Name="Internet\_Tax\_Amount\_ApplyCulture" Type="String" MaxLength="Max" Unicode="true" FixedLength="false"> <bi:Measure Hidden="true" ReferenceName="Internet Tax Amount.ApplyCulture" /> </Property> <Property Name="Internet\_Freight\_Cost\_FormatString" Type="String" MaxLength="Max" Unicode="true" FixedLength="false"> <bi:Measure Hidden="true" ReferenceName="Internet Freight Cost.FormatString" /> </Property> <Property Name="Internet\_Freight\_Cost\_ApplyCulture" Type="String" MaxLength="Max" Unicode="true" FixedLength="false">

```
 <bi:Measure Hidden="true" ReferenceName="Internet Freight Cost.ApplyCulture" />
     </Property>
     <Property Name="Internet_Unit_Price_FormatString" Type="String" MaxLength="Max" 
Unicode="true" FixedLength="false">
       <bi:Measure Hidden="true" ReferenceName="Internet Unit Price.FormatString" />
     </Property>
     <Property Name="Internet_Unit_Price_ApplyCulture" Type="String" MaxLength="Max" 
Unicode="true" FixedLength="false">
       <bi:Measure Hidden="true" ReferenceName="Internet Unit Price.ApplyCulture" />
     </Property>
     <Property Name="Internet_Total_Product_Cost_FormatString" Type="String" MaxLength="Max" 
Unicode="true" FixedLength="false">
       <bi:Measure Hidden="true" ReferenceName="Internet Total Product Cost.FormatString" />
     </Property>
     <Property Name="Internet_Total_Product_Cost_ApplyCulture" Type="String" MaxLength="Max" 
Unicode="true" FixedLength="false">
       <bi:Measure Hidden="true" ReferenceName="Internet Total Product Cost.ApplyCulture" />
     </Property>
     <Property Name="Internet_Standard_Product_Cost_FormatString" Type="String" 
MaxLength="Max" Unicode="true" FixedLength="false">
       <bi:Measure Hidden="true" ReferenceName="Internet Standard Product Cost.FormatString" 
/>
     </Property>
     <Property Name="Internet_Standard_Product_Cost_ApplyCulture" Type="String" 
MaxLength="Max" Unicode="true" FixedLength="false">
       <bi:Measure Hidden="true" ReferenceName="Internet Standard Product Cost.ApplyCulture" 
/>
     </Property>
     <Property Name="Internet_Transaction_Count_FormatString" Type="String" MaxLength="Max" 
Unicode="true" FixedLength="false">
       <bi:Measure Hidden="true" ReferenceName="Internet Transaction Count.FormatString" />
     </Property>
     <Property Name="Internet_Transaction_Count_ApplyCulture" Type="String" MaxLength="Max" 
Unicode="true" FixedLength="false">
       <bi:Measure Hidden="true" ReferenceName="Internet Transaction Count.ApplyCulture" />
     </Property>
     <NavigationProperty Name="Product_Product" 
Relationship="Sandbox. Internet Sales_Product Product Product"
FromRole="Internet_Sales_Product_Product" ToRole="Product_Product">
       <bi:NavigationProperty />
     </NavigationProperty>
     <NavigationProperty Name="Customer_Customer" 
Relationship="Sandbox. Internet Sales Customer Customer Customer"
FromRole="Internet Sales Customer Customer" ToRole="Customer Customer">
       <bi:NavigationProperty />
     </NavigationProperty>
     <NavigationProperty Name="Date_Date" Relationship="Sandbox.Internet_Sales_Date_Date_Date" 
FromRole="Internet Sales Date Date" ToRole="Date Date">
       <bi:NavigationProperty />
     </NavigationProperty>
     <bi:EntityType Contents="Sales">
       <bi:DisplayFolders>
         <bi:DisplayFolder Name="Customer_Perspective" Caption="Customer Perspective">
           <bi:DisplayFolder Name="Expand_Customer_Base" Caption="Expand Customer Base">
             <bi:PropertyRef Name="v___Growth_in_Customer_Base_Value" />
           </bi:DisplayFolder>
         </bi:DisplayFolder>
       </bi:DisplayFolders>
     </bi:EntityType>
   </EntityType>
   <Association Name="Internet_Sales_Product_Product_Product">
     <End Role="Internet_Sales_Product_Product" Type="Sandbox.Internet_Sales" Multiplicity="*" 
/>
     <End Role="Product_Product" Type="Sandbox.Product" Multiplicity="0..1" />
   </Association>
   <Association Name="Internet_Sales_Customer_Customer_Customer">
     <End Role="Internet_Sales_Customer_Customer" Type="Sandbox.Internet_Sales" 
Multiplicity="*" />
     <End Role="Customer_Customer" Type="Sandbox.Customer" Multiplicity="0..1" />
```

```
 </Association>
 <Association Name="Internet_Sales_Date_Date_Date">
 <End Role="Internet_Sales_Date_Date" Type="Sandbox.Internet_Sales" Multiplicity="*" />
 <End Role="Date_Date" Type="Sandbox.Date" Multiplicity="0..1" />
  </Association>
</Schema>
```
## <span id="page-85-2"></span>**4 Security**

## <span id="page-85-1"></span>**4.1 Security Considerations for Implementers**

There are no known security considerations that are not covered in the preceding sections.

## <span id="page-85-0"></span>**4.2 Index of Security Fields**

None.

## <span id="page-86-1"></span>**5 Appendix A: Full XML Schema**

For ease of implementation, the following are the full **[XML schemas](#page-5-0)** for this protocol.

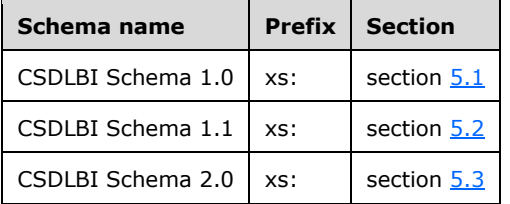

## <span id="page-86-0"></span>**5.1 CSDLBI Schema 1.0**

```
<?xml version="1.0" encoding="utf-8"?>
<xs:schema id="bi"
    targetNamespace="http://schemas.microsoft.com/sqlbi/2010/10/edm/extensions"
     elementFormDefault="qualified"
     xmlns:bi="http://schemas.microsoft.com/sqlbi/2010/10/edm/extensions"
     xmlns:edm="http://schemas.microsoft.com/ado/2008/09/edm"
     xmlns:xs="http://www.w3.org/2001/XMLSchema">
   <xs:import namespace="http://schemas.microsoft.com/ado/2008/09/edm" 
schemaLocation="System.Data.Resources.CSDLSchema_2.xs"/>
   <xs:element name="EntityContainer" type="bi:TEntityContainer"/>
   <xs:element name="EntitySet" type="bi:TEntitySet"/>
   <xs:element name="AssociationSet" type="bi:TAssociationSet"/>
   <xs:element name="EntityType" type="bi:TEntityType"/>
   <xs:element name="Property" type="bi:TProperty"/>
   <xs:element name="NavigationProperty" type="bi:TNavigationProperty"/>
   <xs:element name="Measure" type="bi:TMeasure"/>
   <xs:element name="SourceDescription" type="xs:string" />
   <xs:complexType name ="TEntityContainer">
     <xs:sequence>
       <xs:element name="CompareOptions" type="bi:TCompareOptions" />
    \langle xs:sequence \rangle <xs:attribute name="Caption" type="xs:string" use="optional"/>
     <xs:attribute name="Culture" type="xs:string" />
     <xs:attribute name="DirectQueryMode" type="bi:TDirectQueryMode" />
   </xs:complexType>
   <xs:simpleType name="TDirectQueryMode">
     <xs:restriction base="xs:string">
       <xs:enumeration value="InMemory" />
       <xs:enumeration value="InMemoryWithDirectQuery" />
       <xs:enumeration value="DirectQueryWithInMemory" />
       <xs:enumeration value="DirectQuery" />
     </xs:restriction>
   </xs:simpleType>
    <xs:complexType name="TCompareOptions" >
     <xs:attribute name="IgnoreCase" type="xs:boolean" default="false" />
     <xs:attribute name="IgnoreNonSpace" type="xs:boolean" default="false" />
     <xs:attribute name="IgnoreKanaType" type="xs:boolean" default="false" />
     <xs:attribute name="IgnoreWidth" type="xs:boolean" default="false" />
   </xs:complexType>
   <xs:complexType name ="TEntitySet">
     <xs:attribute name="Caption" type="xs:string" use="optional"/>
     <xs:attribute name="CollectionCaption" type="xs:string" use="optional"/>
     <xs:attribute name="ReferenceName" type="xs:string" use="optional"/>
```

```
 <xs:attribute name="Hidden" type="xs:boolean" default="false" use="optional"/>
   </xs:complexType>
   <xs:complexType name ="TAssociationSet">
     <xs:attribute name="State" type="bi:TState" default="Active"/>
     <xs:attribute name="Hidden" type="xs:boolean" default="false" />
   </xs:complexType>
   <xs:simpleType name="TState">
     <xs:restriction base="xs:string">
       <xs:enumeration value="Active" />
       <xs:enumeration value="Inactive" />
     </xs:restriction>
   </xs:simpleType>
    <xs:complexType name ="TEntityType">
     <xs:sequence >
       <xs:element name="DisplayKey" type="bi:TMemberRefs" minOccurs="0" maxOccurs="1" />
       <xs:element name="DefaultDetails" type="bi:TMemberRefs" minOccurs="0" maxOccurs="1"/>
       <xs:element name="DefaultImage" minOccurs="0" maxOccurs="1" >
         <xs:complexType >
           <xs:sequence>
             <xs:element name="MemberRef" type="bi:TMemberRef" minOccurs="1" maxOccurs="1" />
           </xs:sequence>
         </xs:complexType>
       </xs:element>
       <xs:element name="DefaultMeasure" minOccurs="0" maxOccurs="1" >
         <xs:complexType >
           <xs:sequence>
             <xs:element name="MemberRef" type="bi:TMemberRef" minOccurs="1" maxOccurs="1" />
           </xs:sequence>
         </xs:complexType>
       </xs:element>
       <xs:element name="SortMembers" type="bi:TMemberRefs" minOccurs="0" maxOccurs="1" />
     </xs:sequence>
     <xs:attribute name="Contents" type="bi:TEntityContents" default="Regular" 
use="optional"/>
     <xs:attribute name="ReferenceName" type="xs:string" use="optional"/>
   </xs:complexType>
   <xs:simpleType name="TEntityContents">
     <xs:restriction base="xs:string">
       <xs:enumeration value="Regular"/>
       <xs:enumeration value="Time"/>
       <xs:enumeration value="Geography"/>
       <xs:enumeration value="Organization"/>
       <xs:enumeration value="BillOfMaterials"/>
       <xs:enumeration value="Accounts"/>
       <xs:enumeration value="Customers"/>
       <xs:enumeration value="Products"/>
       <xs:enumeration value="Scenario"/>
       <xs:enumeration value="Quantitative"/>
       <xs:enumeration value="Utility"/>
       <xs:enumeration value="Currency"/>
       <xs:enumeration value="Rates"/>
       <xs:enumeration value="Channel"/>
       <xs:enumeration value="Promotion"/>
     </xs:restriction>
   </xs:simpleType>
   <xs:complexType name ="TMemberRefs" >
     <xs:sequence>
       <xs:element name="MemberRef" type="bi:TMemberRef" minOccurs="1" maxOccurs="unbounded" 
/>
     </xs:sequence>
   </xs:complexType>
   <xs:complexType name="TMemberRef">
     <xs:attribute name="Name" type="xs:string" use="required" />
```

```
 <xs:complexType name ="TMember" abstract="true">
     <xs:attribute name="Caption" type="xs:string" use="optional"/>
     <xs:attribute name="ContextualNameRule" type="bi:TContextualNameRule" default="None" />
         <xs:attribute name="Hidden" type="xs:boolean" default="false" />
     <xs:attribute name="ReferenceName" type="xs:string" use="optional" />
   </xs:complexType>
   <xs:simpleType name="TContextualNameRule">
     <xs:restriction base="xs:string">
       <xs:enumeration value="None" />
       <xs:enumeration value="Context" />
       <xs:enumeration value="Merge" />
     </xs:restriction>
   </xs:simpleType>
   <xs:complexType name="TDocumentation">
     <xs:sequence>
       <xs:element name="Summary" type="xs:string" minOccurs="0" maxOccurs="1" />
     </xs:sequence>
   </xs:complexType>
   <xs:complexType name ="TProperty">
     <xs:complexContent>
       <xs:extension base="bi:TBaseProperty">
         <xs:sequence >
          <xs:element name="OrderBy" type="bi:TPropertyRefs" minOccurs="0" maxOccurs="1"/>
         </xs:sequence>
         <xs:attribute name="Contents" type="bi:TContents" use="optional" default="Regular"/>
         <xs:attribute name="DefaultAggregateFunction" type="bi:TDefaultAggregateFunction" 
default="Default" />
         <xs:attribute name="GroupingBehavior" type="bi:TGroupingBehavior" 
default="GroupOnValue"/>
         <xs:attribute name="Stability" type="bi:TStability" default="Stable"/>
       </xs:extension>
     </xs:complexContent>
   </xs:complexType>
   <xs:simpleType name="TContents">
     <xs:restriction base="xs:string" />
   </xs:simpleType>
   <xs:simpleType name="TDefaultAggregateFunction" >
     <xs:restriction base="xs:string">
       <xs:enumeration value="Default" />
       <xs:enumeration value="None" />
       <xs:enumeration value="Sum" />
       <xs:enumeration value="Count" />
       <xs:enumeration value="Average" />
       <xs:enumeration value="Min" />
       <xs:enumeration value="Max" />
       <xs:enumeration value="DistinctCount" />
     </xs:restriction>
   </xs:simpleType>
   <xs:simpleType name="TGroupingBehavior" >
     <xs:restriction base="xs:string" >
       <xs:enumeration value="GroupOnValue" />
       <xs:enumeration value="GroupOnEntityKey" />
     </xs:restriction>
   </xs:simpleType>
   <xs:simpleType name="TStability">
     <xs:restriction base="xs:string">
       <xs:enumeration value="Stable" />
       <xs:enumeration value="RowNumber" />
       <xs:enumeration value="Volatile" />
     </xs:restriction>
```
</xs:complexType>

```
 </xs:simpleType>
   <xs:complexType name="TBaseProperty" abstract="true">
     <xs:complexContent>
       <xs:extension base="bi:TMember">
         <xs:attribute name="Alignment" type="bi:TAlignment" use="optional"/>
         <xs:attribute name="FormatString" type="xs:string" use="optional"/>
         <xs:attribute name="Units" type="xs:string" use="optional" />
 <xs:attribute name="SortDirection" type="bi:TSortDirection" default="Default"/>
 <xs:attribute name="IsRightToLeft" type="xs:boolean" default="false"/>
       </xs:extension>
     </xs:complexContent>
   </xs:complexType>
   <xs:simpleType name="TAlignment">
     <xs:restriction base="xs:string">
       <xs:enumeration value="Default" />
       <xs:enumeration value="Left" />
       <xs:enumeration value="Right" />
       <xs:enumeration value="Center" />
     </xs:restriction>
   </xs:simpleType>
   <xs:simpleType name="TSortDirection">
     <xs:restriction base="xs:string">
       <xs:enumeration value="Default" />
       <xs:enumeration value="Ascending" />
       <xs:enumeration value="Descending" />
     </xs:restriction>
   </xs:simpleType>
   <xs:complexType name ="TPropertyRefs" >
     <xs:sequence>
       <xs:element name="PropertyRef" type="bi:TPropertyRef" minOccurs="1" 
maxOccurs="unbounded" />
    </xs:sequence>
  </xs:complexType>
   <xs:complexType name="TPropertyRef">
     <xs:attribute name="Name" type="xs:string" use="required" />
   </xs:complexType>
  <xs:complexType name ="TMeasure">
     <xs:complexContent>
       <xs:extension base="bi:TProperty">
         <xs:attribute name="IsSimpleMeasure" type="xs:boolean" default="true"/>
       </xs:extension>
     </xs:complexContent>
   </xs:complexType>
   <xs:complexType name ="TNavigationProperty">
     <xs:complexContent>
       <xs:extension base="bi:TMember">
         <xs:attribute name="CollectionCaption" type="xs:string" use="optional"/>
       </xs:extension>
     </xs:complexContent>
   </xs:complexType>
</xs:schema>
```
## <span id="page-89-0"></span>**5.2 CSDLBI Schema 1.1**

```
<?xml version="1.0" encoding="utf-8"?>
<xs:schema id="bi"
    targetNamespace="http://schemas.microsoft.com/sqlbi/2010/10/edm/extensions"
    elementFormDefault="qualified"
    xmlns:bi="http://schemas.microsoft.com/sqlbi/2010/10/edm/extensions"
```

```
 xmlns:edm="http://schemas.microsoft.com/ado/2008/09/edm"
     xmlns:xs="http://www.w3.org/2001/XMLSchema">
   <xs:import namespace="http://schemas.microsoft.com/ado/2008/09/edm" 
schemaLocation="System.Data.Resources.CSDLSchema_2.xs"/>
   <xs:element name="EntityContainer" type="bi:TEntityContainer"/>
   <xs:element name="EntitySet" type="bi:TEntitySet"/>
   <xs:element name="AssociationSet" type="bi:TAssociationSet"/>
   <xs:element name="EntityType" type="bi:TEntityType"/>
   <xs:element name="Property" type="bi:TProperty"/>
   <xs:element name="NavigationProperty" type="bi:TNavigationProperty"/>
   <xs:element name="Measure" type="bi:TMeasure"/>
   <xs:element name="SourceDescription" type="xs:string" />
   <xs:complexType name ="TEntityContainer">
     <xs:sequence>
       <xs:element name="CompareOptions" type="bi:TCompareOptions" />
     </xs:sequence>
     <xs:attribute name="Caption" type="xs:string" use="optional"/>
     <xs:attribute name="Culture" type="xs:string" />
     <xs:attribute name="DirectQueryMode" type="bi:TDirectQueryMode" />
   </xs:complexType>
   <xs:simpleType name="TDirectQueryMode">
     <xs:restriction base="xs:string">
       <xs:enumeration value="InMemory" />
       <xs:enumeration value="InMemoryWithDirectQuery" />
       <xs:enumeration value="DirectQueryWithInMemory" />
       <xs:enumeration value="DirectQuery" />
     </xs:restriction>
   </xs:simpleType>
    <xs:complexType name="TCompareOptions" >
     <xs:attribute name="IgnoreCase" type="xs:boolean" default="false" />
     <xs:attribute name="IgnoreNonSpace" type="xs:boolean" default="false" />
     <xs:attribute name="IgnoreKanaType" type="xs:boolean" default="false" />
     <xs:attribute name="IgnoreWidth" type="xs:boolean" default="false" />
   </xs:complexType>
   <xs:complexType name ="TEntitySet">
     <xs:attribute name="Caption" type="xs:string" use="optional"/>
     <xs:attribute name="CollectionCaption" type="xs:string" use="optional"/>
     <xs:attribute name="ReferenceName" type="xs:string" use="optional"/>
     <xs:attribute name="Hidden" type="xs:boolean" default="false" use="optional"/>
   </xs:complexType>
   <xs:complexType name ="TAssociationSet">
     <xs:attribute name="State" type="bi:TState" default="Active"/>
     <xs:attribute name="Hidden" type="xs:boolean" default="false" />
   </xs:complexType>
   <xs:simpleType name="TState">
     <xs:restriction base="xs:string">
       <xs:enumeration value="Active" />
       <xs:enumeration value="Inactive" />
     </xs:restriction>
   </xs:simpleType>
    <xs:complexType name ="TEntityType">
     <xs:sequence >
       <xs:element name="DisplayKey" type="bi:TMemberRefs" minOccurs="0" maxOccurs="1" />
       <xs:element name="DefaultDetails" type="bi:TMemberRefs" minOccurs="0" maxOccurs="1"/>
       <xs:element name="DefaultImage" minOccurs="0" maxOccurs="1" >
         <xs:complexType >
           <xs:sequence>
             <xs:element name="MemberRef" type="bi:TMemberRef" minOccurs="1" maxOccurs="1" />
           </xs:sequence>
         </xs:complexType>
```

```
\langle x \rangle \langle x \rangle \geq \langle x \rangle \geq \geq \geq <xs:element name="DefaultMeasure" minOccurs="0" maxOccurs="1" >
         <xs:complexType >
           <xs:sequence>
              <xs:element name="MemberRef" type="bi:TMemberRef" minOccurs="1" maxOccurs="1" />
           </xs:sequence>
         </xs:complexType>
       </xs:element>
       <xs:element name="SortMembers" type="bi:TMemberRefs" minOccurs="0" maxOccurs="1" />
       <xs:element name="Hierarchy" type ="bi:THierarchy" minOccurs="0" maxOccurs="unbounded" 
/>
     </xs:sequence>
     <xs:attribute name="Contents" type="bi:TEntityContents" default="Regular" 
use="optional"/>
     <xs:attribute name="ReferenceName" type="xs:string" use="optional"/>
   </xs:complexType>
   <xs:simpleType name="TEntityContents">
     <xs:restriction base="xs:string">
       <xs:enumeration value="Regular"/>
       <xs:enumeration value="Time"/>
       <xs:enumeration value="Geography"/>
       <xs:enumeration value="Organization"/>
       <xs:enumeration value="BillOfMaterials"/>
       <xs:enumeration value="Accounts"/>
       <xs:enumeration value="Customers"/>
       <xs:enumeration value="Products"/>
       <xs:enumeration value="Scenario"/>
       <xs:enumeration value="Quantitative"/>
       <xs:enumeration value="Utility"/>
       <xs:enumeration value="Currency"/>
       <xs:enumeration value="Rates"/>
       <xs:enumeration value="Channel"/>
       <xs:enumeration value="Promotion"/>
     </xs:restriction>
   </xs:simpleType>
   <xs:complexType name ="TMemberRefs" >
     <xs:sequence>
       <xs:element name="MemberRef" type="bi:TMemberRef" minOccurs="1" maxOccurs="unbounded" 
/>
     </xs:sequence>
   </xs:complexType>
   <xs:complexType name="TMemberRef">
     <xs:attribute name="Name" type="xs:string" use="required" />
   </xs:complexType>
   <xs:complexType name ="THierarchy">
     <xs:complexContent>
       <xs:extension base="bi:TMember">
         <xs:sequence>
           <xs:element name="Documentation" type="bi:TDocumentation" minOccurs="0" 
maxOccurs="1" />
           <xs:element name ="Level" type="bi:TLevel" minOccurs="1" maxOccurs="unbounded" />
         </xs:sequence>
       </xs:extension>
     </xs:complexContent>
   </xs:complexType>
   <xs:complexType name ="TMember" abstract="true">
 <xs:attribute name="Name" type="xs:string" use="required" />
 <xs:attribute name="Caption" type="xs:string" use="optional"/>
     <xs:attribute name="ContextualNameRule" type="bi:TContextualNameRule" default="None" />
     <xs:attribute name="Hidden" type="xs:boolean" default="false" />
     <xs:attribute name="ReferenceName" type="xs:string" use="optional" />
   </xs:complexType>
```

```
 <xs:simpleType name="TContextualNameRule">
```

```
 <xs:restriction base="xs:string">
       <xs:enumeration value="None" />
       <xs:enumeration value="Context" />
       <xs:enumeration value="Merge" />
     </xs:restriction>
   </xs:simpleType>
   <xs:complexType name="TDocumentation">
     <xs:sequence>
       <xs:element name="Summary" type="xs:string" minOccurs="0" maxOccurs="1" />
     </xs:sequence>
   </xs:complexType>
   <xs:complexType name ="TLevel">
    <xs:complexContent>
     <xs:extension base="bi:TMember">
      <xs:sequence>
       <xs:element name="Source" minOccurs="0" maxOccurs="1" >
        <xs:complexType >
         <xs:sequence>
          <xs:element name="PropertyRef" type="bi:TPropertyRef" minOccurs="1"
              maxOccurs="1" />
         </xs:sequence>
        </xs:complexType>
       </xs:element>
      </xs:sequence>
     </xs:extension> 
    </xs:complexContent>
   </xs:complexType>
   <xs:complexType name ="TProperty">
     <xs:complexContent>
       <xs:extension base="bi:TBaseProperty">
         <xs:sequence >
           <xs:element name="OrderBy" type="bi:TPropertyRefs" minOccurs="0" maxOccurs="1"/>
         </xs:sequence>
         <xs:attribute name="Contents" type="bi:TContents" use="optional" default="Regular"/>
         <xs:attribute name="DefaultAggregateFunction" type="bi:TDefaultAggregateFunction" 
default="Default" />
         <xs:attribute name="GroupingBehavior" type="bi:TGroupingBehavior" 
default="GroupOnValue"/>
         <xs:attribute name="Stability" type="bi:TStability" default="Stable"/>
       </xs:extension>
     </xs:complexContent>
   </xs:complexType>
   <xs:simpleType name="TContents">
     <xs:restriction base="xs:string" />
  </xs:simpleType>
   <xs:simpleType name="TDefaultAggregateFunction" >
     <xs:restriction base="xs:string">
       <xs:enumeration value="Default" />
       <xs:enumeration value="None" />
       <xs:enumeration value="Sum" />
       <xs:enumeration value="Count" />
       <xs:enumeration value="Average" />
       <xs:enumeration value="Min" />
       <xs:enumeration value="Max" />
       <xs:enumeration value="DistinctCount" />
     </xs:restriction>
   </xs:simpleType>
   <xs:simpleType name="TGroupingBehavior" >
     <xs:restriction base="xs:string" >
       <xs:enumeration value="GroupOnValue" />
       <xs:enumeration value="GroupOnEntityKey" />
     </xs:restriction>
   </xs:simpleType>
```

```
 <xs:simpleType name="TStability">
     <xs:restriction base="xs:string">
       <xs:enumeration value="Stable" />
       <xs:enumeration value="RowNumber" />
       <xs:enumeration value="Volatile" />
     </xs:restriction>
   </xs:simpleType>
   <xs:complexType name="TBaseProperty" abstract="true">
     <xs:complexContent>
       <xs:extension base="bi:TMember">
         <xs:attribute name="Alignment" type="bi:TAlignment" use="optional"/>
         <xs:attribute name="FormatString" type="xs:string" use="optional"/>
         <xs:attribute name="Units" type="xs:string" use="optional" />
 <xs:attribute name="SortDirection" type="bi:TSortDirection" default="Default"/>
 <xs:attribute name="IsRightToLeft" type="xs:boolean" default="false"/>
       </xs:extension>
     </xs:complexContent>
   </xs:complexType>
   <xs:simpleType name="TAlignment">
     <xs:restriction base="xs:string">
       <xs:enumeration value="Default" />
       <xs:enumeration value="Left" />
       <xs:enumeration value="Right" />
       <xs:enumeration value="Center" />
     </xs:restriction>
   </xs:simpleType>
   <xs:simpleType name="TSortDirection">
     <xs:restriction base="xs:string">
       <xs:enumeration value="Default" />
       <xs:enumeration value="Ascending" />
       <xs:enumeration value="Descending" />
     </xs:restriction>
   </xs:simpleType>
   <xs:complexType name ="TPropertyRefs" >
     <xs:sequence>
       <xs:element name="PropertyRef" type="bi:TPropertyRef" minOccurs="1" 
maxOccurs="unbounded" />
     </xs:sequence>
   </xs:complexType>
   <xs:complexType name="TPropertyRef">
     <xs:attribute name="Name" type="xs:string" use="required" />
   </xs:complexType>
   <xs:complexType name ="TMeasure">
     <xs:complexContent>
       <xs:extension base="bi:TProperty">
         <xs:sequence>
           <xs:element name="Kpi" type ="bi:TKpi" minOccurs ="0" maxOccurs="1" />
         </xs:sequence>
         <xs:attribute name="IsSimpleMeasure" type="xs:boolean" default="true"/>
       </xs:extension>
     </xs:complexContent>
   </xs:complexType>
   <xs:complexType name ="TKpi">
     <xs:sequence >
       <xs:element name="Documentation" type="bi:TDocumentation" minOccurs="0" maxOccurs="1" 
/>
       <xs:element name="KpiGoal" minOccurs="1" maxOccurs="1" >
         <xs:complexType >
          <xs:sequence>
             <xs:element name="PropertyRef" type="bi:TPropertyRef" minOccurs="1" maxOccurs="1" 
/>
```

```
 </xs:sequence>
         </xs:complexType>
       </xs:element>
       <xs:element name="KpiStatus" minOccurs="1" maxOccurs="1" >
         <xs:complexType >
           <xs:sequence>
             <xs:element name="PropertyRef" type="bi:TPropertyRef" minOccurs="1" maxOccurs="1" 
/>
           </xs:sequence>
         </xs:complexType>
       </xs:element>
     </xs:sequence>
     <xs:attribute name="StatusGraphic" type="xs:string" use="required"/>
  </xs:complexType>
  <xs:complexType name ="TNavigationProperty">
     <xs:complexContent>
       <xs:extension base="bi:TMember">
         <xs:attribute name="CollectionCaption" type="xs:string" use="optional"/>
       </xs:extension>
     </xs:complexContent>
  </xs:complexType>
```
</xs:schema>

## <span id="page-94-0"></span>**5.3 CSDLBI Schema 2.0**

```
<?xml version="1.0" encoding="utf-8"?>
<xs:schema id="bi"
    targetNamespace="http://schemas.microsoft.com/sqlbi/2010/10/edm/extensions"
     elementFormDefault="qualified"
     xmlns:bi="http://schemas.microsoft.com/sqlbi/2010/10/edm/extensions"
     xmlns:edm="http://schemas.microsoft.com/ado/2008/09/edm"
     xmlns:xs="http://www.w3.org/2001/XMLSchema">
   <xs:import namespace="http://schemas.microsoft.com/ado/2008/09/edm" 
schemaLocation="System.Data.Resources.CSDLSchema_2.xs"/>
  <xs:element name="EntityContainer" type="bi:TEntityContainer"/>
  <xs:element name="EntitySet" type="bi:TEntitySet"/>
  <xs:element name="AssociationSet" type="bi:TAssociationSet"/>
   <xs:element name="EntityType" type="bi:TEntityType"/>
   <xs:element name="Property" type="bi:TProperty"/>
  <xs:element name="NavigationProperty" type="bi:TNavigationProperty"/>
  <xs:element name="Measure" type="bi:TMeasure"/>
  <xs:element name="SourceDescription" type="xs:string" />
  <xs:complexType name ="TEntityContainer">
    <xs:sequence>
     <xs:element name="CompareOptions" type="bi:TCompareOptions" />
      <xs:element name="ModelCapabilities" type="bi:TModelCapabilities" />
     </xs:sequence>
 <xs:attribute name="Caption" type="xs:string" use="optional"/>
 <xs:attribute name="Culture" type="xs:string" />
     <xs:attribute name="DirectQueryMode" type="bi:TDirectQueryMode" />
     <xs:attribute name="PreferOrdinalStringEquality" type="xs:boolean" default="false"/>
   </xs:complexType>
   <xs:simpleType name="TDirectQueryMode">
     <xs:restriction base="xs:string">
       <xs:enumeration value="InMemory" />
       <xs:enumeration value="InMemoryWithDirectQuery" />
       <xs:enumeration value="DirectQueryWithInMemory" />
       <xs:enumeration value="DirectQuery" />
     </xs:restriction>
   </xs:simpleType>
```

```
 <xs:complexType name="TCompareOptions" >
   <xs:attribute name="IgnoreCase" type="xs:boolean" default="false" />
   <xs:attribute name="IgnoreNonSpace" type="xs:boolean" default="false" />
   <xs:attribute name="IgnoreKanaType" type="xs:boolean" default="false" />
   <xs:attribute name="IgnoreWidth" type="xs:boolean" default="false" />
 </xs:complexType>
 <xs:complexType name="TModelCapabilities" >
   <xs:sequence>
     <xs:element name="CrossFilteringWithinTable" type="bi:TCrossFilteringWithinTable" />
     <xs:element name="GroupByValidation" type="bi:TGroupByValidation" />
     <xs:element name="QueryAggregateUsage" type="bi:TQueryAggregateUsage" />
     <xs:element name="EncourageIsEmptyDAXFunctionUsage" 
     type="bi:TEncourageIsEmptyDAXFunctionUsage" />
     <xs:element name="FiveStateKPIRange" type="bi:TFiveStateKPIRange" />
     <xs:element name="QueryBatching" type="bi:TQueryBatching" />
     <xs:element name="Variables" type="bi:TVariables" />
     <xs:element name="DAXFunctions" type="bi:TDAXFunctions" />
   </xs:sequence>
 </xs:complexType>
 <xs:simpleType name="TCrossFilteringWithinTable">
  <xs:restriction base="xs:string">
   <xs:enumeration value="Always" />
   <xs:enumeration value="Never" />
  </xs:restriction>
 </xs:simpleType> 
 <xs:simpleType name="TGroupByValidation">
  <xs:restriction base="xs:string">
   <xs:enumeration value="Relaxed" />
   <xs:enumeration value="Enforced" />
  </xs:restriction>
 </xs:simpleType>
 <xs:simpleType name="TQueryAggregateUsage">
  <xs:restriction base="xs:string">
   <xs:enumeration value="Encourage" />
   <xs:enumeration value="Discourage" />
  </xs:restriction>
 </xs:simpleType>
 <xs:simpleType name="TEncourageIsEmptyDAXFunctionUsage">
 <xs:restriction base="xs:boolean" />
 </xs:simpleType> 
 <xs:simpleType name="TFiveStateKPIRange">
  <xs:restriction base="xs:short">
   <xs:enumeration value="0" />
  <xs:enumeration value="1" />
  </xs:restriction>
 </xs:simpleType> 
 <xs:simpleType name="TQueryBatching">
  <xs:restriction base="xs:short">
   <xs:enumeration value="0" />
   <xs:enumeration value="1" />
  </xs:restriction>
 </xs:simpleType>
 <xs:simpleType name="TVariables">
  <xs:restriction base="xs:short">
   <xs:enumeration value="0" />
   <xs:enumeration value="1" />
  <xs:enumeration value="2" />
   <xs:enumeration value="3" />
  </xs:restriction>
 </xs:simpleType>
```

```
 <xs:complexType name="TDAXFunctions" >
   <xs:sequence>
    <xs:element name="SummarizeColumns" type="bi:TSummarizeColumns" />
    <xs:element name="SubstituteWithIndex" type="bi:TSubstituteWithIndex" />
    <xs:element name="LeftOuterJoin" type="bi:TLeftOuterJoin" />
    <xs:element name="BinaryMinMax" type="bi:TBinaryMinMax" />
   </xs:sequence>
  </xs:complexType>
  <xs:simpleType name="TSummarizeColumns">
   <xs:restriction base="xs:short">
    <xs:enumeration value="0" />
    <xs:enumeration value="1" />
   </xs:restriction>
  </xs:simpleType>
  <xs:simpleType name="TSubstituteWithIndex">
   <xs:restriction base="xs:short">
    <xs:enumeration value="0" />
    <xs:enumeration value="1" />
   </xs:restriction>
  </xs:simpleType>
  <xs:simpleType name="TLeftOuterJoin">
   <xs:restriction base="xs:short">
    <xs:enumeration value="0" />
    <xs:enumeration value="1" />
   </xs:restriction>
  </xs:simpleType>
  <xs:simpleType name="TBinaryMinMax">
   <xs:restriction base="xs:short">
    <xs:enumeration value="0" />
    <xs:enumeration value="1" />
   </xs:restriction>
  </xs:simpleType>
  <xs:complexType name ="TEntitySet">
    <xs:attribute name="Caption" type="xs:string" use="optional"/>
    <xs:attribute name="CollectionCaption" type="xs:string" use="optional"/>
 <xs:attribute name="ReferenceName" type="xs:string" use="optional"/>
 <xs:attribute name="Hidden" type="xs:boolean" default="false" use="optional"/>
  </xs:complexType>
  <xs:complexType name="TAssociationSet">
    <xs:attribute name="State" type="bi:TState" default="Active"/>
    <xs:attribute name="Hidden" type="xs:boolean" default="false" />
    <xs:attribute name="TCrossFilterDirection" type="bi:TCrossFilterDirection" 
                  default="Single"/>
  </xs:complexType>
  <xs:simpleType name="TState">
    <xs:restriction base="xs:string">
      <xs:enumeration value="Active" />
       <xs:enumeration value="Inactive" />
    </xs:restriction>
  </xs:simpleType>
  <xs:simpleType name="TCrossFilterDirection">
    <xs:restriction base="xs:string">
      <xs:enumeration value="Single" />
       <xs:enumeration value="Both" />
    </xs:restriction>
  </xs:simpleType>
  <xs:complexType name ="TEntityType">
    <xs:sequence >
      <xs:element name="DisplayKey" type="bi:TMemberRefs" minOccurs="0" maxOccurs="1" />
      <xs:element name="DefaultDetails" type="bi:TMemberRefs" minOccurs="0" maxOccurs="1"/>
```

```
[MS-CSDLBI] - v20160510
Conceptual Schema Definition File Format with Business Intelligence Annotations
Copyright © 2016 Microsoft Corporation
Release: May 10, 2016
```
*97 / 106*

```
 <xs:element name="DefaultImage" minOccurs="0" maxOccurs="1" >
         <xs:complexType >
           <xs:sequence>
             <xs:element name="MemberRef" type="bi:TMemberRef" minOccurs="1" maxOccurs="1" />
           </xs:sequence>
         </xs:complexType>
       </xs:element>
       <xs:element name="DefaultMeasure" minOccurs="0" maxOccurs="1" >
         <xs:complexType >
           <xs:sequence>
             <xs:element name="MemberRef" type="bi:TMemberRef" minOccurs="1" maxOccurs="1" />
           </xs:sequence>
         </xs:complexType>
       </xs:element>
       <xs:element name="SortMembers" type="bi:TMemberRefs" minOccurs="0" maxOccurs="1" />
       <xs:element name="Hierarchy" type ="bi:THierarchy" minOccurs="0" maxOccurs="unbounded" 
/>
       <xs:element name="Statistics" type="bi:TEntityStatistics" minOccurs="0" maxOccurs="1" 
/>
     </xs:sequence>
     <xs:attribute name="Contents" type="bi:TEntityContents" default="Regular" 
use="optional"/>
     <xs:attribute name="ReferenceName" type="xs:string" use="optional"/>
   </xs:complexType>
   <xs:simpleType name="TEntityContents">
     <xs:restriction base="xs:string">
       <xs:enumeration value="Regular"/>
       <xs:enumeration value="Time"/>
       <xs:enumeration value="Geography"/>
       <xs:enumeration value="Organization"/>
       <xs:enumeration value="BillOfMaterials"/>
       <xs:enumeration value="Accounts"/>
       <xs:enumeration value="Customers"/>
       <xs:enumeration value="Products"/>
       <xs:enumeration value="Scenario"/>
       <xs:enumeration value="Quantitative"/>
       <xs:enumeration value="Utility"/>
       <xs:enumeration value="Currency"/>
       <xs:enumeration value="Rates"/>
       <xs:enumeration value="Channel"/>
       <xs:enumeration value="Promotion"/>
     </xs:restriction>
   </xs:simpleType>
   <xs:complexType name ="TMemberRefs" >
     <xs:sequence>
       <xs:element name="MemberRef" type="bi:TMemberRef" minOccurs="1" maxOccurs="unbounded" 
/>
     </xs:sequence>
  </xs:complexType>
   <xs:complexType name="TMemberRef">
     <xs:attribute name="Name" type="xs:string" use="required" />
   </xs:complexType>
  <xs:complexType name ="THierarchy">
     <xs:complexContent>
       <xs:extension base="bi:TMember">
         <xs:sequence>
           <xs:element name="Documentation" type="bi:TDocumentation" minOccurs="0" 
maxOccurs="1" />
           <xs:element name ="Level" type="bi:TLevel" minOccurs="1" maxOccurs="unbounded" />
         </xs:sequence>
       </xs:extension>
     </xs:complexContent>
   </xs:complexType>
```

```
 <xs:complexType name ="TMember" abstract="true">
```

```
 <xs:attribute name="Name" type="xs:string" use="required" />
     <xs:attribute name="Caption" type="xs:string" use="optional"/>
     <xs:attribute name="ContextualNameRule" type="bi:TContextualNameRule" default="None" />
     <xs:attribute name="Hidden" type="xs:boolean" default="false" />
     <xs:attribute name="ReferenceName" type="xs:string" use="optional" />
   </xs:complexType>
   <xs:simpleType name="TContextualNameRule">
     <xs:restriction base="xs:string">
       <xs:enumeration value="None" />
       <xs:enumeration value="Context" />
       <xs:enumeration value="Merge" />
     </xs:restriction>
   </xs:simpleType>
   <xs:complexType name="TDocumentation">
     <xs:sequence>
      <xs:element name="Summary" type="xs:string" minOccurs="0" maxOccurs="1" />
     </xs:sequence>
   </xs:complexType>
   <xs:complexType name ="TLevel">
    <xs:complexContent>
     <xs:extension base="bi:TMember">
      <xs:sequence>
       <xs:element name="Source" minOccurs="0" maxOccurs="1" >
        <xs:complexType >
         <xs:sequence>
          <xs:element name="PropertyRef" type="bi:TPropertyRef" minOccurs="1"
             maxOccurs="1" />
        </xs:sequence>
        </xs:complexType>
       </xs:element>
      </xs:sequence>
     </xs:extension> 
    </xs:complexContent>
   </xs:complexType>
   <xs:complexType name ="TProperty">
     <xs:complexContent>
       <xs:extension base="bi:TBaseProperty">
         <xs:sequence >
           <xs:element name="OrderBy" type="bi:TPropertyRefs" minOccurs="0" maxOccurs="1"/>
           <xs:element name="GroupBy " type="bi:TPropertyRefs" minOccurs="0"
       maxOccurs="1"/>
          <xs:element name="RelatedTo" type="bi:TPropertyRefs" minOccurs="0"
       maxOccurs="1"/>
           <xs:element name="DefaultValue" type="xs:any" minOccurs="0"
       maxOccurs="1"/>
          <xs:element name="FilterNullsBy" type="bi:TPropertyRefs" minOccurs="0"
       maxOccurs="1"/>
           <xs:element name="Statistics" type="bi:TPropertyStatistics" minOccurs="0"
       maxOccurs="1"/>
         </xs:sequence>
         <xs:attribute name="Contents" type="bi:TContents" use="optional" default="Regular"/>
         <xs:attribute name="DefaultAggregateFunction" type="bi:TDefaultAggregateFunction" 
default="Default" />
         <xs:attribute name="GroupingBehavior" type="bi:TGroupingBehavior" 
default="GroupOnValue"/>
         <xs:attribute name="Stability" type="bi:TStability" default="Stable"/>
       </xs:extension>
     </xs:complexContent>
   </xs:complexType>
   <xs:simpleType name="TContents">
     <xs:restriction base="xs:string" />
   </xs:simpleType>
  <xs:simpleType name="TDefaultAggregateFunction" >
```

```
 <xs:restriction base="xs:string">
       <xs:enumeration value="Default" />
       <xs:enumeration value="None" />
       <xs:enumeration value="Sum" />
       <xs:enumeration value="Count" />
       <xs:enumeration value="Average" />
       <xs:enumeration value="Min" />
       <xs:enumeration value="Max" />
       <xs:enumeration value="DistinctCount" />
     </xs:restriction>
   </xs:simpleType>
   <xs:simpleType name="TGroupingBehavior" >
     <xs:restriction base="xs:string" >
       <xs:enumeration value="GroupOnValue" />
       <xs:enumeration value="GroupOnEntityKey" />
     </xs:restriction>
   </xs:simpleType>
   <xs:simpleType name="TStability">
     <xs:restriction base="xs:string">
       <xs:enumeration value="Stable" />
       <xs:enumeration value="RowNumber" />
       <xs:enumeration value="Volatile" />
     </xs:restriction>
   </xs:simpleType>
   <xs:complexType name ="TPropertyStatistics">
    <xs:attribute name="DistinctCount" type="xs:long" minOccurs="0" maxOccurs="1" />
 <xs:attribute name="StringValueMaxLength" type="xs:long" minOccurs="0" maxOccurs="1" />
 <xs:element name="MinValue" type="xs:any" minOccurs="0" maxOccurs="1" />
    <xs:element name="MaxValue" type="xs:any" minOccurs="0" maxOccurs="1" />
   </xs:complexType>
   <xs:complexType name="TBaseProperty" abstract="true">
     <xs:complexContent>
       <xs:extension base="bi:TMember">
         <xs:attribute name="Alignment" type="bi:TAlignment" use="optional"/>
         <xs:attribute name="FormatString" type="xs:string" use="optional"/>
         <xs:attribute name="Units" type="xs:string" use="optional" />
 <xs:attribute name="SortDirection" type="bi:TSortDirection" default="Default"/>
 <xs:attribute name="IsRightToLeft" type="xs:boolean" default="false"/>
       </xs:extension>
     </xs:complexContent>
   </xs:complexType>
   <xs:simpleType name="TAlignment">
     <xs:restriction base="xs:string">
       <xs:enumeration value="Default" />
       <xs:enumeration value="Left" />
       <xs:enumeration value="Right" />
       <xs:enumeration value="Center" />
     </xs:restriction>
   </xs:simpleType>
   <xs:simpleType name="TSortDirection">
     <xs:restriction base="xs:string">
       <xs:enumeration value="Default" />
       <xs:enumeration value="Ascending" />
       <xs:enumeration value="Descending" />
     </xs:restriction>
   </xs:simpleType>
   <xs:complexType name ="TPropertyRefs" >
     <xs:sequence>
      <xs:element name="PropertyRef" type="bi:TPropertyRef" minOccurs="1" 
maxOccurs="unbounded" />
     </xs:sequence>
   </xs:complexType>
```
*[MS-CSDLBI] - v20160510 Conceptual Schema Definition File Format with Business Intelligence Annotations Copyright © 2016 Microsoft Corporation Release: May 10, 2016*

```
 <xs:complexType name="TPropertyRef">
     <xs:attribute name="Name" type="xs:string" use="required" />
   </xs:complexType>
  <xs:complexType name ="TMeasure">
     <xs:complexContent>
       <xs:extension base="bi:TProperty">
         <xs:sequence>
           <xs:element name="Kpi" type ="bi:TKpi" minOccurs ="0" maxOccurs="1" />
           <xs:element name="FormatBy" type="bi:TPropertyRefs" minOccurs="0"
       maxOccurs="1"/>
           <xs:element name="ApplyCulture" type="bi:TPropertyRefs" minOccurs="0"
       maxOccurs="1"/>
         </xs:sequence>
         <xs:attribute name="IsSimpleMeasure" type="xs:boolean" default="true"/>
         <xs:attribute name="ActualType" type="xs:string"/>
       </xs:extension>
     </xs:complexContent>
   </xs:complexType>
   <xs:complexType name ="TKpi">
     <xs:sequence >
       <xs:element name="Documentation" type="bi:TDocumentation" minOccurs="0" maxOccurs="1" 
/ <xs:element name="KpiGoal" minOccurs="1" maxOccurs="1" >
         <xs:complexType >
           <xs:sequence>
             <xs:element name="PropertyRef" type="bi:TPropertyRef" minOccurs="1" maxOccurs="1" 
/>
           </xs:sequence>
         </xs:complexType>
       </xs:element>
       <xs:element name="KpiStatus" minOccurs="1" maxOccurs="1" >
         <xs:complexType >
           <xs:sequence>
             <xs:element name="PropertyRef" type="bi:TPropertyRef" minOccurs="1" maxOccurs="1" 
/>
           </xs:sequence>
         </xs:complexType>
       </xs:element>
     </xs:sequence>
     <xs:attribute name="StatusGraphic" type="xs:string" use="required"/>
   </xs:complexType>
   <xs:complexType name ="TNavigationProperty">
     <xs:complexContent>
       <xs:extension base="bi:TMember">
         <xs:attribute name="CollectionCaption" type="xs:string" use="optional"/>
       </xs:extension>
     </xs:complexContent>
   </xs:complexType>
  <xs:complexType name ="TEntityStatistics">
     <xs:element name="RowCount" type="xs:long" minOccurs="0" maxOccurs="1" />
   </xs:complexType>
</xs:schema>
```
## <span id="page-101-0"></span>**6 Appendix B: Product Behavior**

The information in this specification is applicable to the following Microsoft products or supplemental software. References to product versions include released service packs.

- Microsoft Excel 2013
- Microsoft Excel 2016
- Microsoft SQL Server 2012
- Microsoft SQL Server 2014
- Microsoft SQL Server 2016

Exceptions, if any, are noted below. If a service pack or Quick Fix Engineering (QFE) number appears with the product version, behavior changed in that service pack or QFE. The new behavior also applies to subsequent service packs of the product unless otherwise specified. If a product edition appears with the product version, behavior is different in that product edition.

Unless otherwise specified, any statement of optional behavior in this specification that is prescribed using the terms SHOULD or SHOULD NOT implies product behavior in accordance with the SHOULD or SHOULD NOT prescription. Unless otherwise specified, the term MAY implies that the product does not follow the prescription.

 $\leq$ 1> Section 1.6: The following table describes versions of conceptual schema definition language with business intelligence annotations (CSDLBI) and when they were introduced. Newer releases of SQL Server and Excel support previous CSDLBI versions. For example, SQL Server 2016 supports all previous CSDLBI versions.

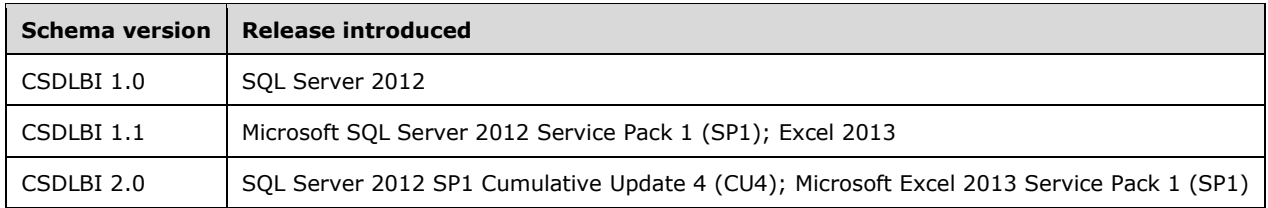

[<2> Section 2.1.1:](#page-11-0) The **PreferOrdinalStringEquality** attribute is not supported by SQL Server 2012 or SQL Server 2014.

[<3> Section 2.1.5:](#page-22-0) The **CrossFilterDirection** attribute is not supported by SQL Server 2012 or SQL Server 2014.

[<4> Section 2.1.10:](#page-27-0) The **Caption** attribute is not supported by Microsoft SQL Server.

# <span id="page-102-0"></span>**7 Change Tracking**

This section identifies changes that were made to this document since the last release. Changes are classified as New, Major, Minor, Editorial, or No change.

The revision class **New** means that a new document is being released.

The revision class **Major** means that the technical content in the document was significantly revised. Major changes affect protocol interoperability or implementation. Examples of major changes are:

- A document revision that incorporates changes to interoperability requirements or functionality.
- The removal of a document from the documentation set.

The revision class **Minor** means that the meaning of the technical content was clarified. Minor changes do not affect protocol interoperability or implementation. Examples of minor changes are updates to clarify ambiguity at the sentence, paragraph, or table level.

The revision class **Editorial** means that the formatting in the technical content was changed. Editorial changes apply to grammatical, formatting, and style issues.

The revision class **No change** means that no new technical changes were introduced. Minor editorial and formatting changes may have been made, but the technical content of the document is identical to the last released version.

Major and minor changes can be described further using the following change types:

- New content added.
- Content updated.
- Content removed.
- New product behavior note added.
- Product behavior note updated.
- Product behavior note removed.
- New protocol syntax added.
- Protocol syntax updated.
- Protocol syntax removed.
- New content added due to protocol revision.
- Content updated due to protocol revision.
- Content removed due to protocol revision.
- New protocol syntax added due to protocol revision.
- Protocol syntax updated due to protocol revision.
- Protocol syntax removed due to protocol revision.
- Obsolete document removed.

Editorial changes are always classified with the change type **Editorially updated**.

Some important terms used in the change type descriptions are defined as follows:

- **Protocol syntax** refers to data elements (such as packets, structures, enumerations, and methods) as well as interfaces.
- **Protocol revision** refers to changes made to a protocol that affect the bits that are sent over the wire.

The changes made to this document are listed in the following table. For more information, please contact [dochelp@microsoft.com.](mailto:dochelp@microsoft.com)

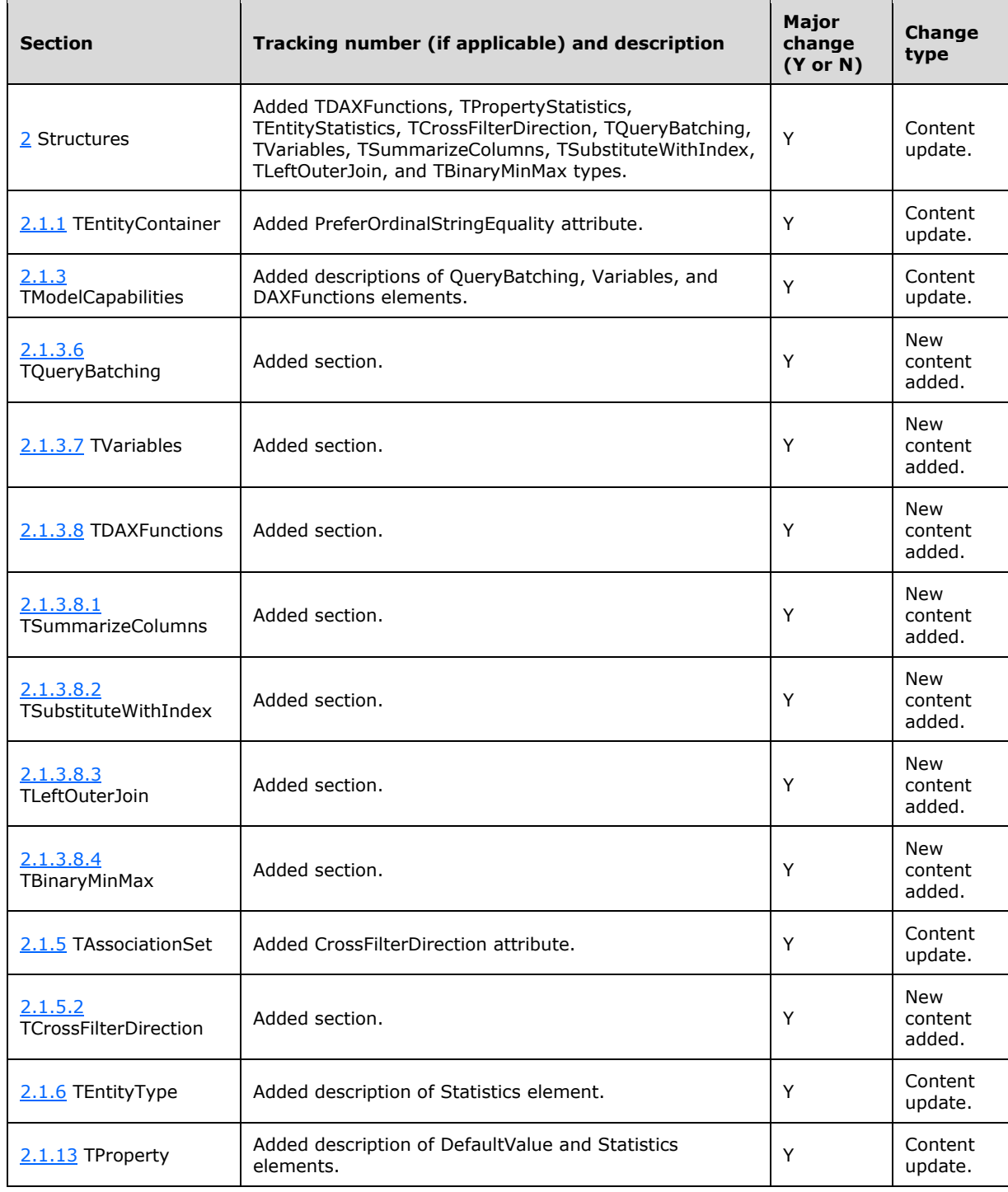

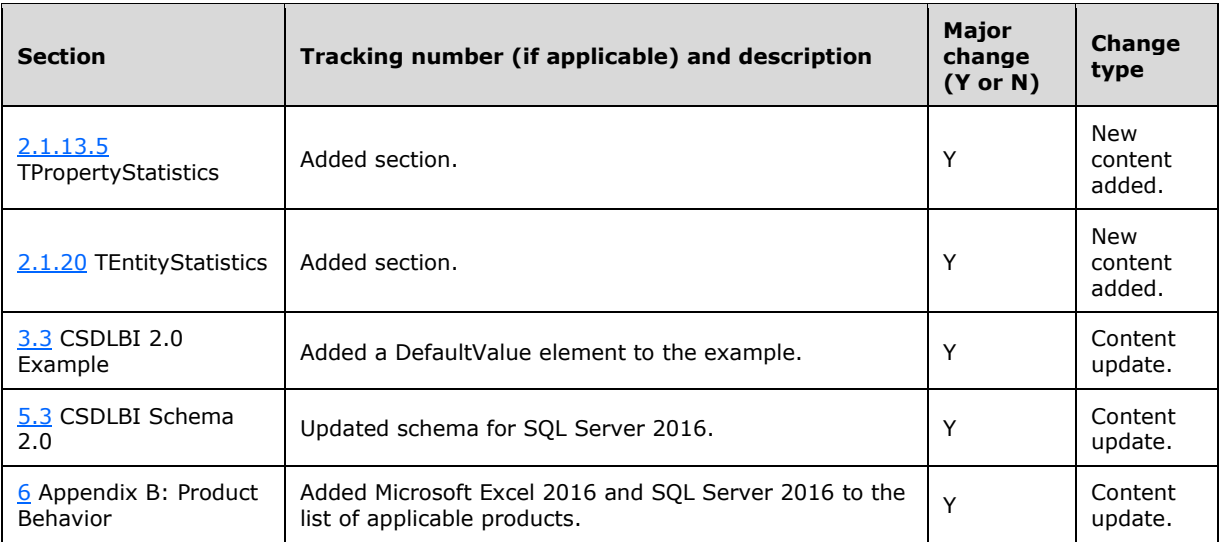

## **8 Index**

## **A**

[Applicability](#page-8-1) 9 [Applicability statement](#page-8-1) 9

## **C**

[Change tracking](#page-102-0) 103 [Common data types and fields](#page-9-0) 10 [Complex and simple types](#page-11-2) 12 [CSDLBI 1.0 example](#page-39-0) 40 [CSDLBI 1.0 Example example](#page-39-0) 40 [CSDLBI 1.1 example](#page-52-0) 53 [CSDLBI 1.1 Example example](#page-52-0) 53 [CSDLBI 2.0 example](#page-58-0) 59 [CSDLBI 2.0 Example example](#page-58-0) 59 [CSDLBI Schema 1.0](#page-86-0) 87 [CSDLBI Schema 1.1](#page-89-0) 90 [CSDLBI Schema 2.0](#page-94-0) 95

## **D**

[Data types and fields -](#page-9-0) common 10 **Details** [common data types and fields](#page-9-0) 10

#### **E**

[Examples](#page-39-1) 40 [CSDLBI 1.0 Example](#page-39-0) 40 [CSDLBI 1.1 Example](#page-52-0) 53 [CSDLBI 2.0 Example](#page-58-0) 59

## **F**

Fields - [security index](#page-85-0) 86 Fields - [vendor-extensible](#page-8-2) 9 [Full XML schema](#page-86-1) 87

## **G**

[Glossary](#page-4-0) 5

## **I**

Implementer - [security considerations](#page-85-1) 86 [Index of security fields](#page-85-0) 86 [Informative references](#page-6-0) 7 [Introduction](#page-4-1) 5

## **L**

[Localization](#page-8-3) 9 Localization – [versioning and](#page-8-3) 9

## **N**

[Normative references](#page-5-1) 6

## **O**

[Overview](#page-6-1) 7 [Overview \(synopsis\)](#page-6-1) 7

## **P**

[Product behavior](#page-101-0) 102

## **R**

[References](#page-5-2) 6 [informative](#page-6-0) 7 [normative](#page-5-1) 6 Relationship to [protocols and other structures](#page-7-0) 8

## **S**

[Security](#page-85-2) 86 [field index](#page-85-0) 86 [implementer considerations](#page-85-1) 86 [Security considerations for implementers](#page-85-1) 86 [Security fields -](#page-85-0) index of 86 [Simple types](#page-11-2) – complex and 12 [Structure examples](#page-39-1) 40 [Structures](#page-9-0) 10 [overview](#page-9-0) 10

## **T**

[Tracking changes](#page-102-0) 103

#### **V**

[Vendor-extensible fields](#page-8-2) 9 [Versioning](#page-8-3) 9 [Versioning and localization](#page-8-3) 9

## **X**

[XML schema](#page-86-1) 87